# **Информационная аналитическая система**

# **«1C:КОНСАЛТИНГ. СТАНДАРТ»**

# **Д Е М О Н С Т Р А Ц И Я ПОЛЬЗОВАТЕЛЬСКИХ ВОЗМОЖНОСТЕЙ**

# **ТИПОВАЯ ДЕМОНСТРАЦИЯ № 1**

**Договор возмездного оказания услуг**

#### **Кому: Юристу, руководителю, бухгалтеру**

**Ситуация: Организации необходимо подготовить проект договора о возмездном оказании услуг**

# **? Какие условия следует включить в договор? Как их сформулировать?**

**? Как те или иные условия могут повлиять на налогообложение договора?**

**? Какие «подводные камни» следует обойти при заключении договора?**

**? Как минимизировать риски, возникающие в процессе исполнения договора ?**

**Договор возмездного оказания услуг**

#### **Найти в КС**

**В окне поиска набрать «проект договора возмездного оказания услуг».**

#### **На что обратить внимание при демонстрации:**

**Справка представлена в форме пошаговой процедуры, следуя которой пользователь сможет самостоятельно подготовить проект договора о возмездном оказании услуг, учитывая изложенные в материале рекомендации по избежанию возможных неблагоприятных юридических и налоговых последствий, а также советы о порядке исполнения такого договора.** 

**В закладке «Аналитика» рассмотрены вопросы правомерности условия договора об абонентской плате, а также значения акта об оказании услуг.**

**В закладке «Налоги» приведены примеры формулировок отдельных условий, имеющих значение для налогообложения договора о возмездном оказании услуг.**

**В закладке «Образцы документов» размещены базовые примеры документов, которые могут пригодиться при заключении и исполнении договора возмездного оказания услуг.**

#### **Договор возмездного оказания услуг**

**С помощью ИАС «1C:Консалтинг. Стандарт» пользователь сможет получить комплексный ответ на свой вопрос в одном окне - без дополнительного поиска информации.**

**Если рассмотреть эту особенность ИАС «1C:КС» на примере одного из наиболее типовых действий – заключения договора, то пользователь с помощью системы сможет:**

- **- заключить договор на наиболее благоприятных для себя условиях;**
- **- учесть при заключении договора налоговые последствия;**
- **- получить рекомендацию, как поступить, если какие-либо условия**

**не были согласованы, а также как вести себя в иных нестандартных ситуациях;**

 **- оформить все необходимые документы: составить проект договора, первичные документы и т.д.;**

 **- отразить в бухгалтерском учете операции, осуществляемые в ходе исполнения договора пользователем и его контрагентом.** 

**ГЛАВНОЕ в ИАС «1C:Консалтинг. Стандарт» - ЭТО КОМПЛЕКСНЫЙ ПОДХОД К КАЖДОЙ СИТУАЦИИ. Иными словами, в ИАС «1C:КС» вся информация, необходимая для решения конкретного вопроса, содержится в одном месте.** 

# **Договор возмездного оказания услуг**

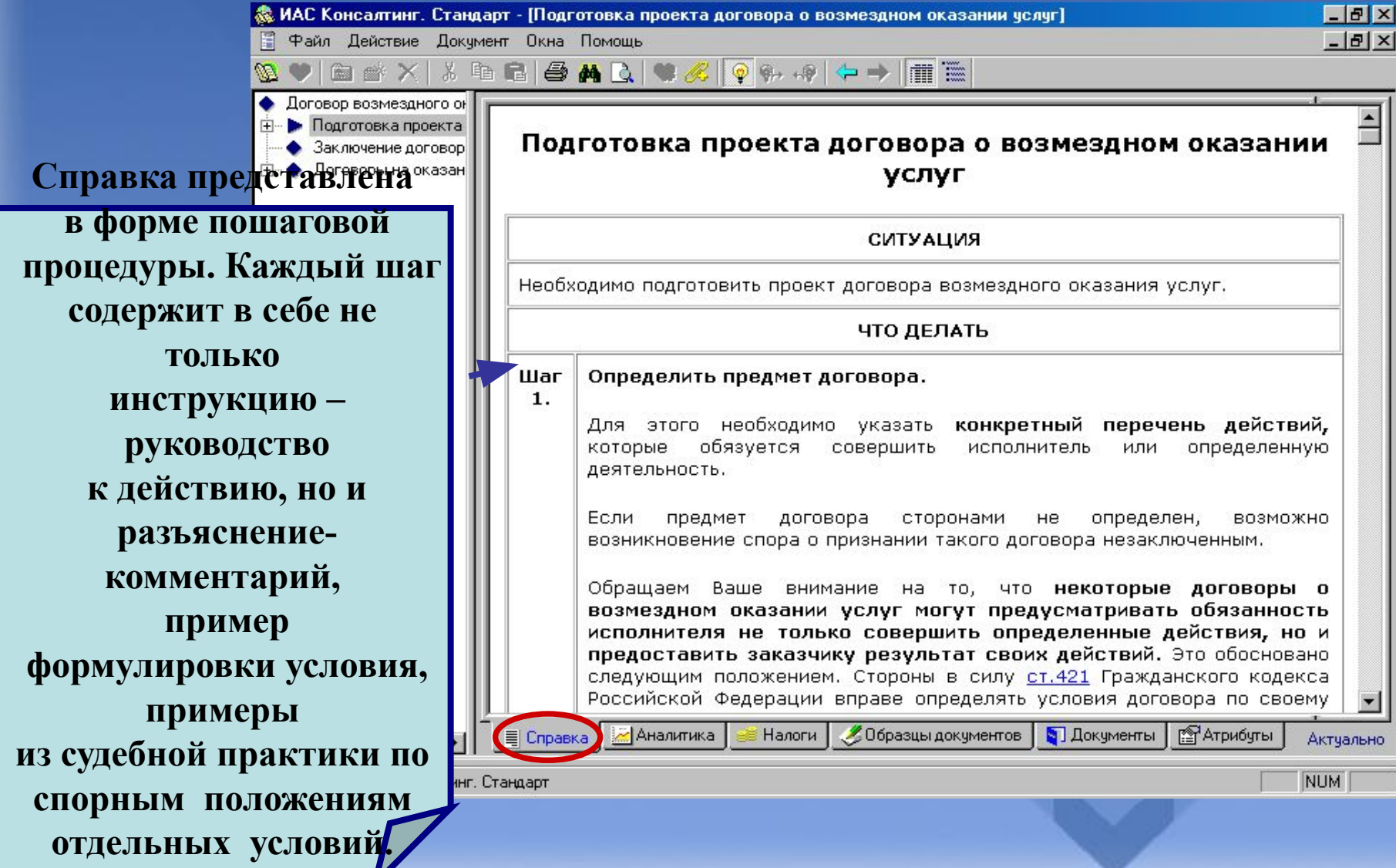

#### **Договор возмездного оказания услуг**

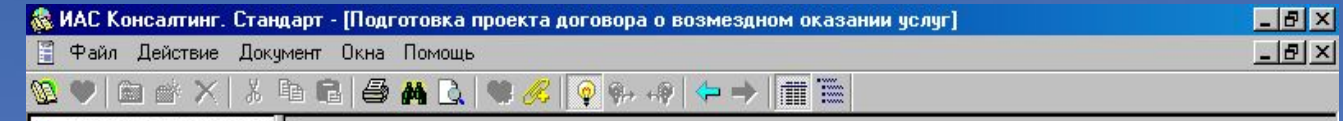

**В закладке «Аналитика» рассмотрен вопрос правомерности условия об уплате абонентской платы независимо от факта оказания услуг. Приведены и Рассмотрены противоположные позиции арбитражных судов по этому вопросу.**

<mark>вора о возмездном оказании услуг</mark>.<br>В Каких случаях абонентская плата в договоре о возмездном оказании услуг может быть признана не подлежащей уплате?

#### ПРОБЛЕМА/ВОПРОС

Для некоторых видов услуг характерно включение в цену договора абонентской платы. Если расчеты с Вашими контрагентами, связаны с выплатой абонентской платы, то Вам необходимо помнить о том, в каких случаях абонентская плата может быть признана не подлежащей уплате или получение абонентской платы может быть признано необоснованным и абонентская плата, подлежащей возврату.

Предметом спора может стать условие договора согласно которому абонентская плата подлежит внесению независимо от факта оказания услуг в оплачиваемый период.

Судебная практика знает различные подходы к решению подобных споров.

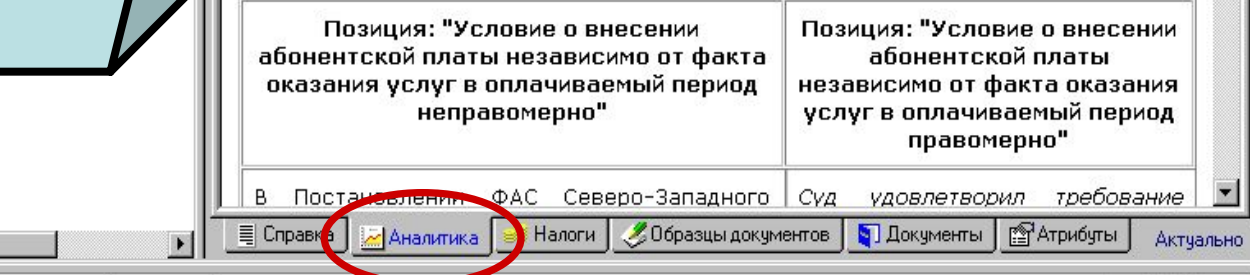

База документов: Консалтинг. Стандарт

 $\left| \cdot \right|$ 

**NUM** 

#### **Договор возмездного оказания услуг**

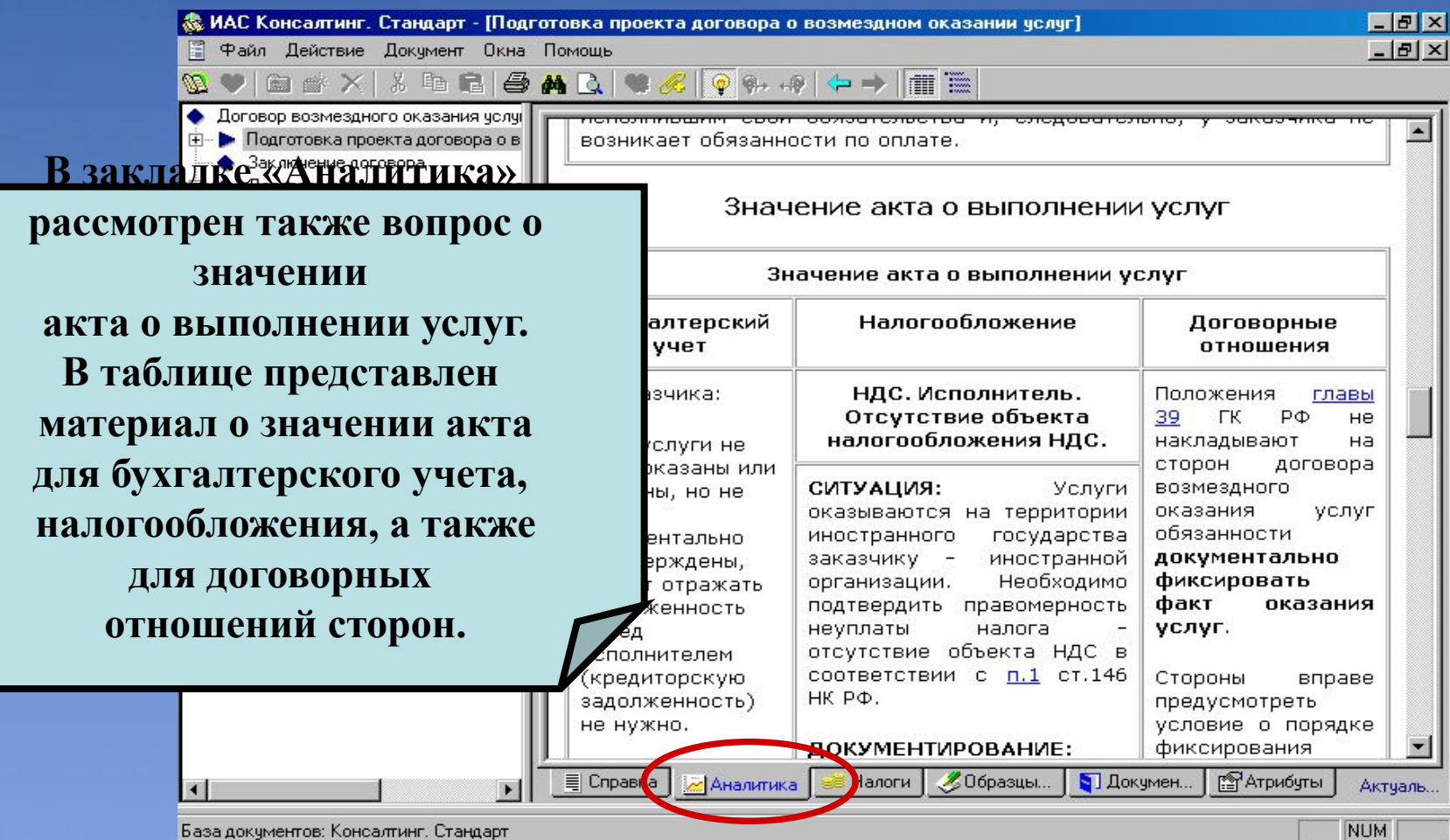

База документов: Консалтинг. Стандарт

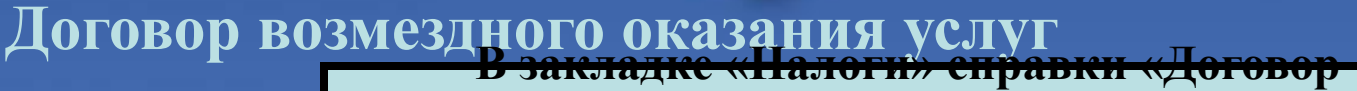

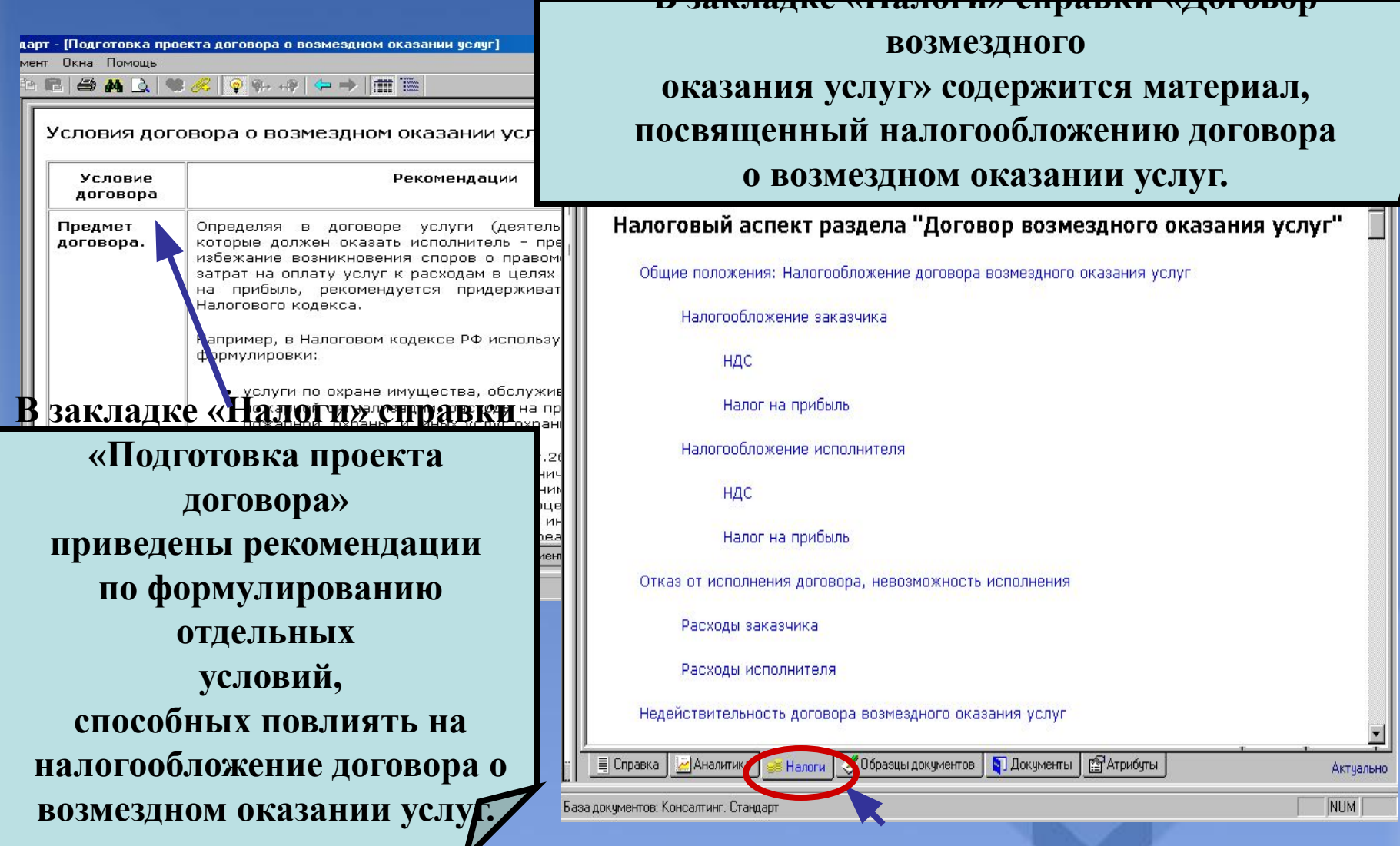

 $B$   $\times$ 

 $-|B|$   $\times$ 

Актуаль.

**NUM** 

#### **Договор возмездного оказания услуг**

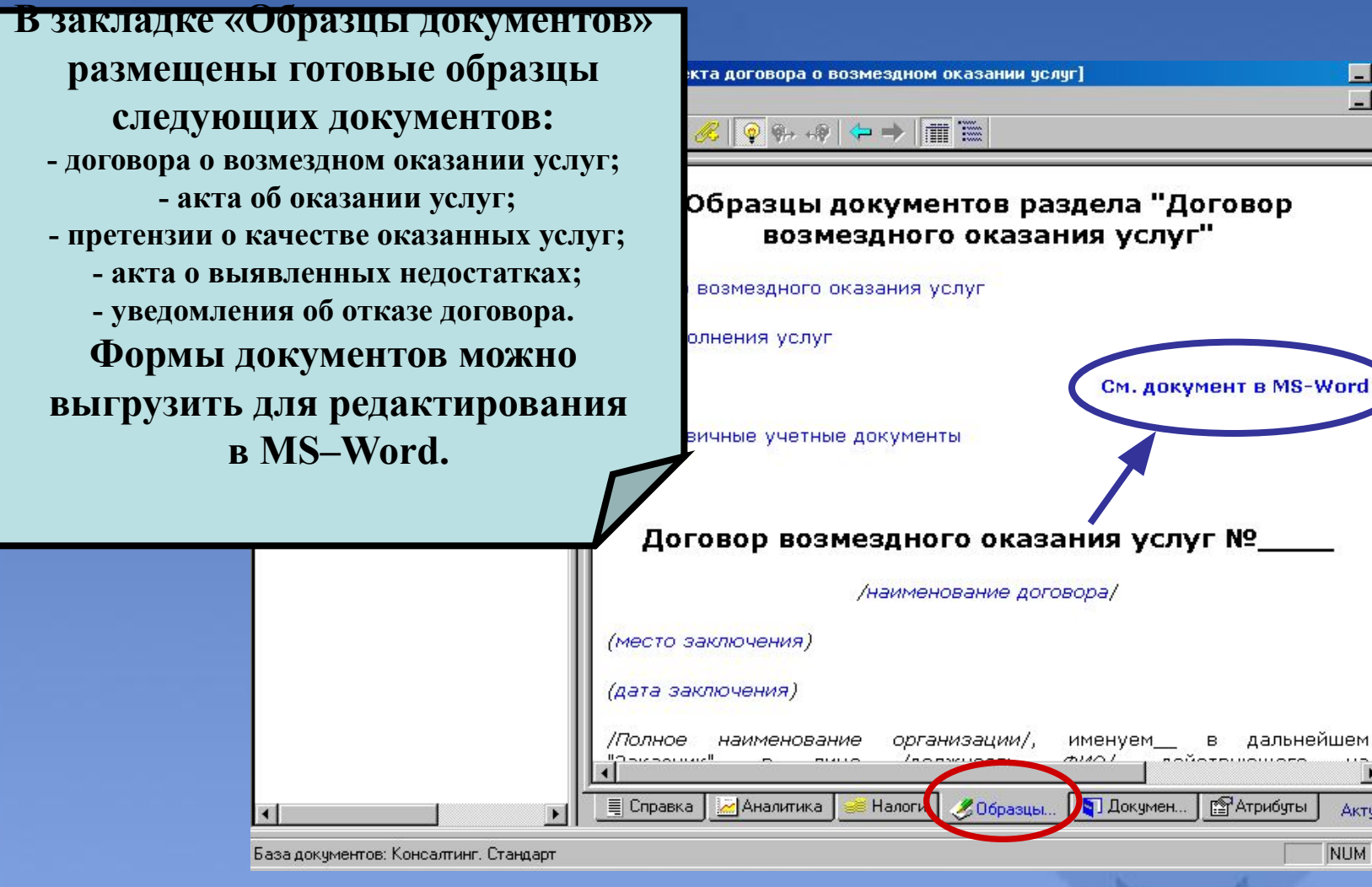

# **ТИПОВАЯ ДЕМОНСТРАЦИЯ № 2**

# **Раздел «Трудовые отношения»**

#### **Кому: Бухгалтеру, кадровику**

- **Ситуация: Организации постоянно приходится совершать действия, связанные с оформлением трудовых отношений с различными работниками**
- **? Какие условия следует включить в трудовой договор и другую кадровую документацию?**
- **? В каком порядке следует выплачивать заработную плату, пособия и компенсации работникам?**
- **? Как привлечь работника к дисциплинарной ответственности? В каких случаях к работнику применимы меры о полной материальной ответственности?**

# Раздел «Трудовые отношения»

#### **Найти в КС:**

**В окне поиска набрать «трудовые отношения» и выбрать справку с одноименным названием, являющуюся заглавной для данного раздела.**

#### **На что обратить внимание при демонстрации:**

**ИАС «1C:Консалтинг. Стандарт» поможет:**

- **найти ответ на вопросы, как принимать на работу сотрудников (в т.ч. иностранцев), увольнять, оформлять переводы, изменения трудовых договоров и т.д.;**

**- оформить все необходимые кадровые документы, используя образцы документов и примеры их заполнения;**

- **ответить на вопросы по налогообложению выплат в пользу сотрудников/физических лиц;** 

**- получить примеры расчетов заработной платы, отпускных, среднего заработка, средней численности и т.д. и т.п.;**

**- отразить в бухгалтерском учете начисления/удержания сотрудникам.**

#### **Раздел «Трудовые отношения»**

 $-|F|$   $\times$ **Подробная пошаговая Процедура**   $\bullet \& \|\phi\| \bullet \Rightarrow \|\bullet\| \equiv \blacksquare$ **методика по оформлению оформления**  Кадровое оформление приема на работу **персонала понятна даже кадровых СИТУАЦИЯ неопытному сотруднику. документов с**  еобходимо оформить кадровые документы при приеме на работу. **образцами**  ЧТО ДЕЛАТЬ  $||x||$  $1.5$ Получить от работника заявление о приеме на **X & & & A Q**  $\bullet$  as  $\times$ **документов и**  работу. • Трудовые отношения • Общие положения трудовог См. Заявление работника о приеме на работу (пример **примерами их**  При • Локальные документы орга заполнения в MS-Word) • Оформление приема на рабс **заполнения.**   $2.$ Заключить с работником письменный трудовой договор. • Выбор между трудовым ⊞ • Выбор вида трудового д • Определение категории 3. Издать приказ о приеме на работу в соответствии с Необходимо принять на работу сотрудника. • Кадровое оформление п требованием (ч.1 ст.68 ТК РФ). Приказ издается на + Оформление приема на р основании заключенного трудового договора, и его ЧТО ДЕЛАТЬ • Заключение трудового дого содержание должно соответствовать **УСЛОВИЯМ** заключенного трудового договора. • Изменение трудового догов Шаг Выбрать способ оформления персонала: по трудовому или • Оплата труда • Премирование 0. гражданско-правовому договору. ! **В аналогичном порядке (по • Командировки** Шаг • Отпуска Определить вид трудового договора.  $\mathbf{r}$ **шагам) отражены действия по**   $\mathbf{1}$ . • Охрана труда • Подготовка и переподготов • Пособия Шаг Определить категорию принимаемого работника. **переводу сотрудников,**  Взыскания  $2.$ Прекращение трудового до • Трудовые споры Шаг Кадровое оформление приема на работу. **премированию,**  • Защита трудовых прав рабс З. • Социальное партнерство **командировкам,**  • Материальная ответственн Шаг Обеспечить его право на обязательное медицинское • Дисциплинарная ответствен  $4.$ страхование соответствующего путем заключения **предоставлению отпуска. Все**  • Гражданско-правовая ответ договора с медицинской организацией. • Административная ответств • Уголовная ответственность **материалы можно**  Dobotosotos kak ethavonatos do obdaatosuunny moskuukiekomy • Гарантии и компенсации Консалтинг. Стан... Консалтинг. Стан... **• Оформление при... использовать в качестве демонстрации.**

#### **Раздел «Трудовые отношения». Закладка «Аналитика»**

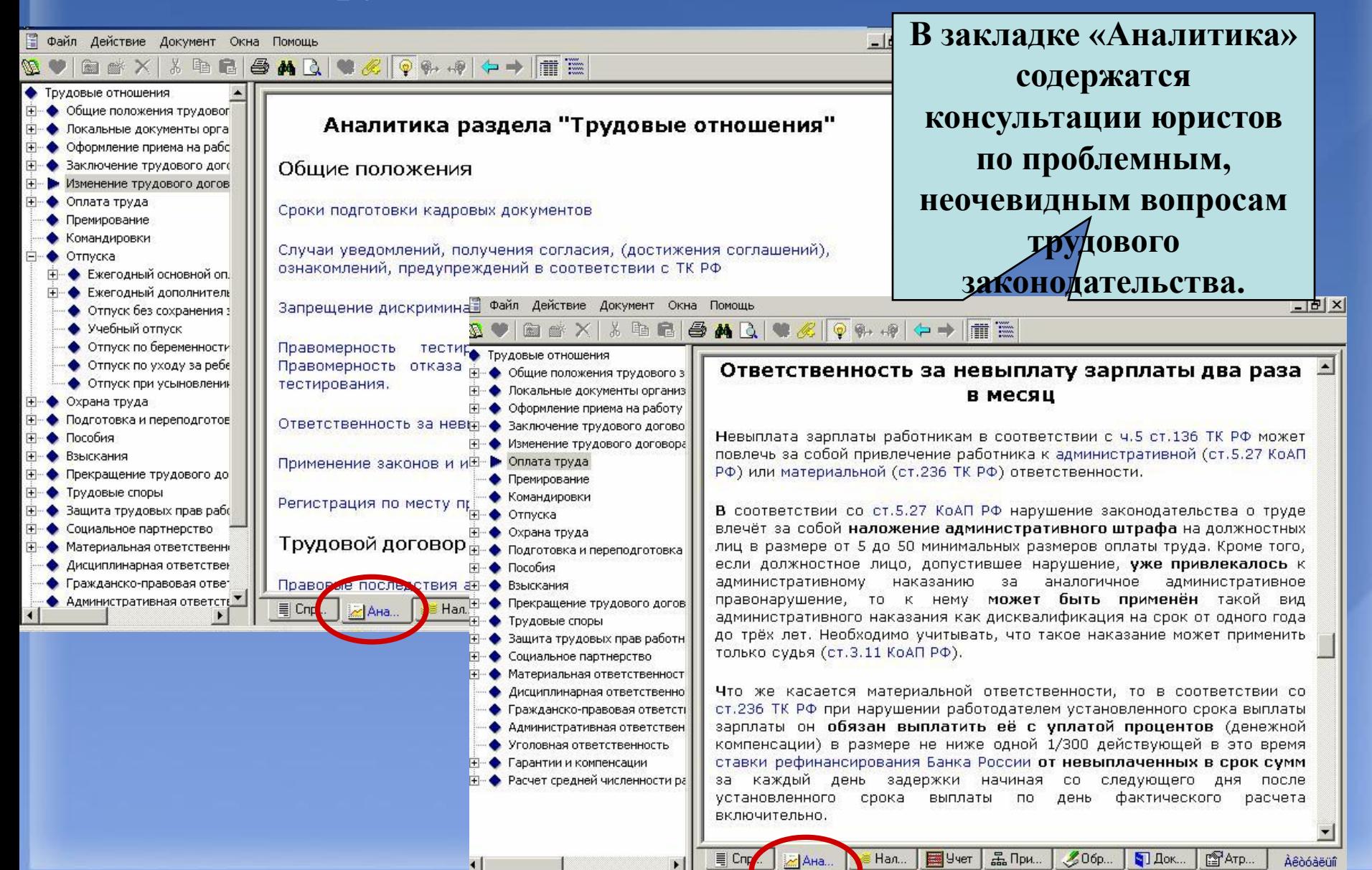

#### **Раздел «Трудовые отношения». Закладка «Налоги»**

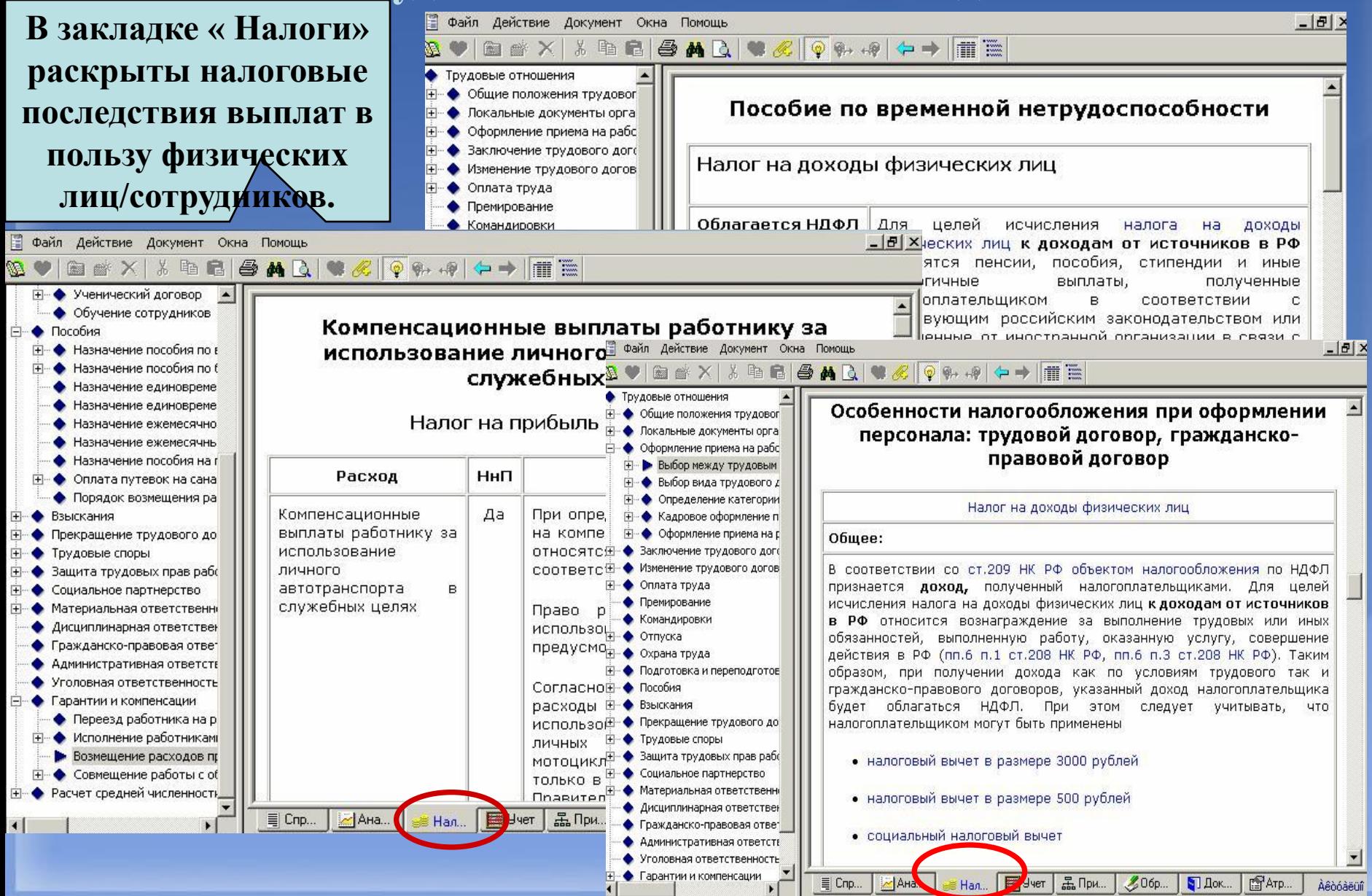

## **Раздел «Трудовые отношения». Закладка «Примеры»**

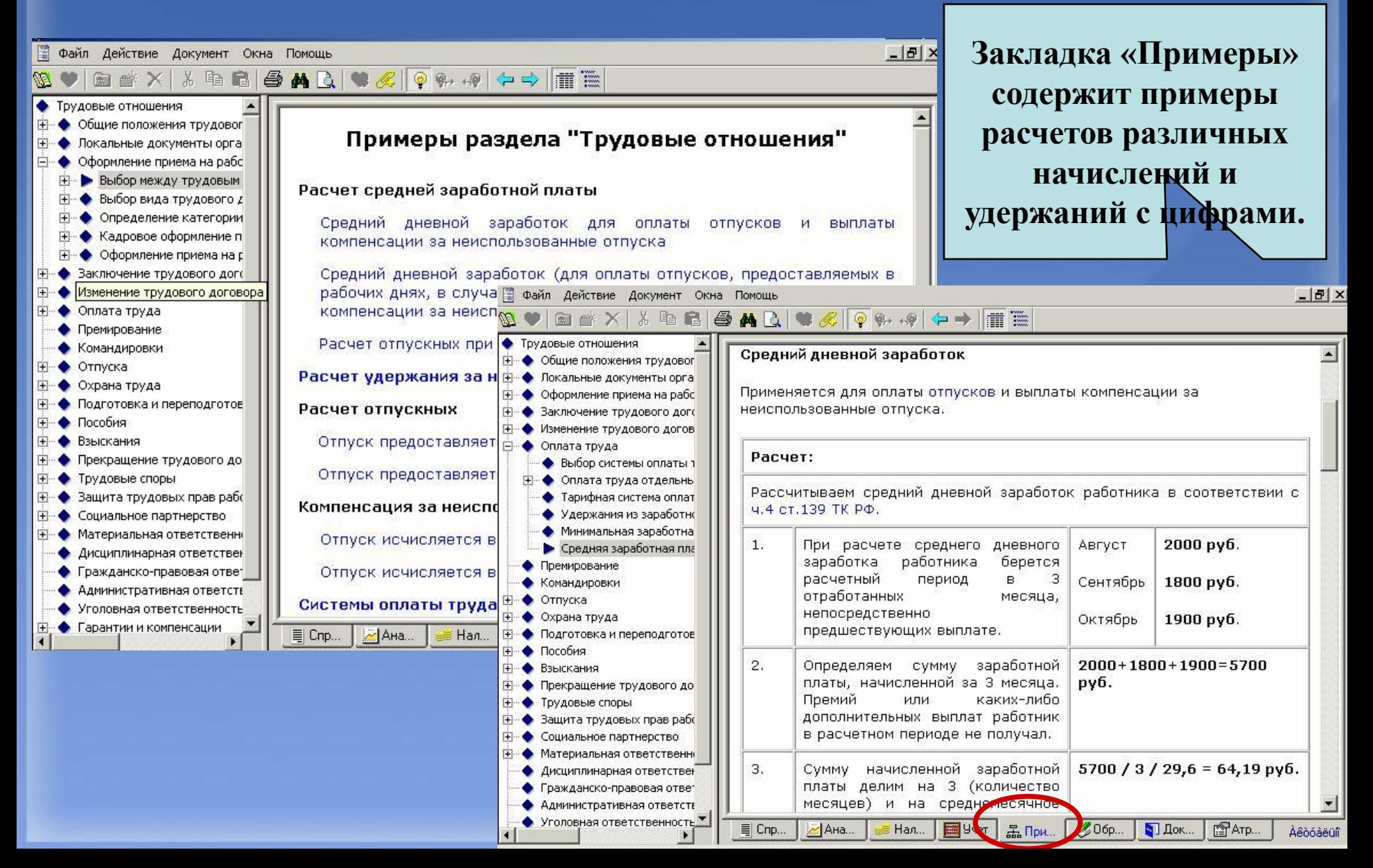

# **Раздел «Трудовые отношения». Закладка «Учет»**

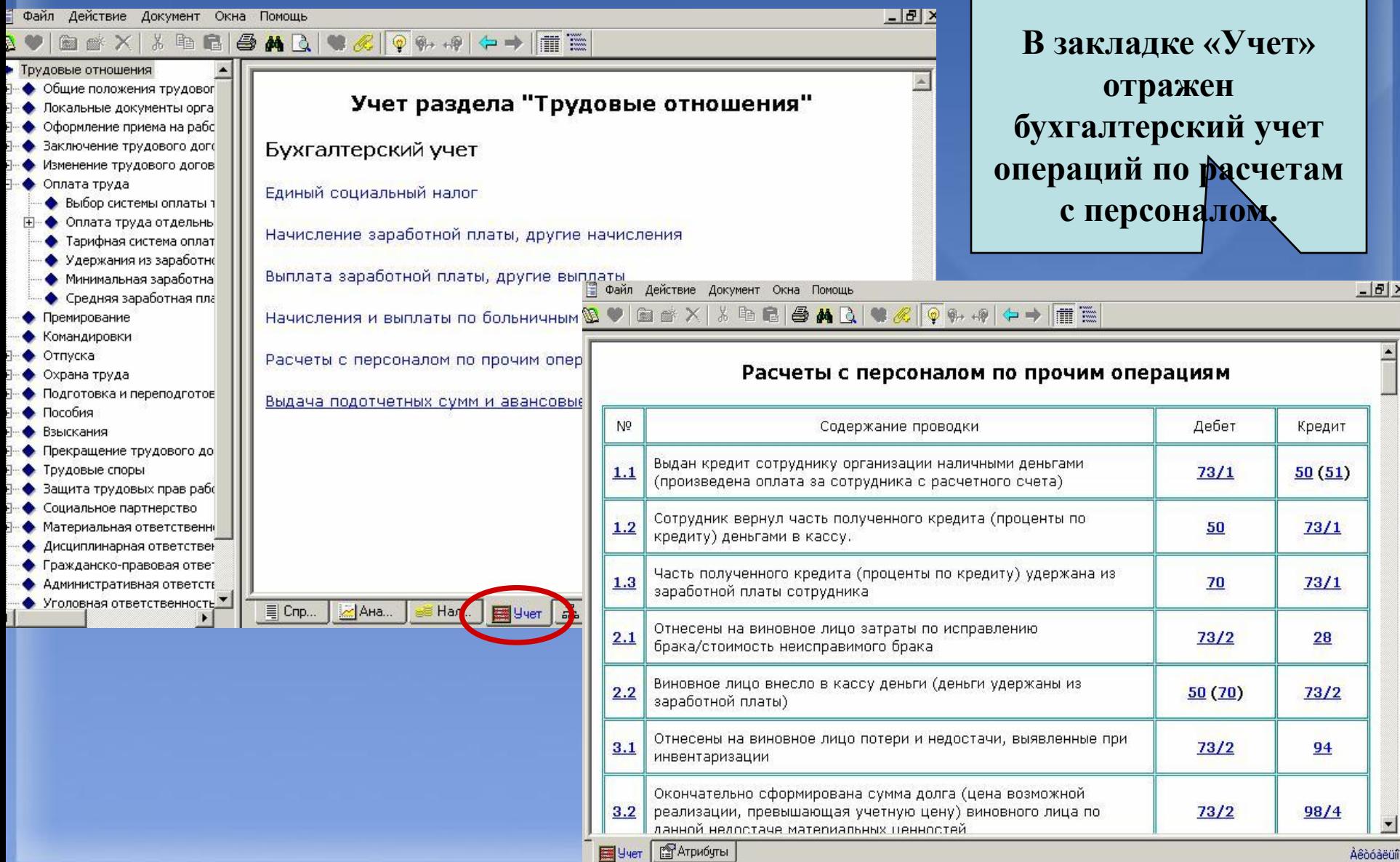

**Раздел «Трудовые отношения». Закладка «Образцы документов»**

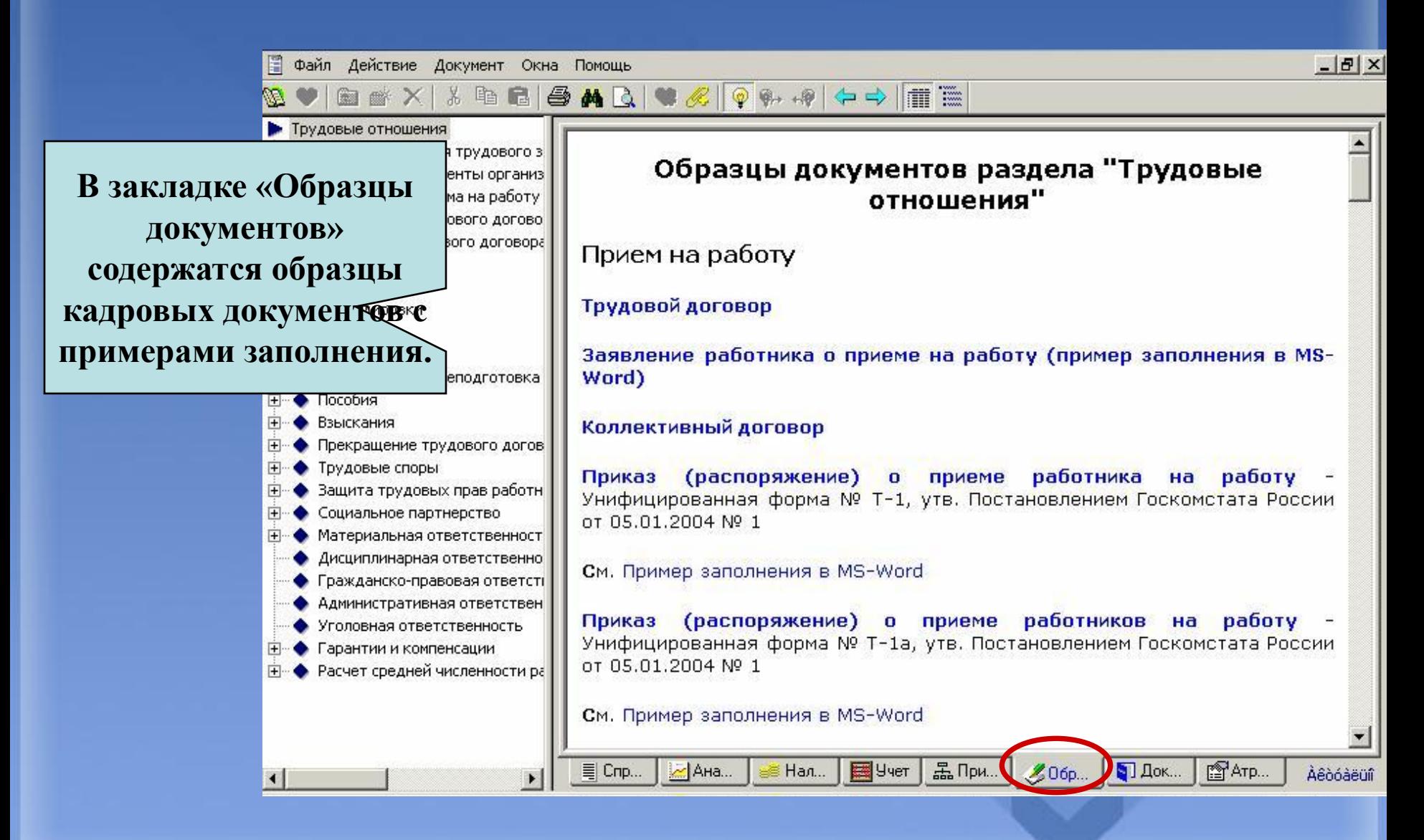

# **ТИПОВАЯ ДЕМОНСТРАЦИЯ № 3**

**Порядок заполнения трудовой книжки**

**Кому: Бухгалтеру, юристу, кадровому отделу Ситуация: Необходимо внести сведения в трудовую книжку**

**? Как вносить сведения о работе?** 

**? Как вносить сведения о переводе работника?**

**? На какие статьи ТК РФ ссылаться при увольнении по различным основаниям?** 

**Порядок заполнения трудовой книжки**

#### **Найти в КС**

**В окне поиска набрать «трудовая книжка» и выбрать справку «Порядок заполнения трудовой книжки».**

#### **На что обратить внимание при демонстрации:**

**Данная справка содержит актуальные для всех работодателей рекомендации по оформлению записей в трудовых книжках работников – в связи с приемом на работу, увольнением, награждением, переводом и т.д. Отдельное внимание уделено особенностям заполнения дубликата трудовой книжки.**

**трудовой книжки.**

# Порядок заполнения трудовой книжки

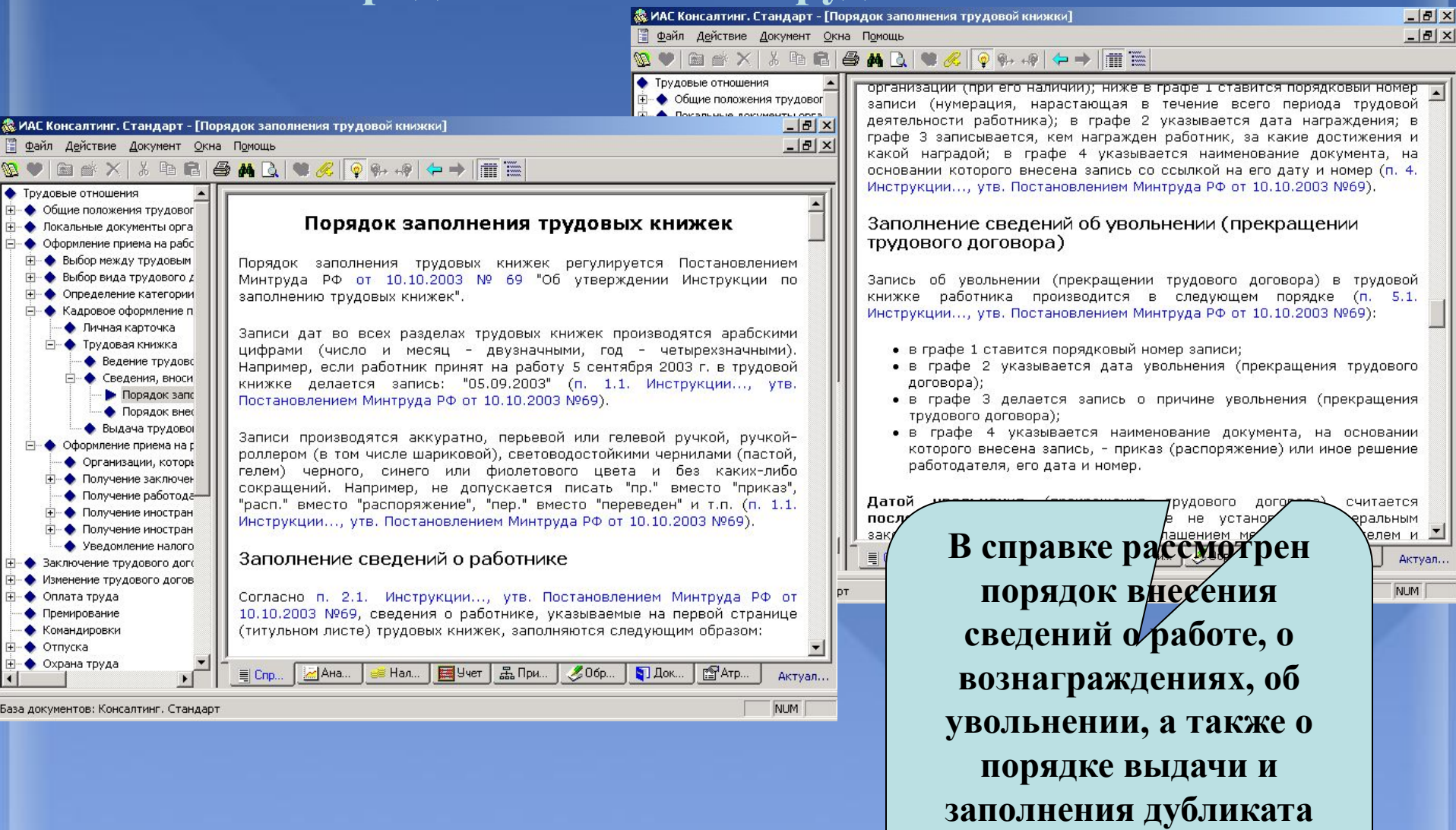

# **ТИПОВАЯ ДЕМОНСТРАЦИЯ № 4**

**Порядок заполнения формы СЗВ-К**

#### **Кому: Бухгалтеру**

**Ситуация: Необходимо заполнить сведения о трудовом стаже застрахованных лиц до 1 января 2002 года по форме СЗВ-К** 

**? Какие сведения должны быть внесены?** 

**? Как рассчитать трудовой стаж?**

**? Как рассчитать стаж, дающий право на досрочную пенсию?** 

### **Порядок заполнения формы СЗВ-К**

#### **Найти в КС**

**В окне поиска набрать «форма СЗВ-К» и выбрать справку «Заполнение формы СЗВ-К».**

#### **На что обратить внимание при демонстрации:**

**Справка разработана в формате пошаговой процедуры и подробно раскрывает порядок внесения сведения в данную форму, а также порядок расчета общего трудового стажа и стажа, дающего право на досрочное назначение пенсии.**

#### **Порядок заполнения формы СЗВ-К**

 $-10x$ & ИАС Консалтинг. Стандарт - [Заполнение формы СЗВ-К]  $-*B* \times$ Файл Действие Документ Окна Помощь H  $\lambda$  to a  $\beta$  a  $\alpha$  of  $\alpha$  or  $\alpha$  of  $\alpha \rightarrow \pi$  in 图 6 XI • Страховые взносы в Пенсионный ф • Участники правоотношений по Заполнение формы СЗВ-К ("Сведения о трудовом Регистрация страхователей в с Индивидуальный персонифици стаже застрахованного лица за период до • Регистрация застрахованны регистрации в системе обязательного • Индивидуальный лицевой с пенсионного страхования") • Страховое свидетельство и Права и обязанности застра Права и обязанности страх СИТУАЦИЯ • Права и обязанности орган Необходимо заполнить форму СЗВ-К для направления сведений о трудовом Сведения о застрахованны стаже работников в Пенсионный фонд РФ. • Порядок представления **Е Ваполнение формы** • Сведения, представляемые См. Образец заполнения формы СЗВ-К Документальные проверки ЧТО ДЕЛАТЬ Объект обложения Шаг 1. В заглавной части формы указать: Тарифы страховых взносов Расчетный период • фамилию, имя, отчество сотрудника в именительном Порядок исчисления страховы: Порядок и сроки уплаты страхі падеже, Контроль за уплатой страховы • дату рождения, • номер его страхового свидетельства государственного Ответственность в сфере обяз Fпенсионного страхования. • Рассмотрение и разрешение спо Шаг 2. lB. заглавной части отметить ТИП формы исходная, отменяющая или корректирующая. НЕОБХОДИМО ПОМНИТЬ  $\blacktriangledown$ Aналитика **Д.** Примеры **6 Образцы.** • Докумен. **PATPHOYTEI** 目 Справка Актуал..  $\left| \cdot \right|$ **NUM** 

**Справка выполнена в виде пошаговой процедуры. Есть ссылка на образец заполнения формы СЗВ-К.**

# **ТИПОВАЯ ДЕМОНСТРАЦИЯ № 5**

**Выплаты сотрудникам, предоставленные работодателем**

**Кому: Бухгалтеру, кадровому отделу, руководителю**

**Ситуация: Любой работодатель в ходе своей деятельности постоянно сталкивается в вопросами гарантий и компенсаций работникам в различных ситуациях.**

**? В каких случаях работодатель обязан предоставлять работникам выплаты?** 

- **? Как рассчитывать соответствующие выплаты?**
- **? Каково налогообложение указанных выплат и как их следует отражать в бухгалтерском учете?**

#### **Выплаты сотрудникам, предоставленные работодателем**

#### **Найти в КС**

**В окне поиска набрать «выплаты сотрудникам, предоставленные работодателем», перейти в одноименную справку, полученную по результатам поиска. В справке рассматривается каждый вид выплат, предоставленных работодателем.**

#### **На что обратить внимание при демонстрации:**

**В материале подробно рассматривается порядок отражения в бухгалтерском и налоговом учетах выплат по:**

**- предоставлению жилых помещений и коммунальных услуг;**

- **предоставлению питания;**
- **предоставлению оздоровительных мероприятий;**
- **предоставлению карточек на проезд в городском транспорте;**
- **предоставлению обязательного питания;**
- **предоставлению специальных предметов;**
- **а также в связи с дарением работнику подарка.**

#### **Выплаты сотрудникам, предоставленные работодателем**

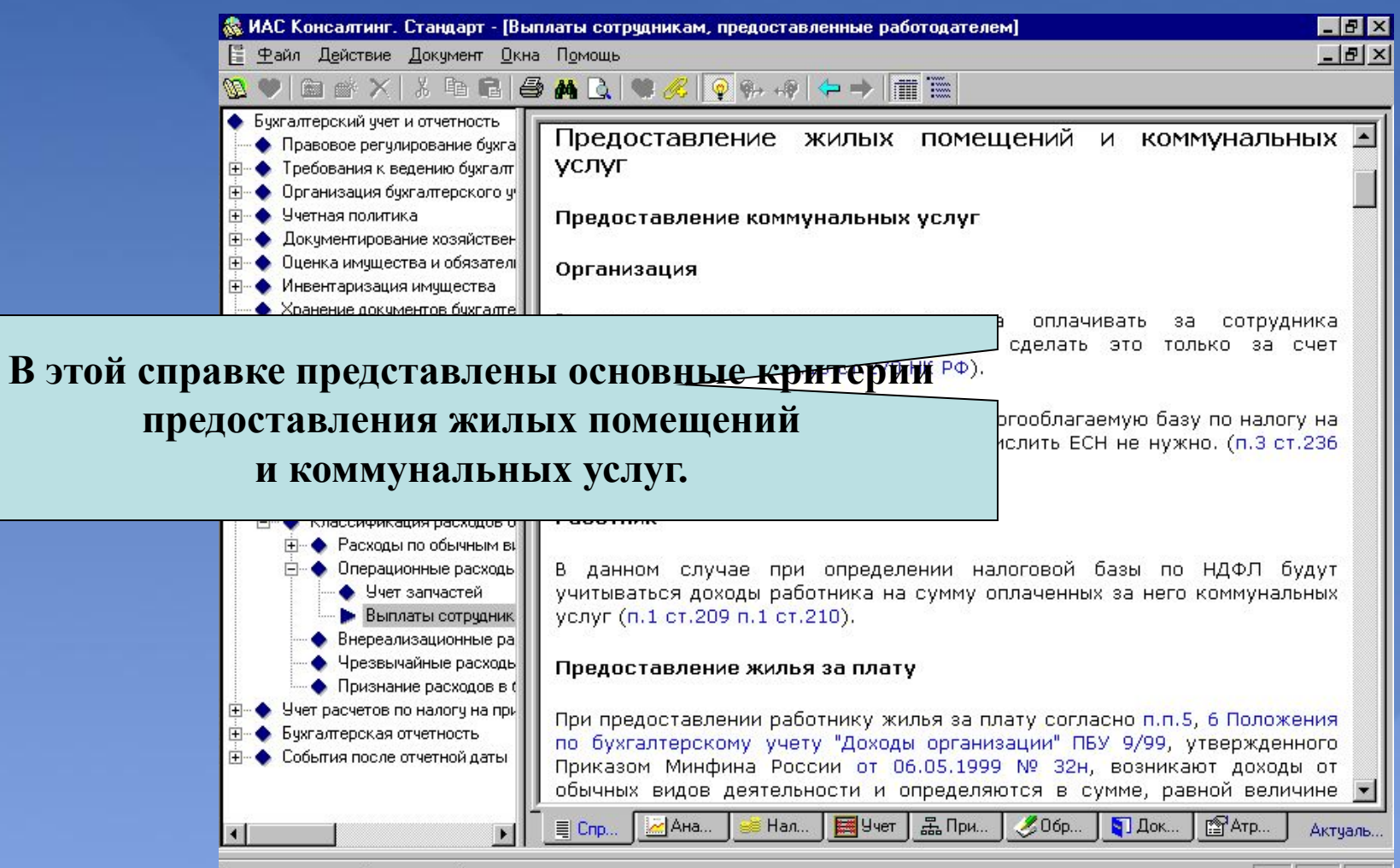

База документов: Консалтинг. Стандарт

#### **Выплаты сотрудникам, предоставленные работодателем**

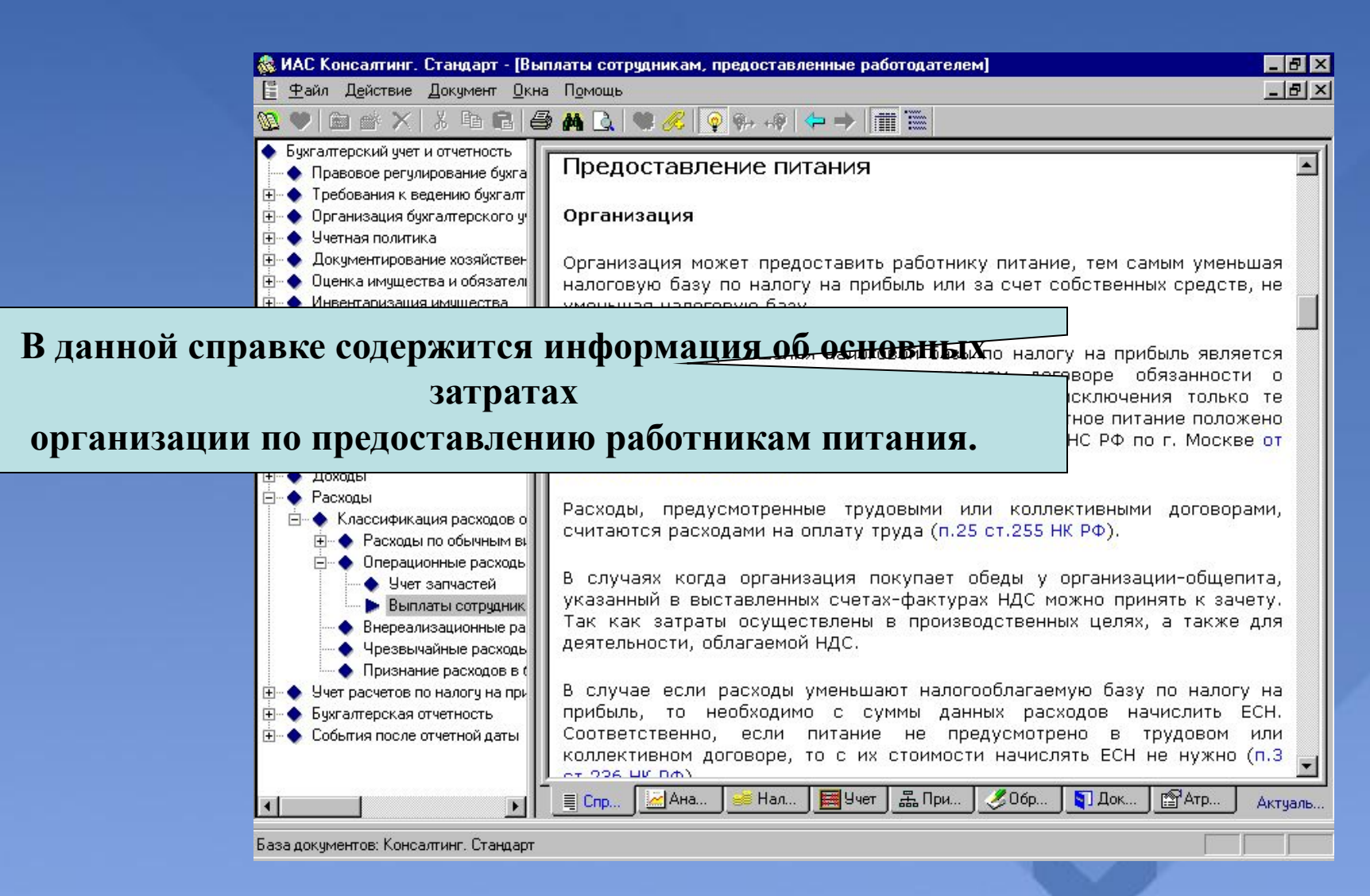

#### **Выплаты сотрудникам, предоставленные работодателем**

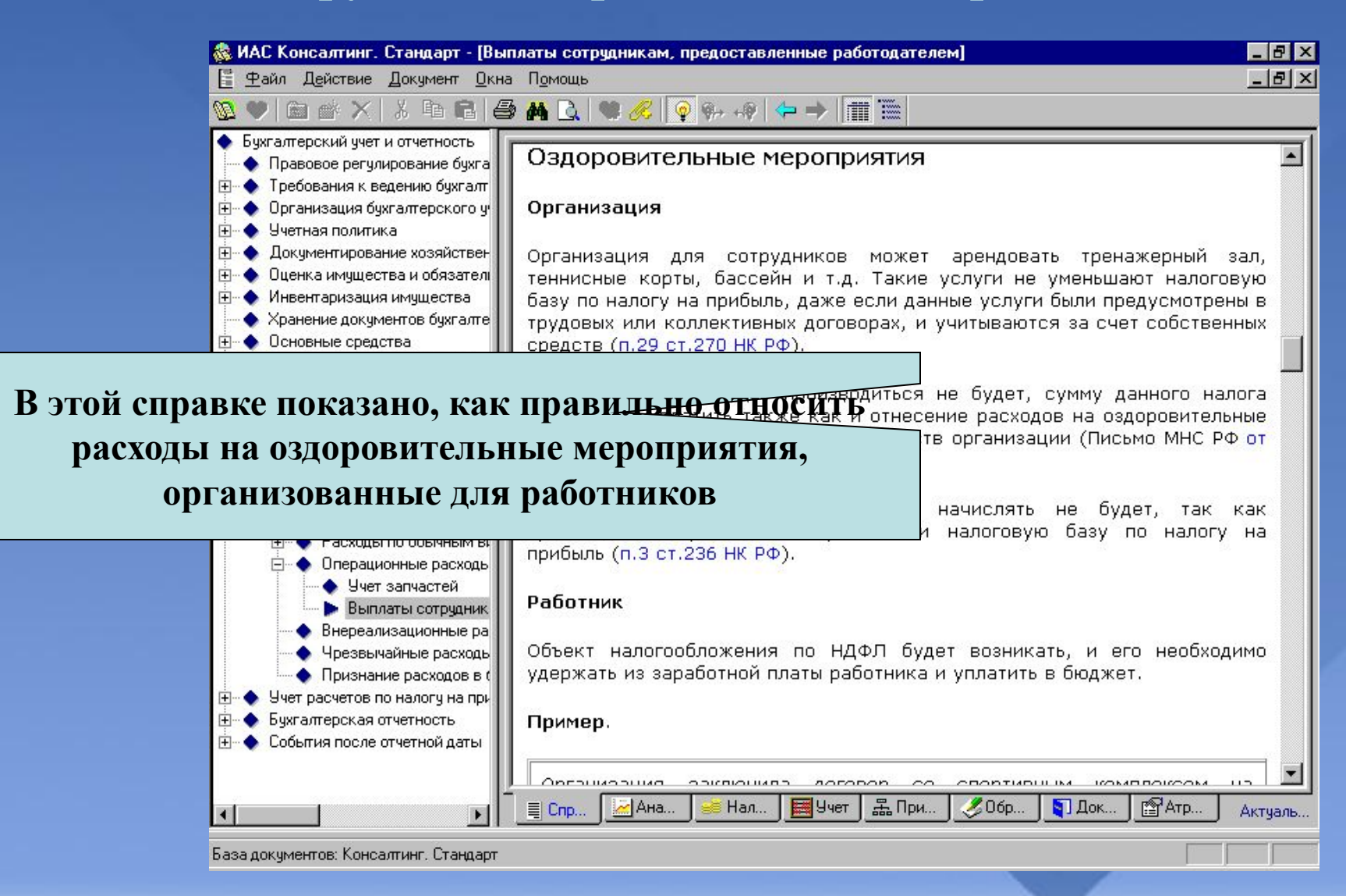

#### **Выплаты сотрудникам, предоставленные работодателем**

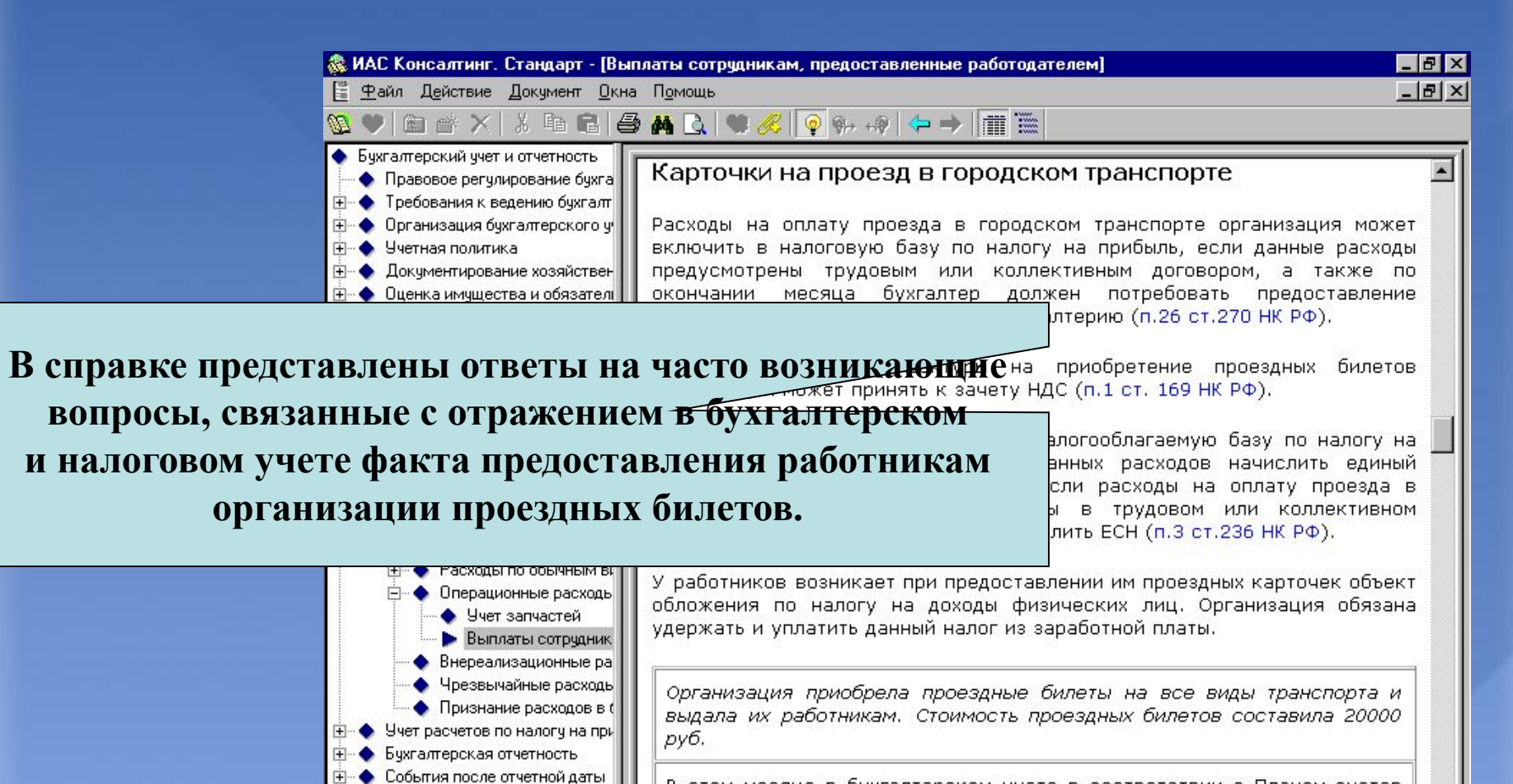

MAHa.

目 Cnp...

Нал.

В этом месяце в бухгалтерском учете в соответствии с Планом счетов бухгалтерского учета были сделаны следующие записи:

品 При.

 $206p$ 

**EX** Yyer

图 Arp.

Актуаль.

 $\Box$  Док.

База документов: Консалтинг. Стандарт

#### **Выплаты сотрудникам, предоставленные работодателем**

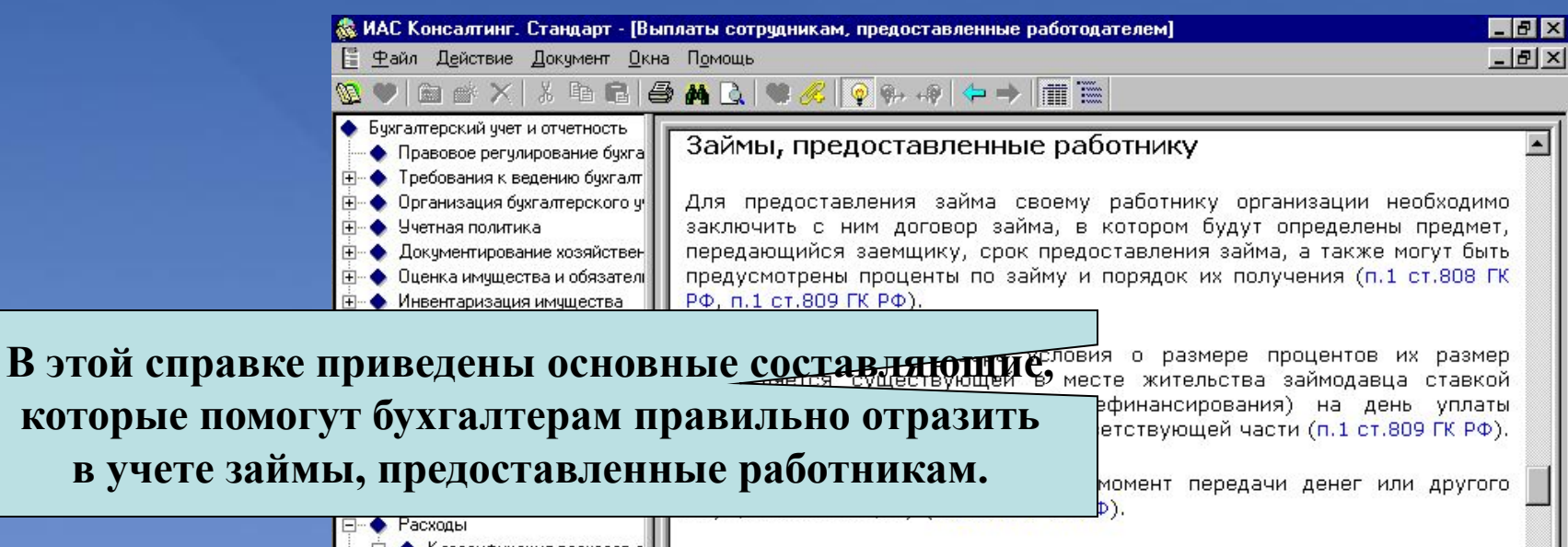

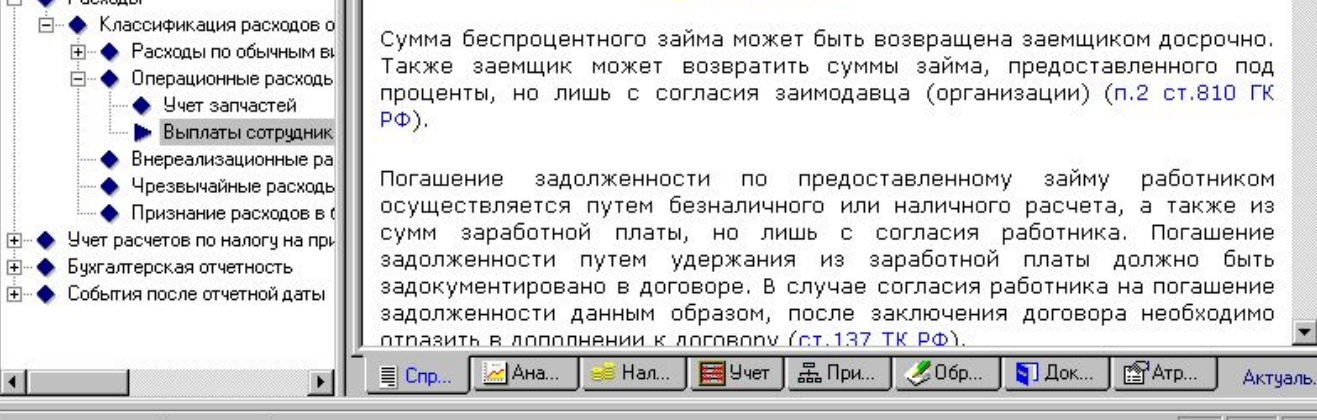

База документов: Консалтинг. Стандарт

**которые п** 

#### **Выплаты сотрудникам, предоставленные работодателем**

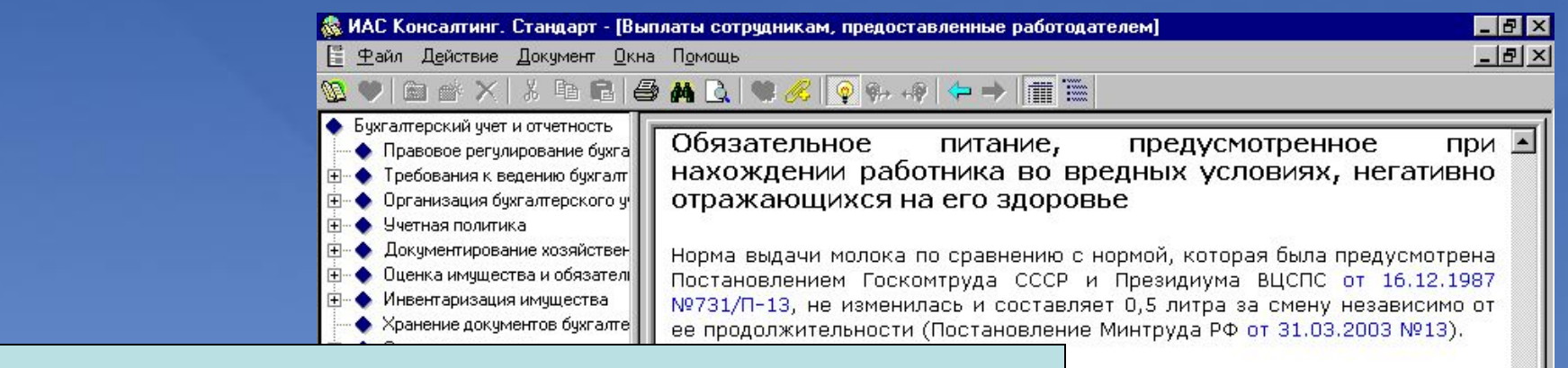

**В данной справке показано, какие категории работников** работы согласно перечню, приведенному в 03.2003 №13, происходит при наличии **необходимо обеспечить обязательным** рров, негативно отражающихся на пока может производиться только с **питанием и как правильно это отразить в учете.**жұмқадия расход

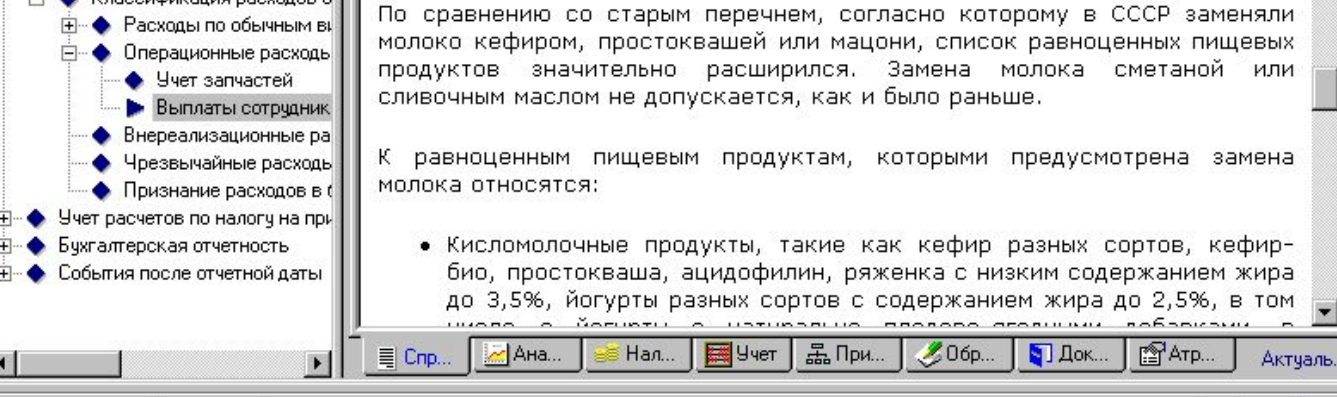

База документов: Консалтинг. Стандарт
#### **Выплаты сотрудникам, предоставленные работодателем**

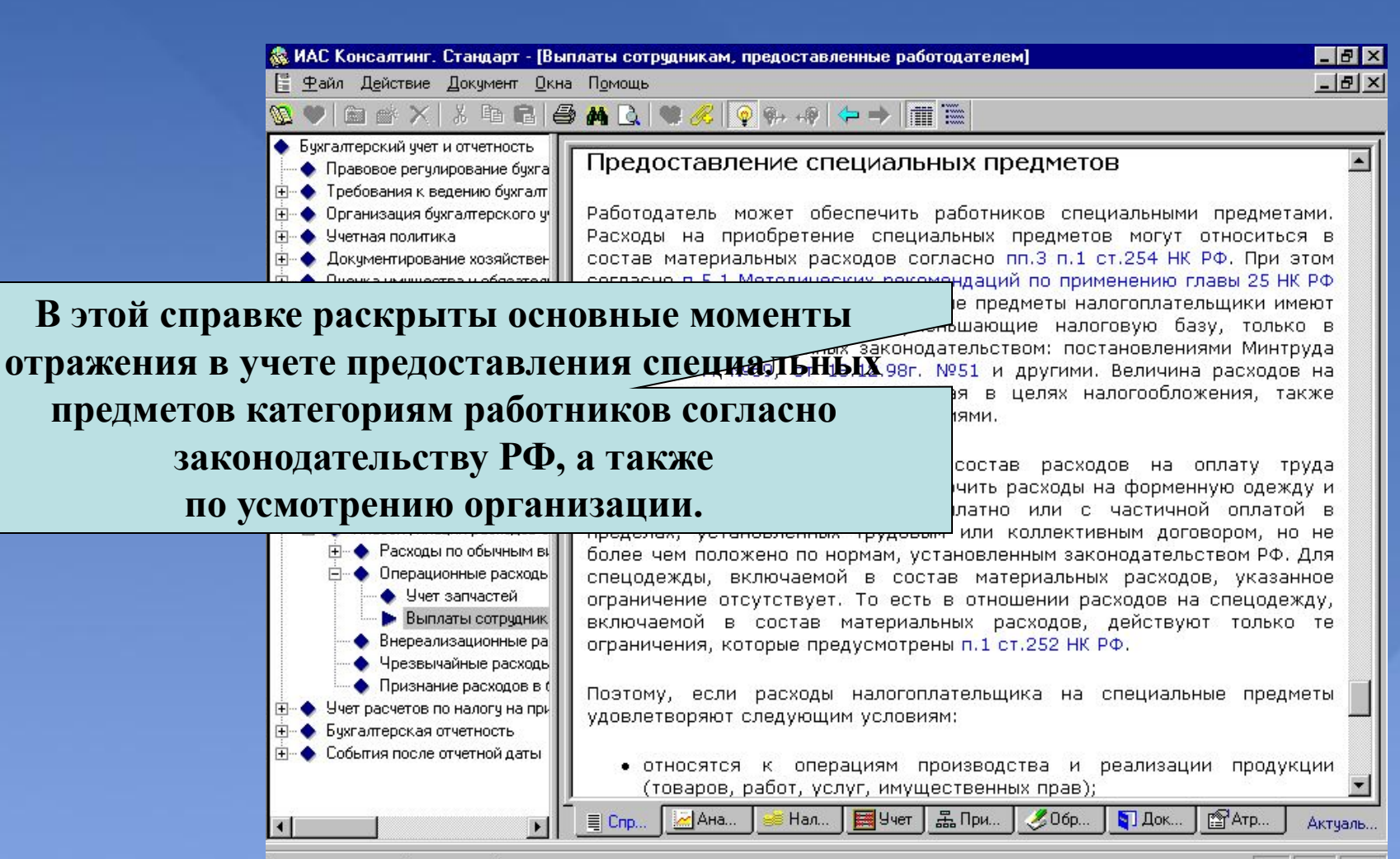

База документов: Консалтинг. Стандарт

# **ТИПОВАЯ ДЕМОНСТРАЦИЯ № 6**

**Расходы по договору аренды или компенсационные выплаты за использование личного автотранспорта в служебных целях – как лучше оформить в целях налогообложения?**

#### **Кому: Юристу, бухгалтеру**

**Ситуация: Организации или индивидуальному предпринимателю необходимо урегулировать отношения по использованию транспортного средства работника в служебных целях**

**? Каково налогообложение компенсационных выплат работнику за использование личного автотранспорта в служебных целях?**

**? Как лучше оформить подобные отношения: по договору аренды** 

**или через выплату компенсации по трудовому договору?**

**? Каковы особенности налогообложения обоих вариантов?**

**? Какой из вариантов выгоднее?** 

**Расходы по договору аренды или компенсационные выплаты за использование личного автотранспорта в служебных целях - как лучше оформить в целях налогообложения?**

#### **Найти в КС**

**В окне поиска набрать «компенсационные выплаты», открыть в закладке «Налоги» материал «Компенсации за использование личного автомобиля» раздела «Трудовые отношения».**

#### **На что обратить внимание при демонстрации:**

**Информация изложена в виде таблиц, где, во-первых, рассматриваются налоговые последствия компенсационных выплат работнику за использование личного автотранспорта в служебных целях, и во-вторых, дается сравнительная характеристика налогообложения выплат по трудовому договору и по договору аренды.**

**Пользователь может сравнить и выбрать более выгодный для себя вариант оформления отношений при использовании личного автотранспорта работника в служебных целях.**

**Расходы по договору аренды или компенсационные выплаты за использование личного автотранспорта в служебных целях - как лучше оформить в целях налогообложения?**

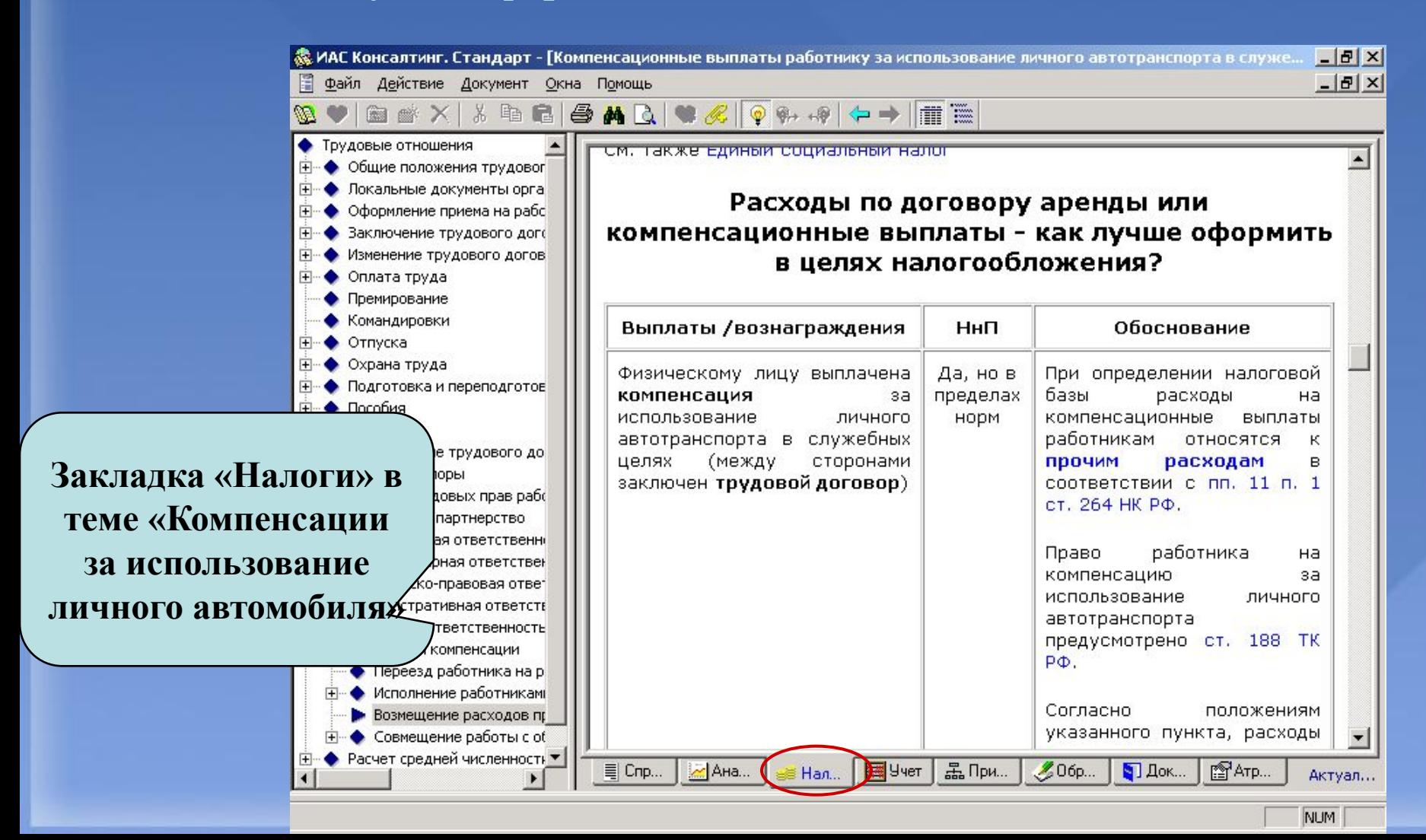

**Расходы по договору аренды или компенсационные выплаты за использование личного автотранспорта в служебных целях - как лучше оформить в целях налогообложения?**

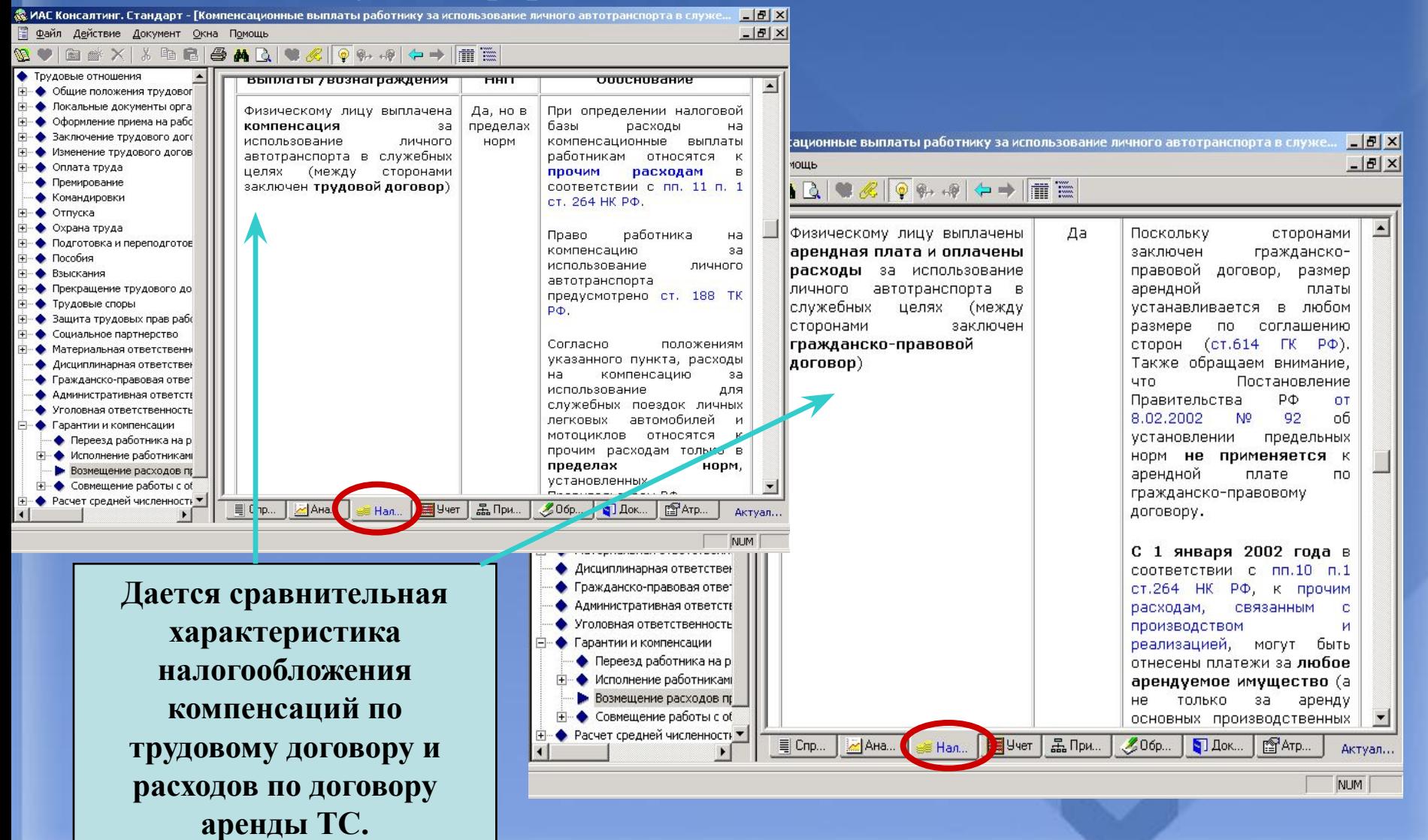

# **ТИПОВАЯ ДЕМОНСТРАЦИЯ № 7**

#### **Вексель**

#### **Найти в КС**

**В окне поиска набрать «вексель», перейти в одноименную справку, полученную по результатам поиска.** 

#### **На что обратить внимание при демонстрации:**

**Материал представлен в удобной форме пошаговых процедур. Использование пошаговой процедуры «Выдача векселя» позволит пользователю самостоятельно осуществить выпуск векселя в оборот.**

**Пошаговые процедуры «Индоссамент», «Аваль», «Вексельное посредничество» помогут избежать ошибок.**

**Порядок исполнения по векселю (акцепт векселя и платеж по векселю) представлен в виде пошаговых процедур.**

**Пошаговая процедура «Последствия неисполнения по векселю» поможет векселедержателю получить платеж по векселю в случае отказа векселедателя в его оплате.**

**Указаны плюсы и минусы векселя в зависимости от ситуации, в которой он используется: в сделках по кредитованию (заимствованию), в расчетах как средство платежа, в сделках как способ обеспечения.**

#### **Вексель**

#### **Кому: Юристу, бухгалтеру**

**Ситуация: Организации или индивидуальному предпринимателю необходимо использовать в своей деятельности вексель**

**? Как оформить и выдать вексель?**

# **? Что такое «аваль» и «вексельное посредничество»?**

# **? Как предъявить вексель к акцепту и платежу?**

**? Каковы последствия неисполнения по векселю?**

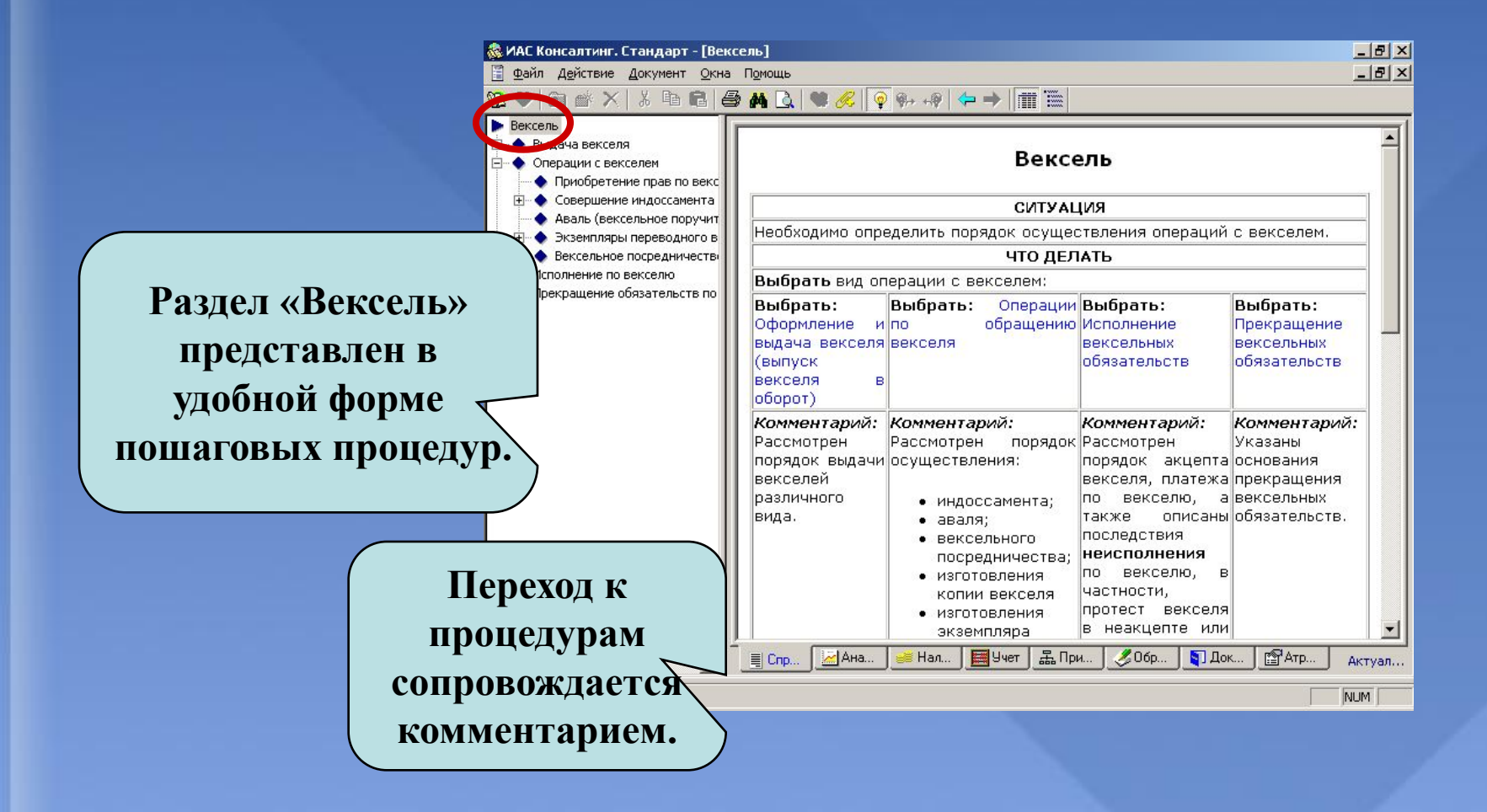

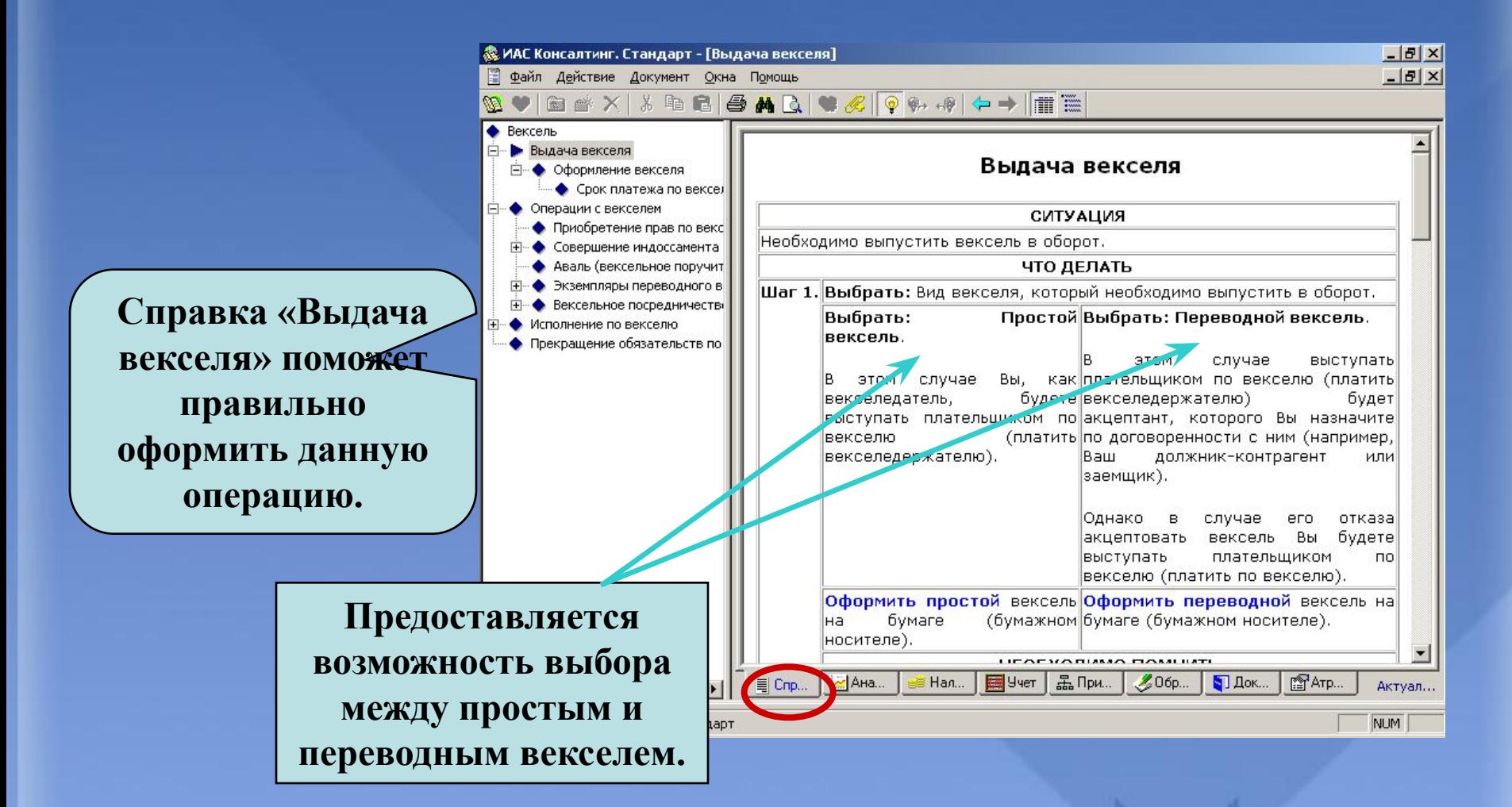

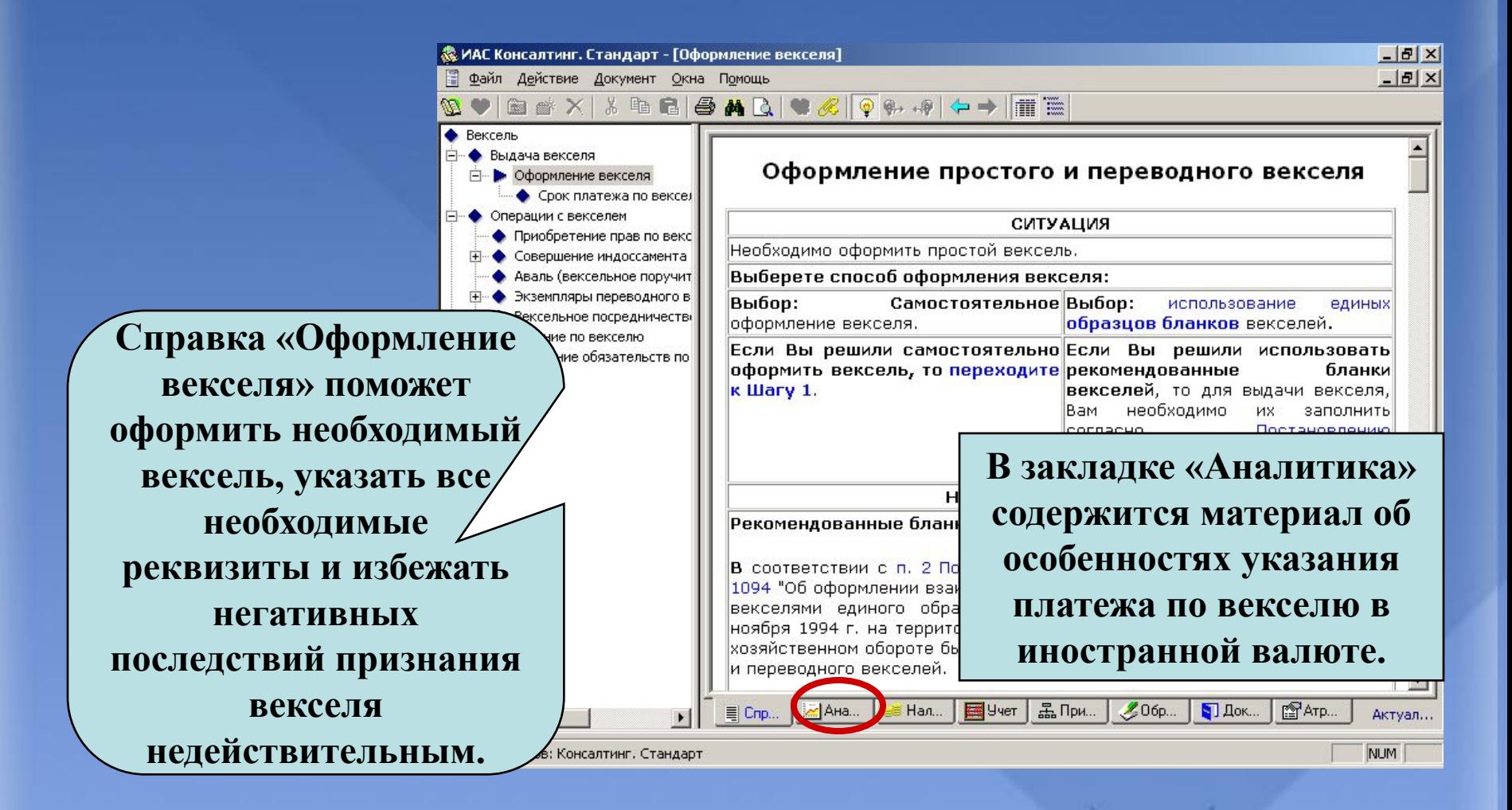

#### **Вексель**

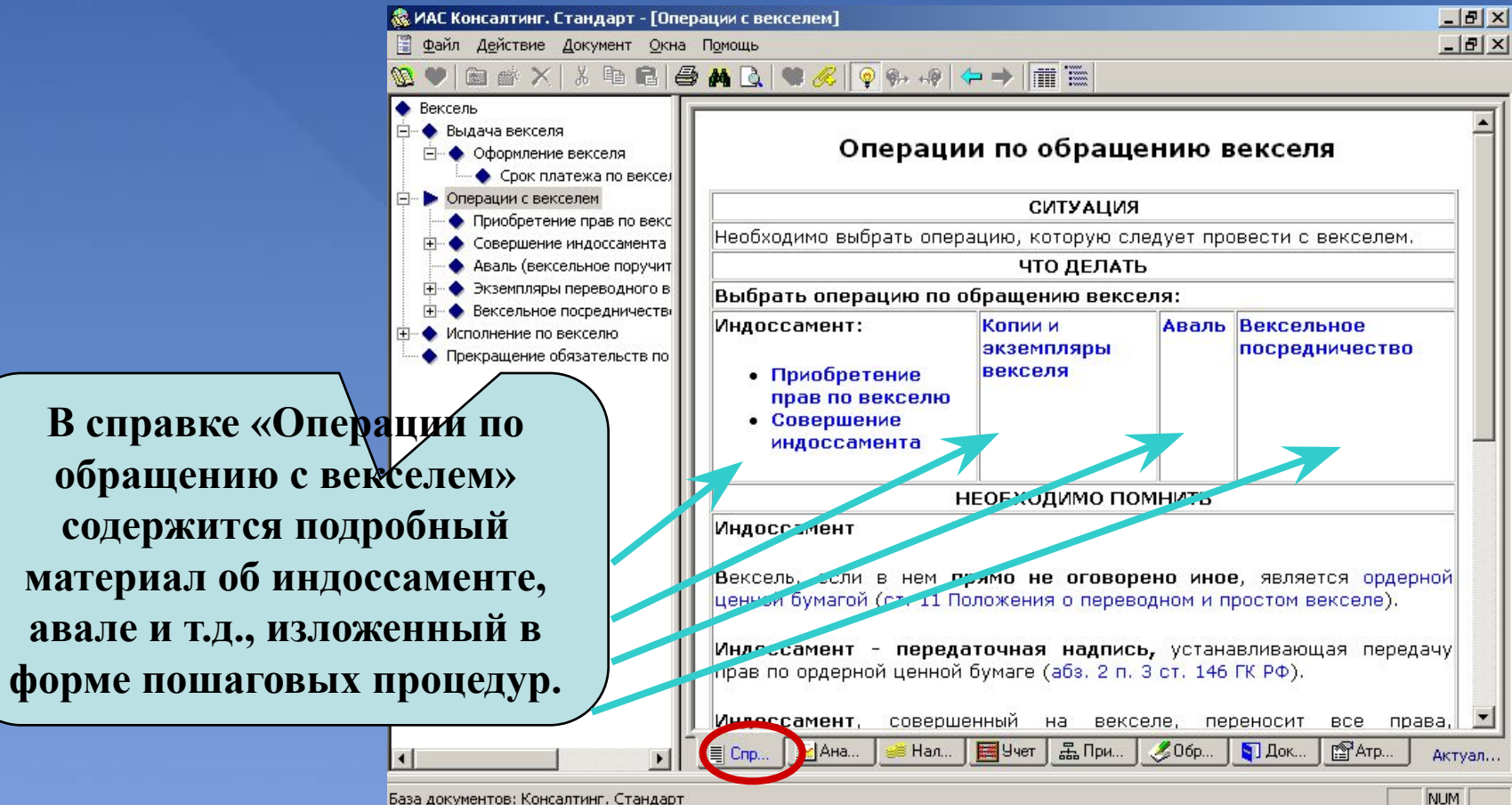

База документов: Консалтинг. Стандарт

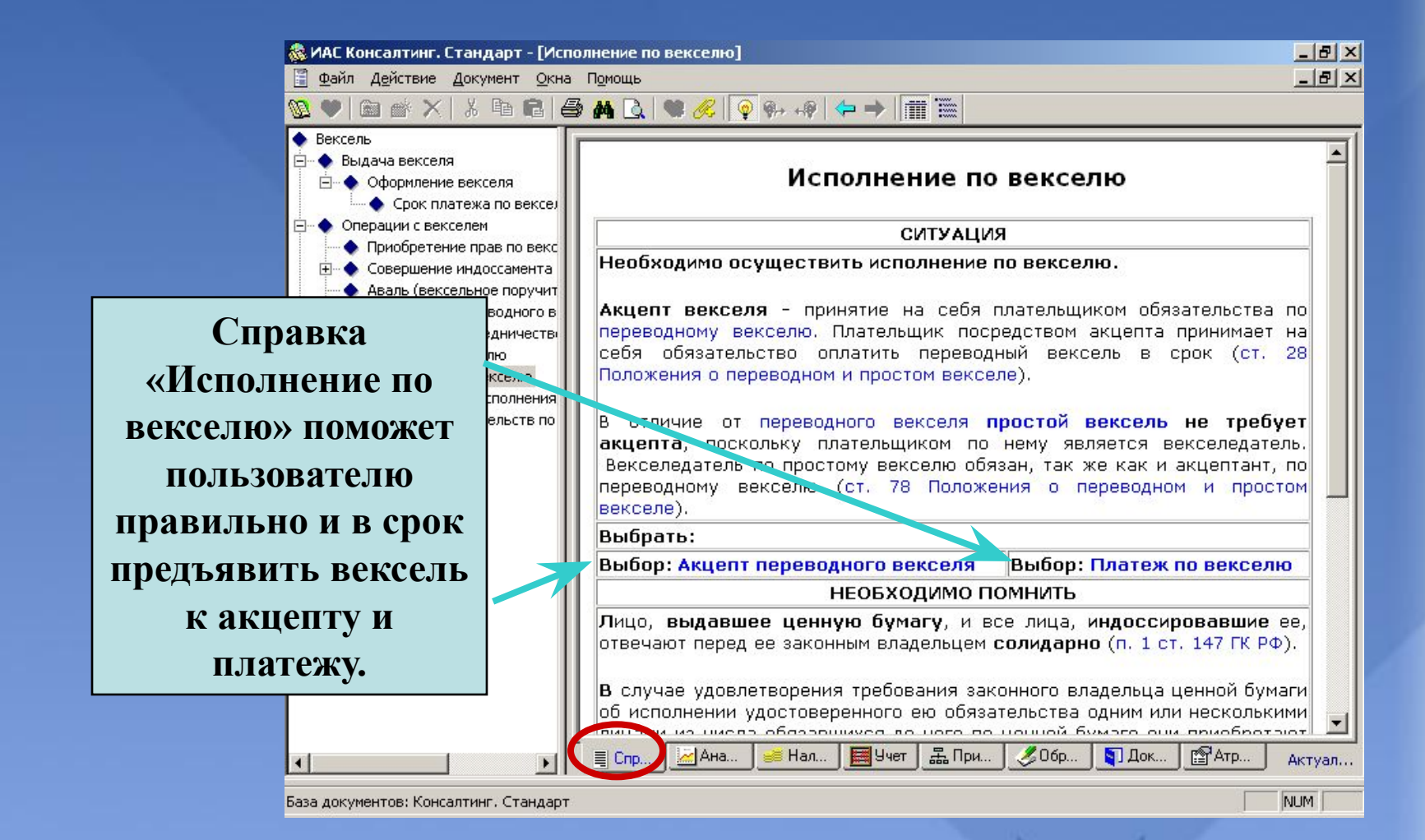

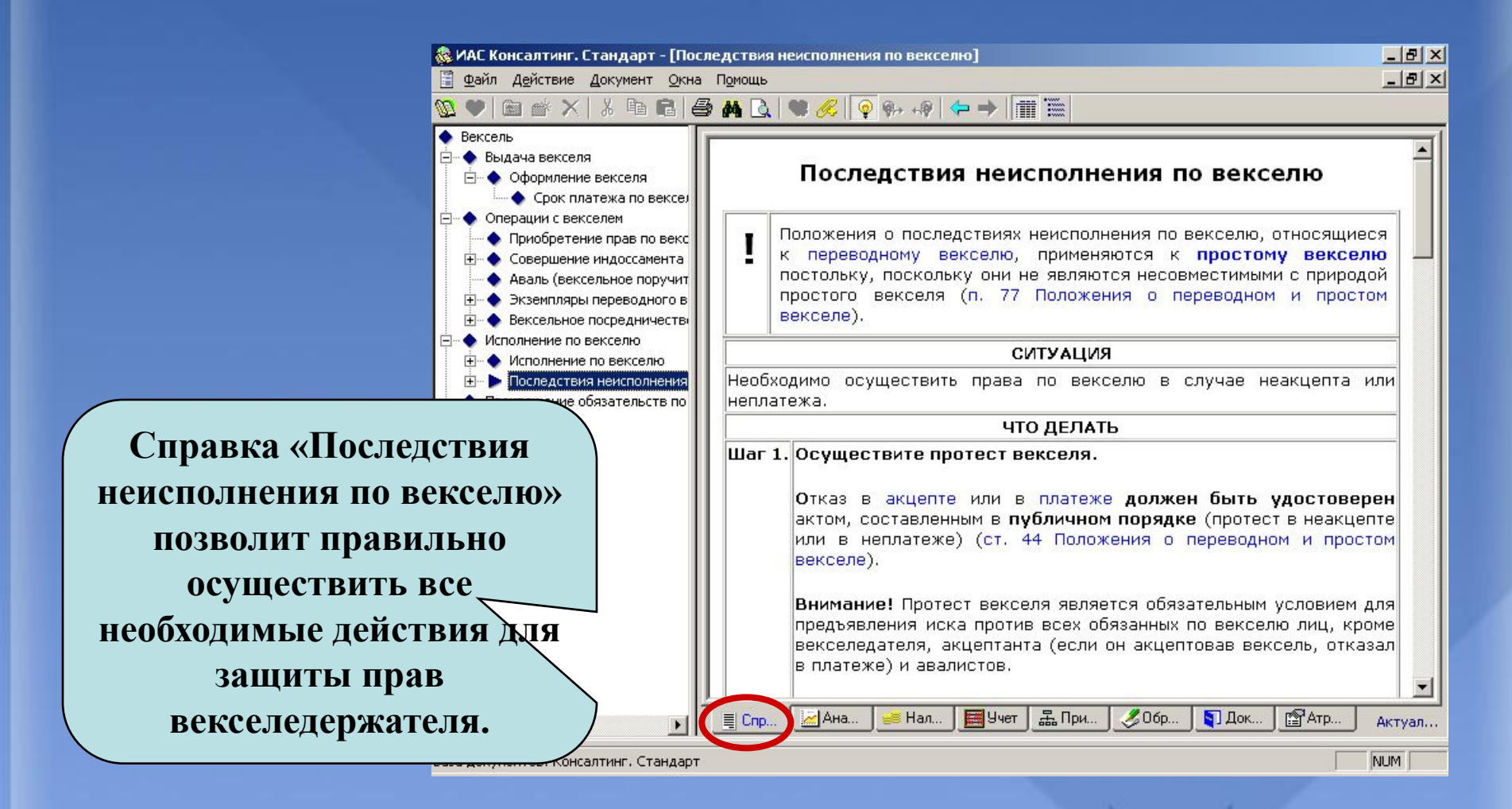

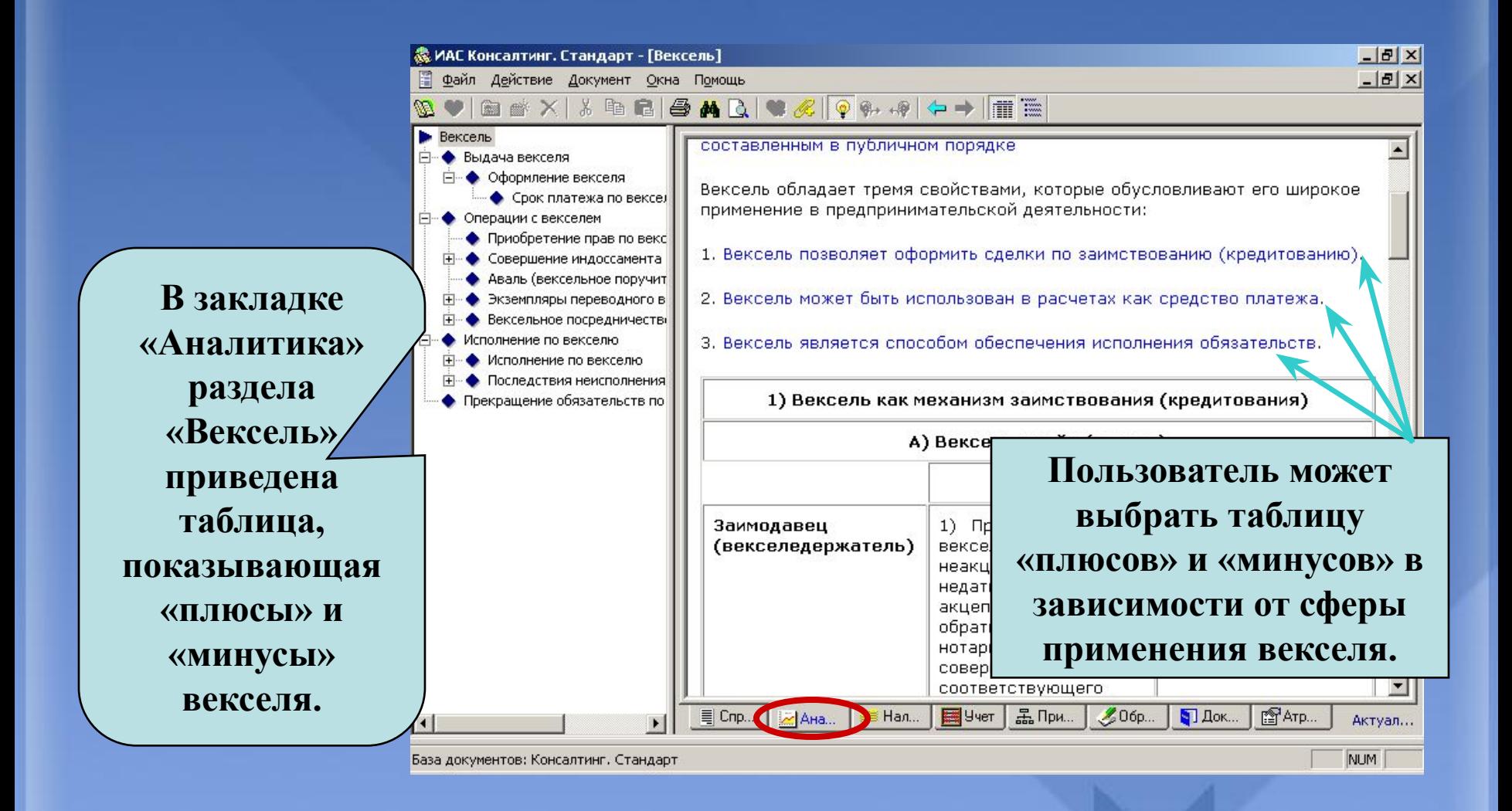

# **ТИПОВАЯ ДЕМОНСТРАЦИЯ № 8**

### **Документы, подтверждающие расходы в целях налогообложения прибыли**

**Кому: Бухгалтеру, руководителю, юристу**

**Ситуация: Налогоплательщик желает принять к уменьшению налоговой базы по налогу на прибыль организаций те или иные расходы**

**? Какие именно документы необходимы налогоплательщику для того, чтобы обосновать тот или иной имеющийся у него расход?** 

**?** Какие документы, подтверждающие расход, будут **налогоплательщика требовать налоговые органы при проведении налоговой проверки?** 

### **Документы, подтверждающие расходы в целях налогообложения прибыли**

#### **Найти в КС**

- **В окне поиска набрать «расходы, связанные с производством и реализацией», из нее по внутреннему рубрикатору последовательно переходить в справки:**
- **«Материальные расходы»;**
- **«Расходы на оплату труда»;**
- **«Суммы начисленной амортизации»;**
- **«Расходы на ремонт основных средств»;**
- **«Расходы на освоение природных ресурсов»;**
- **«Расходы на обязательное и добровольное страхование имущества»;**
- **«Расходы на НИКОКР»;**

**- «Прочие расходы, связанные с производством и (или) реализацией». Кроме того, затем по внутреннему рубрикатору перейти в справку:**

**- «Внереализационные расходы», а затем - «Убытки, приравненные к внереализационным расходам».** 

### **Документы, подтверждающие расходы в целях налогообложения прибыли**

#### **На что обратить внимание при демонстрации:**

**Все перечисленные справки дополнены - для каждого вида расходов перечнями тех документов, которые необходимы для подтверждения и оправдания этого расхода.**

**Налогоплательщик сможет самостоятельно определить, какими документами ему следует заранее обзавестись при подготовке к налоговой проверке.** 

### **Документы, подтверждающие расходы в целях налогообложения прибыли**

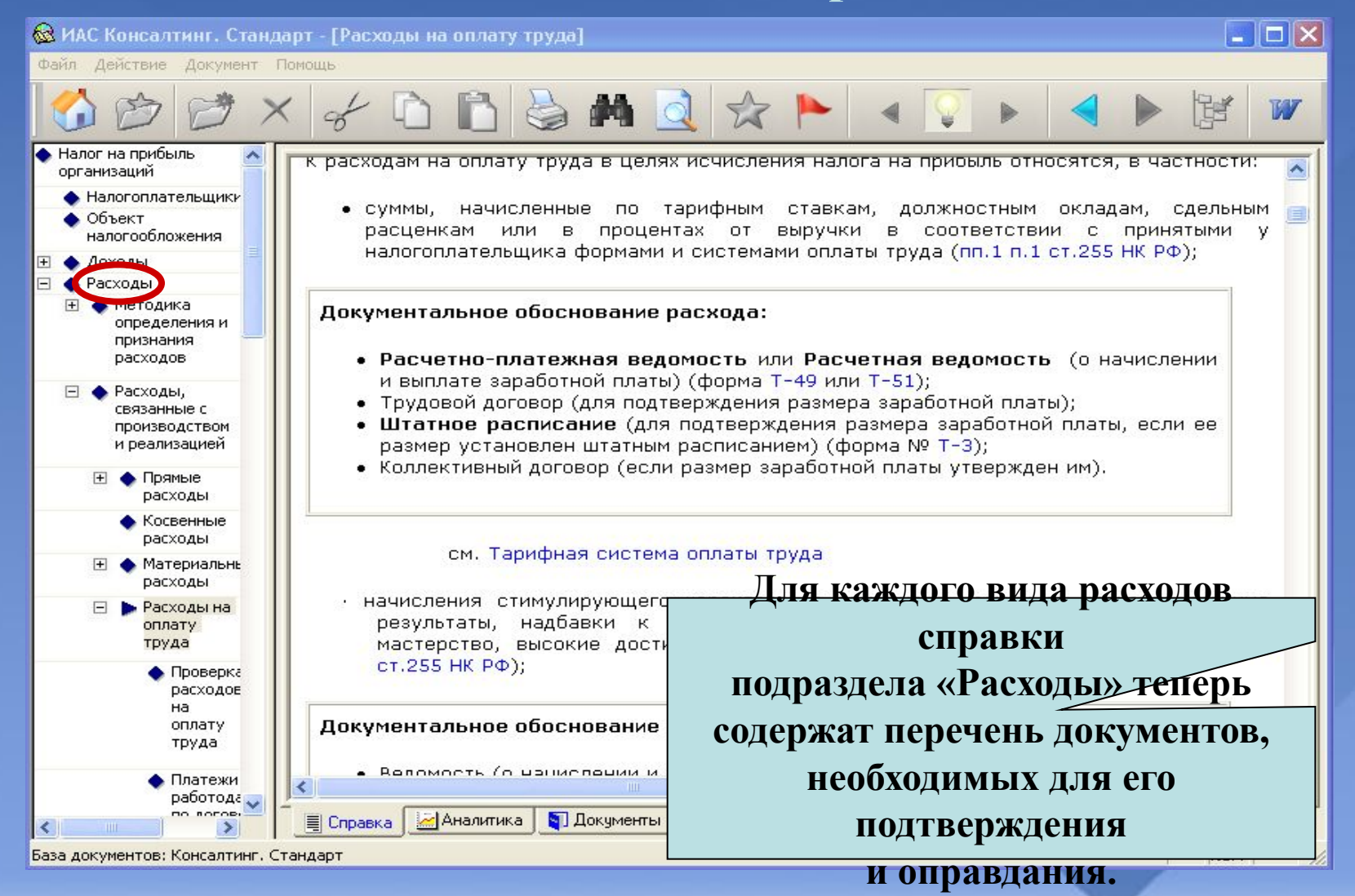

# **ТИПОВАЯ ДЕМОНСТРАЦИЯ № 9**

**Упрощенная система налогообложения**

**Кому: Руководителю, бухгалтеру, юристу Ситуация: Налогоплательщик планирует перейти на упрощенную систему налогообложения** 

- **? Имеет ли право осуществить переход?**
- **? Выгодно ли применять упрощенную систему налогообложения?**
- **? Как выбрать объект налогообложения?**
- **? Как перейти на упрощенную систему налогообложения?**
- **? Каков порядок деятельности при применении УСН?**
- **? Как уплачивать единый налог и иные налоги при применении?**
- **? В каком порядке осуществляется возврат на общую систему налогообложения?**

**Упрощенная система налогообложения**

#### **Найти в КС:**

**В окне поиска необходимо набрать «усн», затем выбрать раздел «Упрощенная система налогообложения».** 

#### **На что обратить внимание при демонстрации:**

**В разделе приведены пошаговые процедуры перехода, деятельности и уплаты налога при применении УСН, а также возврата на общий режим налогообложения.**

**Раздел содержит аналитические материалы по различным вопросам, возникающим при переходе на УСН и ее применении.**

**Использование закладки «Учет» позволит налогоплательщику правильно отразить восстановление сумм НДС по основным средствам и остаткам товаров.**

**Раздел содержит образцы документов, которые необходимо будет подать налогоплательщику для осуществления перехода на УСН и возврата на общий режим налогообложения.**

### **Упрощенная система налогообложения**

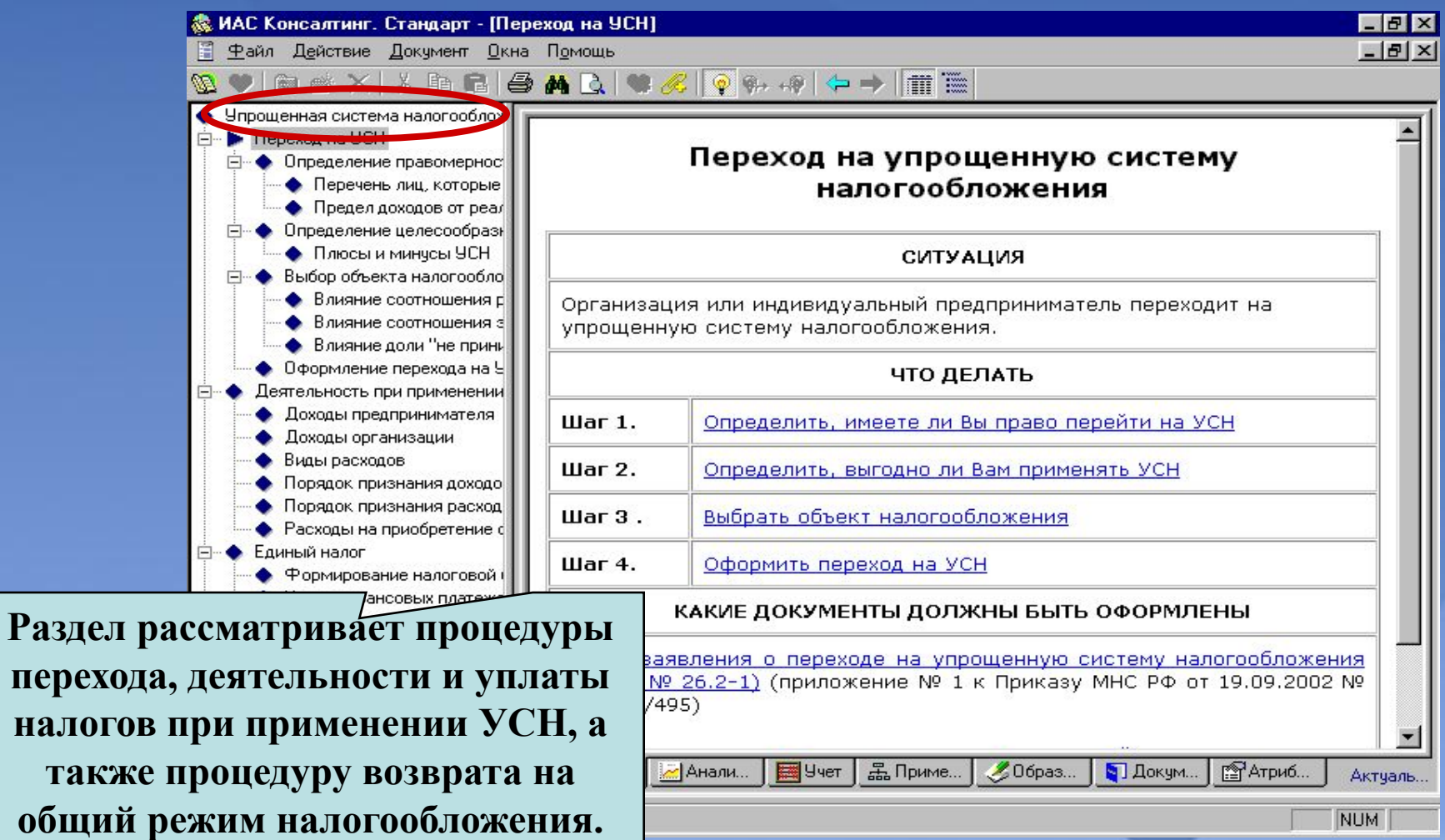

**общий** 

**Упрощенная система налогообложения**

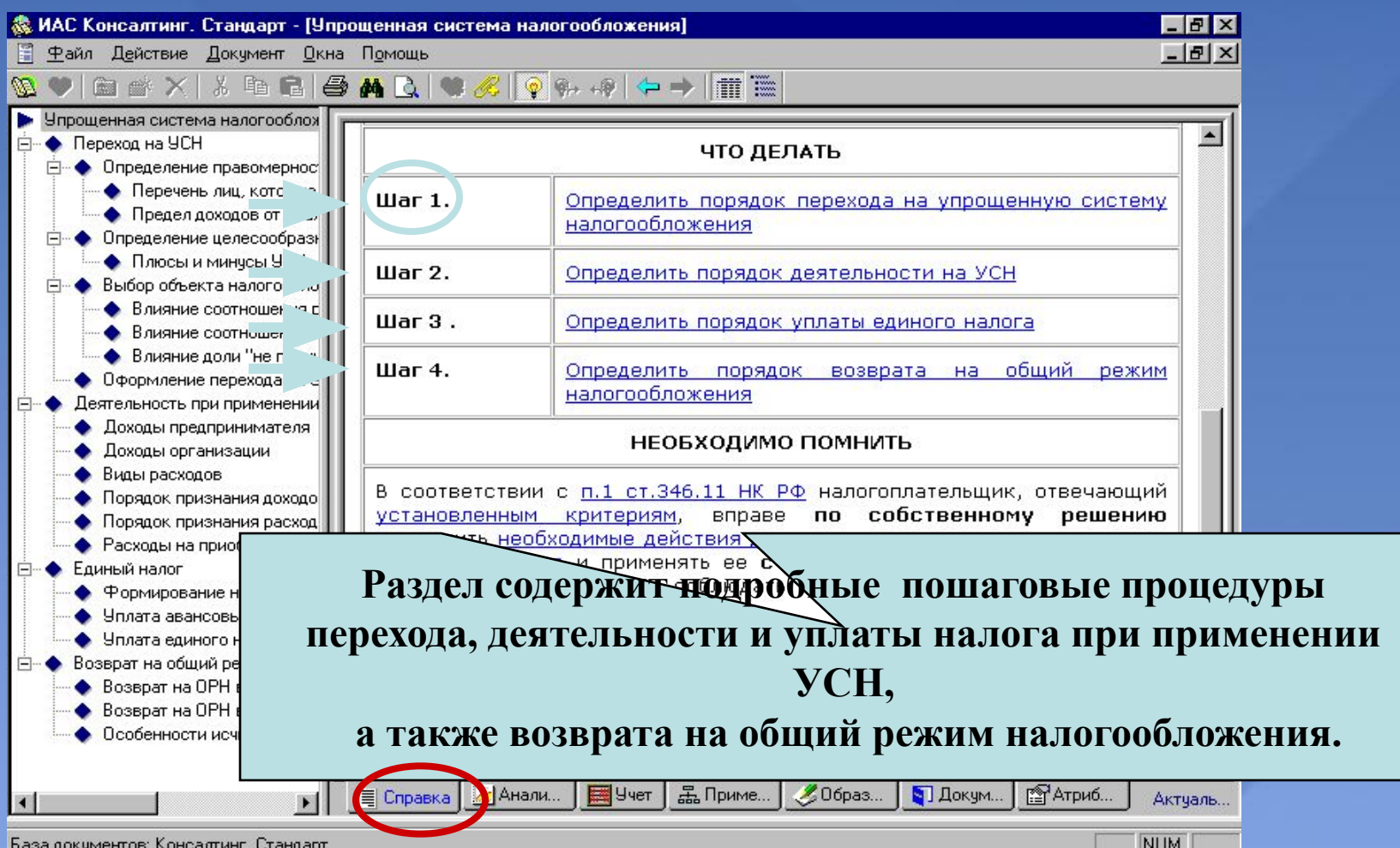

# **ТИПОВАЯ ДЕМОНСТРАЦИЯ № 10**

### **ИАС «1C:КС» в помощь при взаимодействии с разными контролирующими органами**

**Кому: Руководителю, главному бухгалтеру Ситуация: В организацию с проверкой пришли должностные лица налоговых органов или трудовая инспекция** 

#### **ИАС «1C:Консалтинг. Стандарт» поможет:**

- **определить, все ли требования должностных лиц законны**;
- **какие нарушения допущены самими контролирующими органами в ходе проверок**;
- **как реагировать (какие действия предпринимать) при выявлении нарушений контролирующими органами и т.п.**

**Все эти вопросы пользователь сможет выяснить, если:**

- **проводится камеральная налоговая проверка;**
- **- выездная налоговая проверка;**
- **- организация пользователя привлечена к ответственности налоговым органом;**
- **проверка деятельности организации трудовой инспекцией.**

## **ТИПОВАЯ ДЕМОНСТРАЦИЯ № 10.1**

**Действия налогоплательщика при осуществлении налоговым органом камеральной налоговой проверки**

#### **Кому: Бухгалтеру, юристу, аудитору**

**Ситуация: Налоговым органом в отношении налогоплательщика проведена камеральная налоговая проверка. Необходимо проверить правомерность проведенной проверки**

- **? В рамках какого срока может быть осуществлена камеральная проверка?**
- **? Как проверить правомерность привлечения к налоговой ответственности по результатам камеральной проверки?**
- **? Каким образом исчисляется срок взыскания налоговой санкции?**
- **?Как обжаловать итоги камеральной проверки в судебном порядке?**

**Действия налогоплательщика при осуществлении налоговым органом камеральной налоговой проверки**

#### **Найти в КС**

**В окне поиска набрать «камеральная проверка», выбрать справку «Действия налогоплательщика при осуществлении налоговым органом камеральной налоговой проверки».**

**На что обратить внимание при демонстрации:**

**Материал изложен в удобной форме пошаговой процедуры.**

**Пошаговая процедура предусматривает несколько возможных вариантов действий.**

**Использование пошаговой процедуры позволит пользователю самостоятельно проверить соблюдение налоговым органом процедуры осуществления камеральной налоговой проверки.**

**Пошаговая процедура позволит определить правомерность привлечения к налоговой ответственности по результатам камеральной проверки.**

**Материалы пошаговой процедуры созданы с учетом обширной судебной практики, сложившейся по данному вопросу.**

# **Действия налогоплательщика при осуществлении**

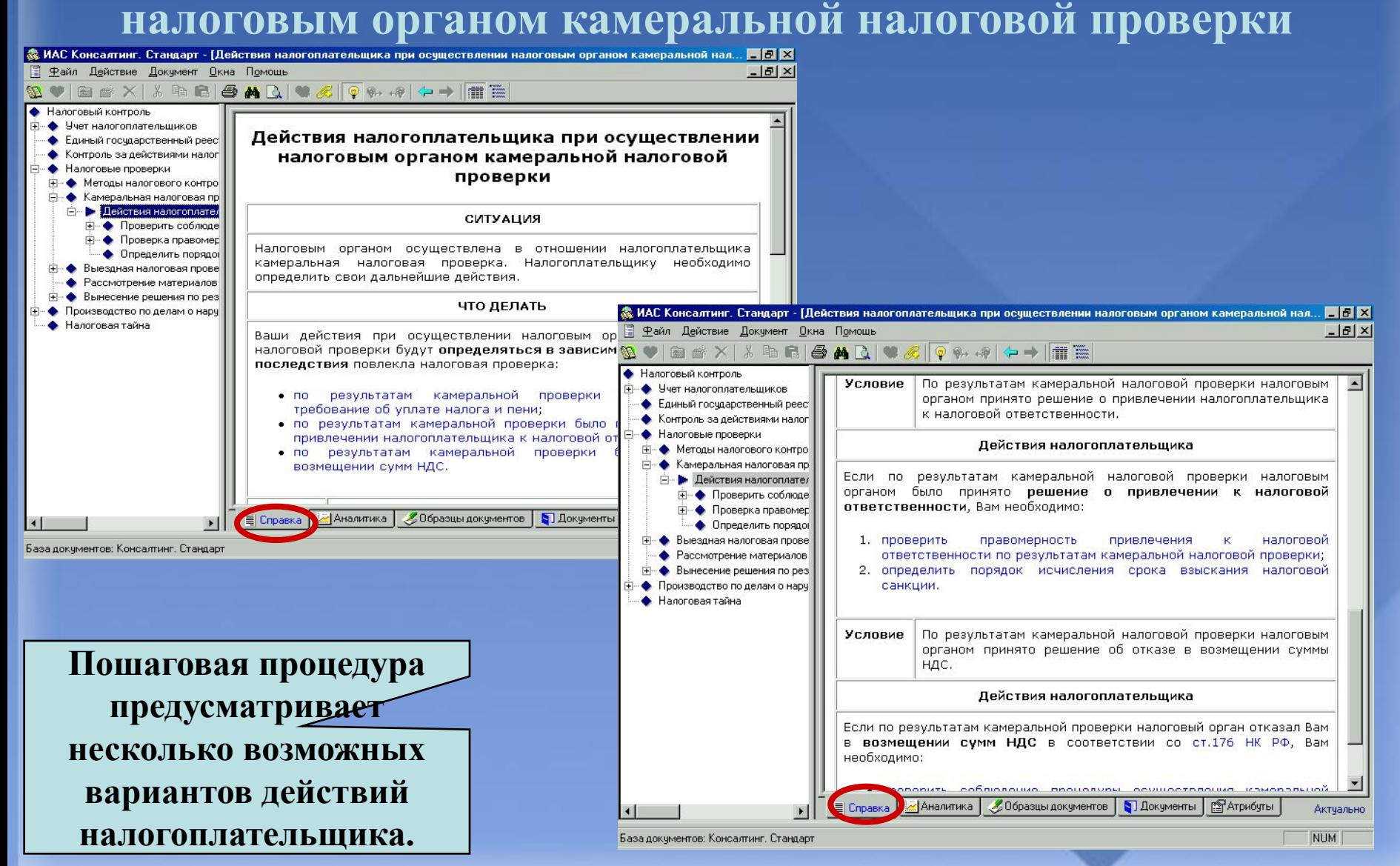

### **Действия налогоплательщика при осуществлении налоговым органом камеральной налоговой проверки**

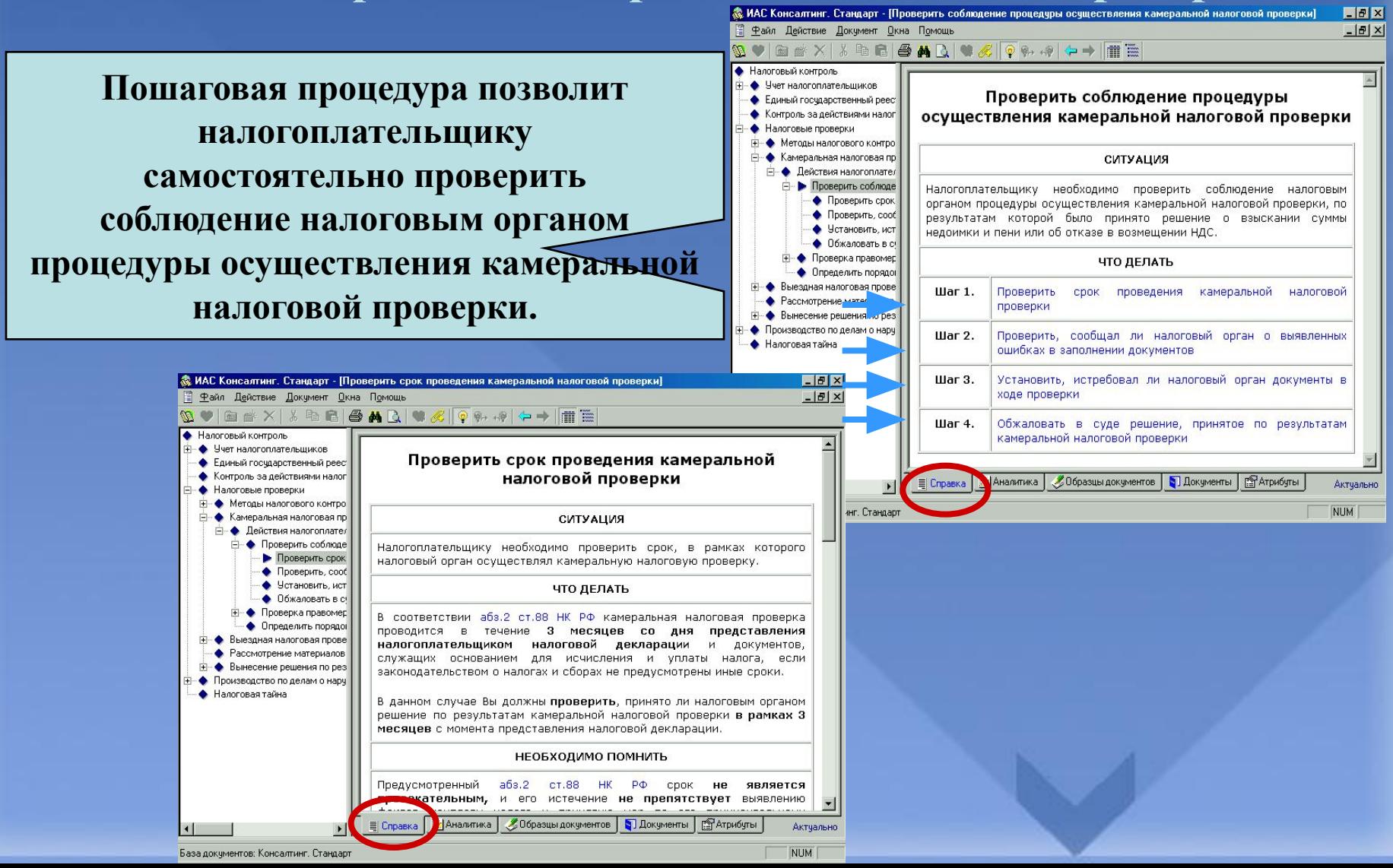

### **Действия налогоплательщика при осуществлении налоговым органом камеральной налоговой проверки**

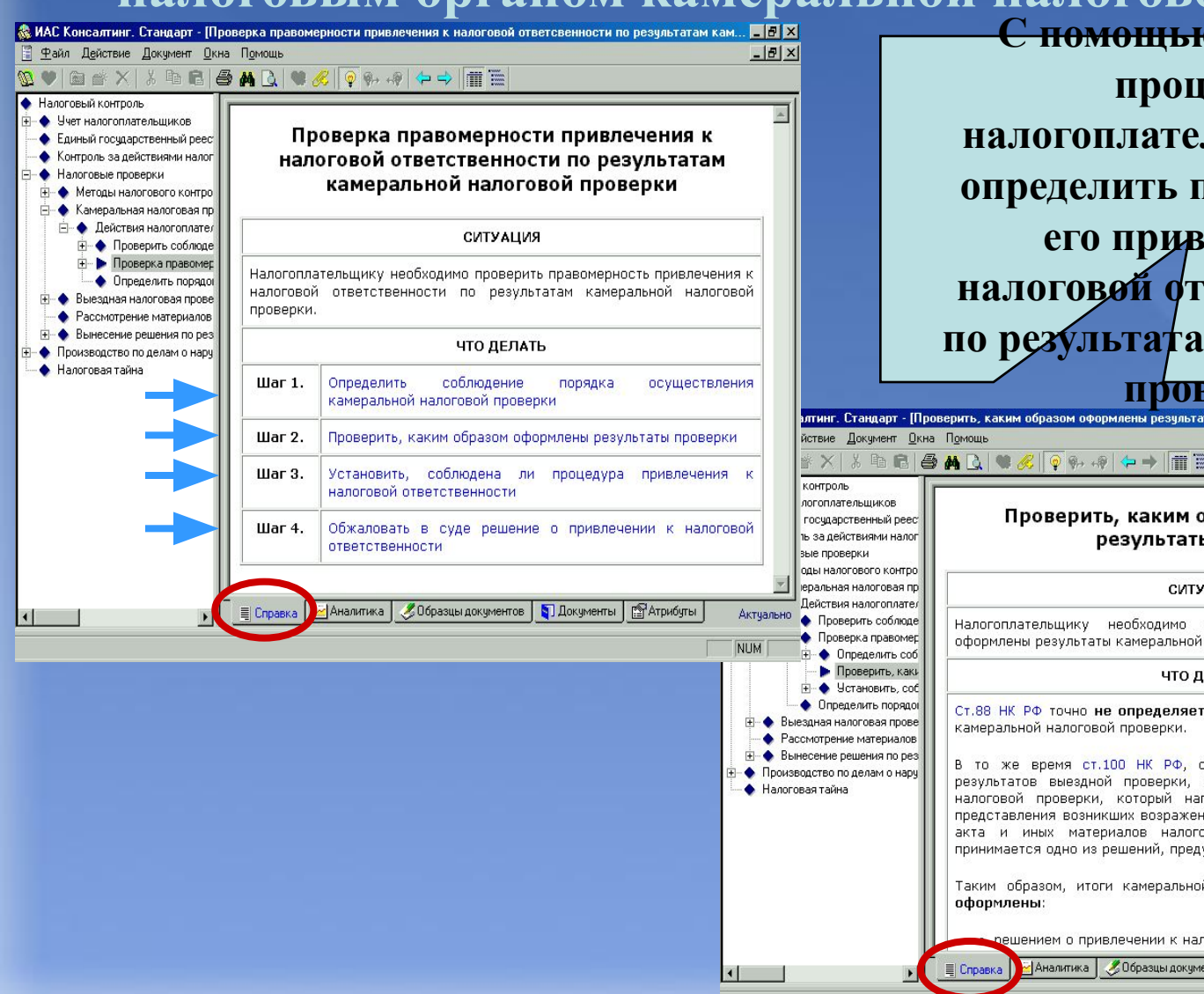

<del>О ПОШАГОВОЙ</del> **процедуры налогоплательщик сможет определить правомерность** апечения к **налоговой ответственности по результатам камеральной** 

**ВЕРКИ.** 

#### образом оформлены ы проверки

#### **RNUA**

проверить, каким образом были налоговой проверки.

#### **ІЕЛАТЬ**

порядок оформления результатов

определяющая порядок оформления предусматривает составление акта правляется налогоплательщику для ий. По итогам рассмотрения данного овой проверки налоговым органом усмотренных п.2 ст.101 НК РФ.

й налоговой проверки **могут быть** 

поговой ответственности;

ентов | Покументы | ПРАтрибуты Актчально

EDX  $-12|X|$ 

 $\overline{\phantom{0}}$ 

### **Действия налогоплательщика при осуществлении налоговым органом камеральной налоговой проверки**

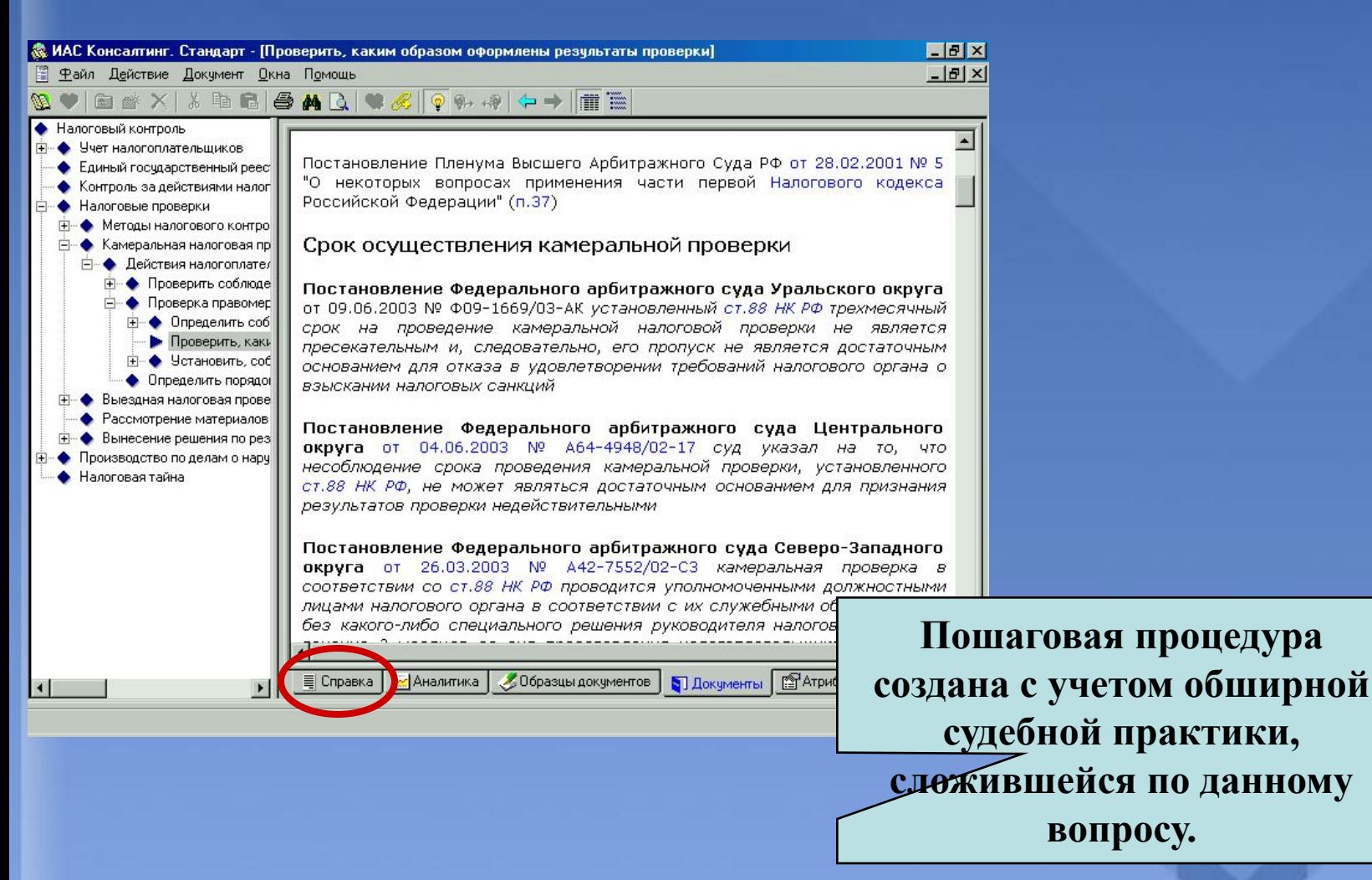

## **ТИПОВАЯ ДЕМОНСТРАЦИЯ № 10.2**
**Проверка правомерности привлечения налогоплательщика к ответственности за непредставление налоговой декларации**

**Кому: Руководителю, юристу, бухгалтеру Ситуация: Налогоплательщика привлекают к ответственности по ст. 119 НК РФ за непредставление налоговой декларации**

**? Правомерны ли действия налогового органа?** 

**? Как налогоплательщик может проверить - законно ли привлечение его к ответственности?** 

**? Что налогоплательщик сможет сделать для защиты своих интересов?**

**Проверка правомерности привлечения налогоплательщика к ответственности за непредставление налоговой декларации**

#### **Найти в КС**

**В окне поиска набрать «проверка правомерности привлечения», перейти в первую справку, полученную по результатам поиска.**

#### **На что обратить внимание при демонстрации:**

**Материал выполнен в форме пошаговой инструкции и позволяет налогоплательщику самостоятельно проверить, законно ли привлечение его к ответственности по ст.119 НК РФ.** 

**Путем проверки ряда условий любой (например, руководитель организации или главный бухгалтер) сможет определить, насколько правомерно решение налогового органа.** 

**После проверки всех необходимых условий налогоплательщик сможет решить - возможно ли в его ситуации обжаловать решение налогового органа или же штраф на него наложен правомерно.** 

**Проверка правомерности привлечения налогоплательщика к ответственности за непредставление налоговой декларации**

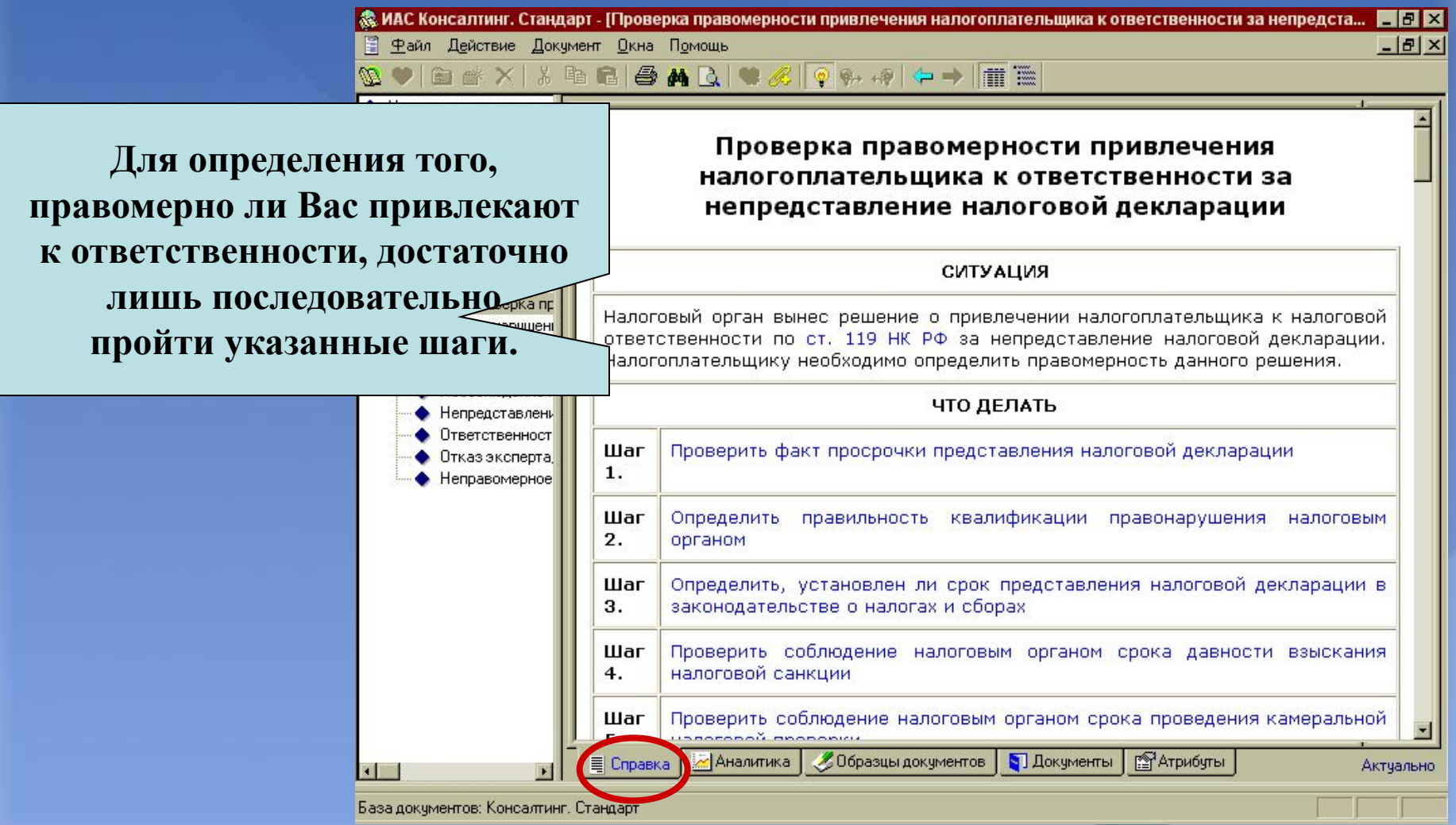

**Проверка правомерности привлечения** 

**налогоплательщика к ответственности за** 

**непредставление налоговой декларации**

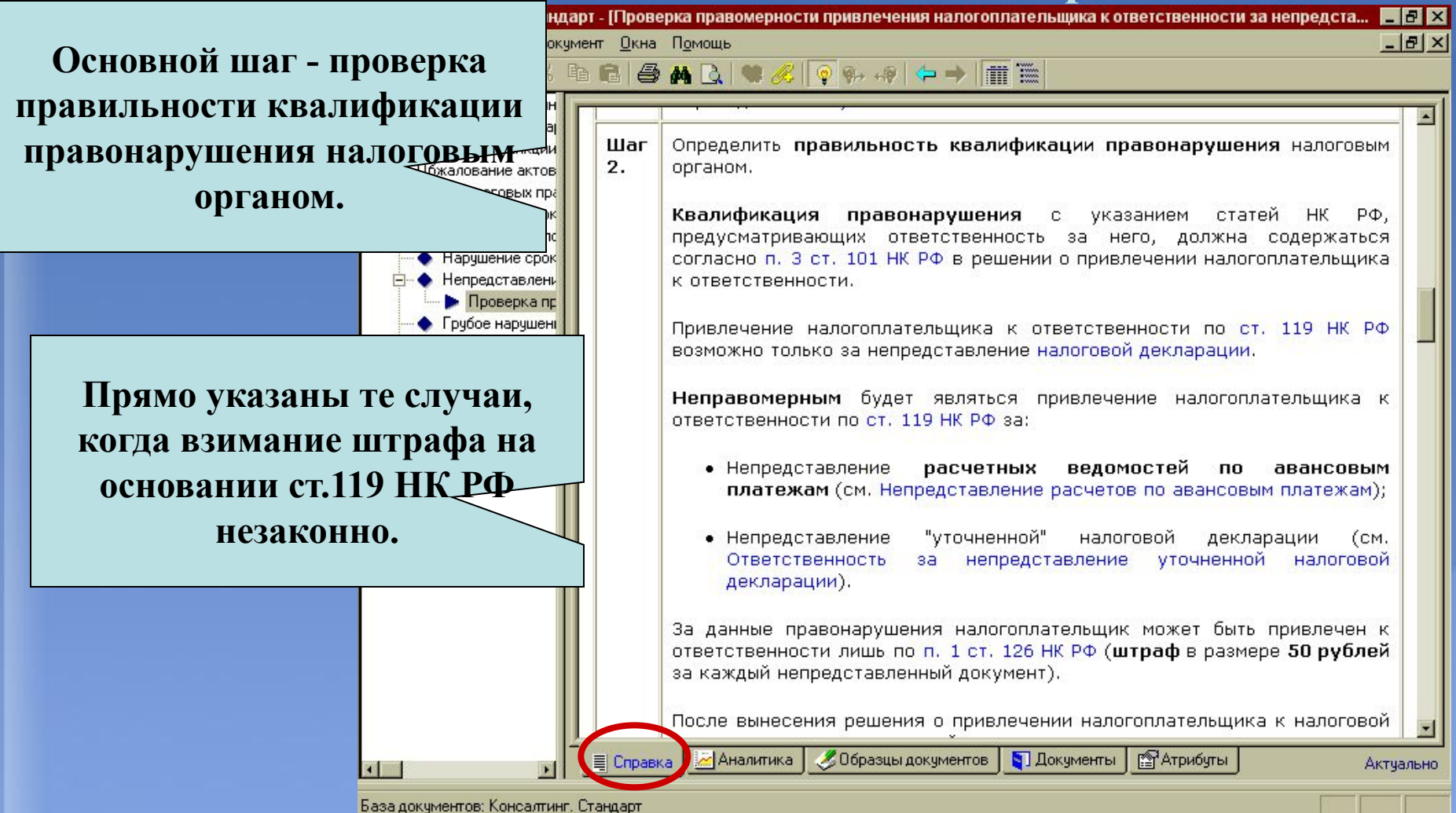

**Проверка правомерности привлечения** 

**налогоплательщика к ответственности за** 

**НЕПРЕДСТАВЛЕНИЕ НАЛОГОВОЙ ДЕКЛАРАЦИИ**<br>В иас консалтинг. Стандарт - [Проверка правомерности привлечения налогоплательщика к ответственности за непредста...

**<u>МАналитика</u>** 

Справка

BAR

• Файл Действие Документ Окна Помощь

Отказ эксперта

Неправомерное

 $4.$ 

**Следующий важный шаг проверка соблюдения срока давности взыскания налоговой санкции. Налоговые органы** 

**его** Проверка пр **пропустили или рассчитали неправильно? Штраф с Вас не может быть взыскан!**

Шаг Проверить соблюдение налоговым органом срока давности взыскания налоговой санкции.

Согласно п. 1 ст. 115 НК РФ налоговые органы могут обратиться в суд с иском о взыскании налоговой санкции не позднее шести месяцев со дня обнаружения налогового правонарушения и составления соответствующего акта. Поскольку данный срок является пресекательным, привлечение налогоплательщика к ответственности с нарушением этого срока (после истечения шести месяцев с момента обнаружения налогового правонарушения) будет ЯВЛЯТЬСЯ неправомерным.

См. Давность взыскания налоговых санкций.

 $\mathscr{L}$  or  $\phi$   $\leftrightarrow$  m  $\equiv$ 

обнаружения правонарушения Как день налогового виде непредставления налоговой декларации налоговые органы рассматривают день фактической подачи в налоговый орган налоговой декларации. Однако на самом деле правонарушение, ответственность за которое установлена ст. 119 НК РФ, считается начатым со дня, следующего за последним днем срока, установленного законом для подачи налоговой декларации по конкретному виду налога. Обязанность обнаружить данное правонарушение лежит не на налогоплательщике, а на налоговых органах. И днем обнаружения данного правонарушения следует считать день, следующий  $3a$ последним днем установленного срока представления налоговой декларации. Указанная позиция в полной мере подтверждается арбитражной практикой.

**Указано, как правильно рассчитать срок давности взыскания налоговой санкции.**

30 10

Образцы документов **S** Атрибуты **• Документы** 

Актуально

 $F$   $F$   $X$ 

 $-|B| \times$ 

**Проверка правомерности привлечения** 

**налогоплательщика к ответственности за** 

**НЕПРЕДСТАВЛЕНИЕ НАЛОГОВОЙ ДЕКЛАРАЦИИ**<br>В МАС Консалтинг. Стандарт - [Проверка правомерности привлечения налогоплательщика к ответственности за непредста...

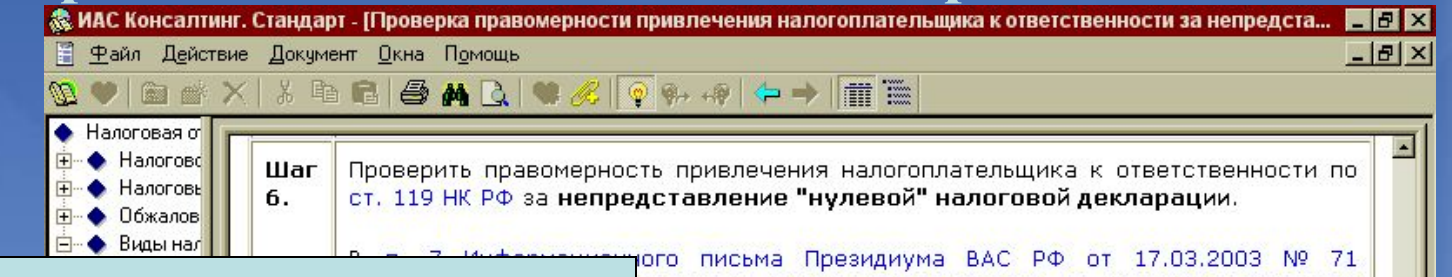

**Если Вас привлекают к ответственности**  ЗА НЕПРЕДСТАВЛЕНИЕ «НУЛЕВОЙ ДЕКЛАРАЦИИ ВАУ, если иное не установлено законодательством о налогах и **- проверьте сумму штрафа и то, должны** 

**OTKa** 

**ли Вы представлять нулевую декларацию.**

сутствие у налогоплательщика по итогам конкретного **уммы налога к уплате** само по себе **не освобождает** его предоставления налоговой декларации по данному чение налогоплательщика к ответственности по ст. 119 НК е "нулевой" налоговой декларации будет правомерным. привлечение к ответственности будет только в том жаемое к ответственности лицо **будет иметь статус** р конкретному налогу.

**Приведены пример**ы  **тех случаев, когда**  на того присв<sub>у</sub> когда<br>На табарататата и ини атарату «Нуговия совщик сдава»<br>• <sup>неск</sup>ольки на табление **декларацию не должен и летности привлечение его к ответственности - Приведены примеры тех случаев, когда налогоплательщик сдавать нулевую налоговую**  декларацию не долже<del>ц и</del> **привлечение его к ответственности незаконно.**

**<u>Here is now that</u>** 

Пример.

Аналитика

Справка

• Неправомерными будут требования налогового органа представить "нулевую" налоговую декларацию по транспортному налогу для тех организаций, на которых не зарегистрированы транспортные средства - поскольку налогоплательщиками транспортного налога являются только те лица, на которых в соответствии с законодательством РФ зарегистрированы транспортные средства, признаваемые объектом налогообложения (ст. 357  $HK$   $P\Phi$ ).

• Неправомерными будут требования налогового органа о представлении "нулевой" налоговой декларации по НДС от тех лиц, которые получили освобождение от исполнения обязанностей налогоплательщика по ст. 145

> **Product** Образцы документов • Документы

# **ТИПОВАЯ ДЕМОНСТРАЦИЯ № 10.3**

#### **Выездная налоговая проверка**

#### **Найти в КС**

**В окне поиска набрать «выездная проверка», выбрать справку «Выездная налоговая проверка» раздела «Налоговый контроль».**

**На что обратить внимание при демонстрации:**

**Материал изложен в удобной форме пошаговой процедуры.**

**Пошаговая процедура позволит налогоплательщику определить порядок своих действий в случае осуществления налоговым органом выездной налоговой проверки.**

**С помощью пошаговой процедуры налогоплательщик сможет самостоятельно проверить правомерность осуществления выездной налоговой проверки.**

**Пошаговая процедура содержит образцы процессуальных документов, которые будут необходимы налогоплательщику для судебного обжалования решения, принятого по итогам проверки. Материалы пошаговой процедуры созданы с учетом обширной судебной практики, сложившейся по данному вопросу.**

## **Выездная налоговая проверка**

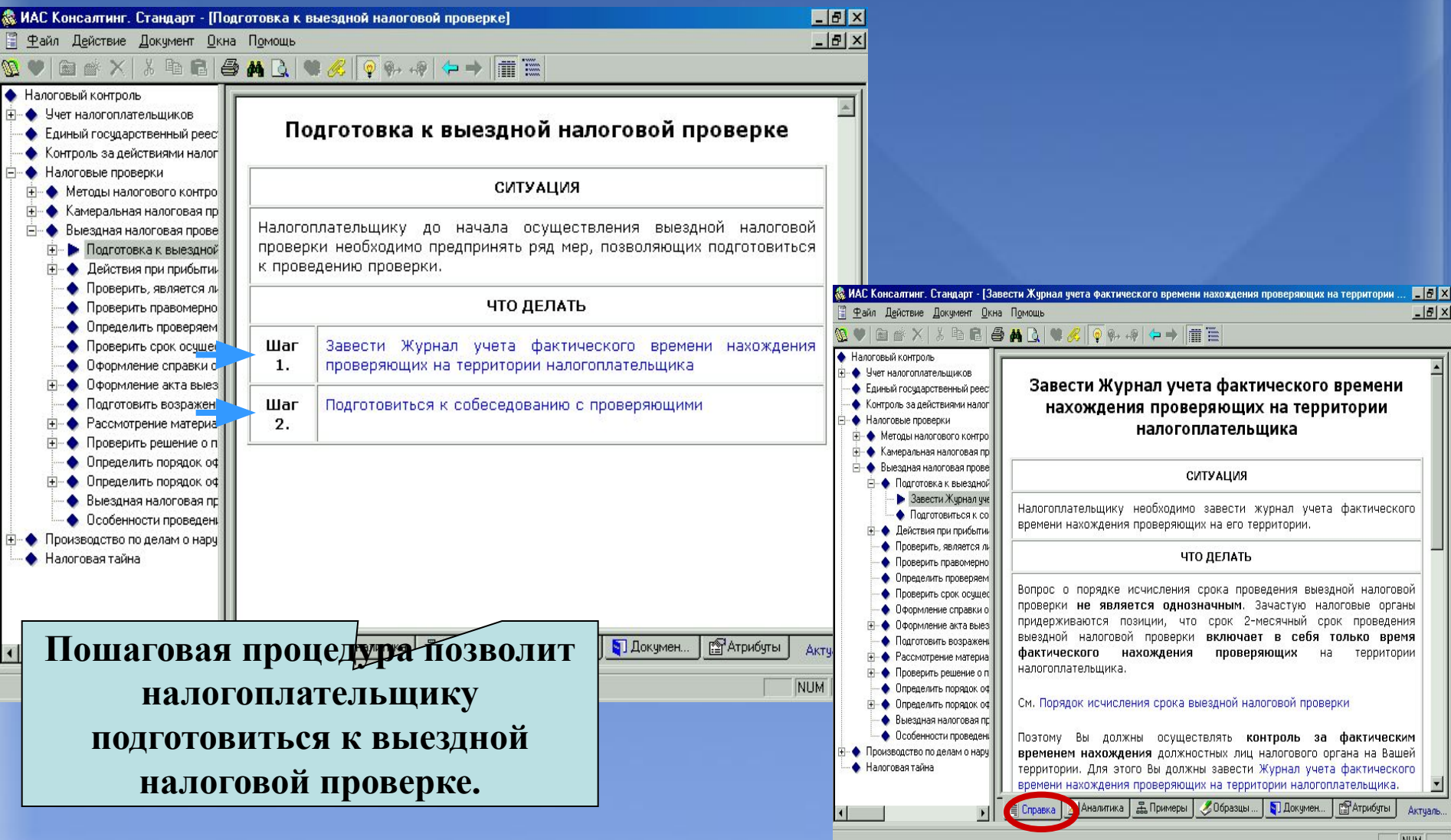

#### **Выездная налоговая проверка**

 $-|D|$   $\times$ 

 $\overline{\phantom{a}}$ 

NIM

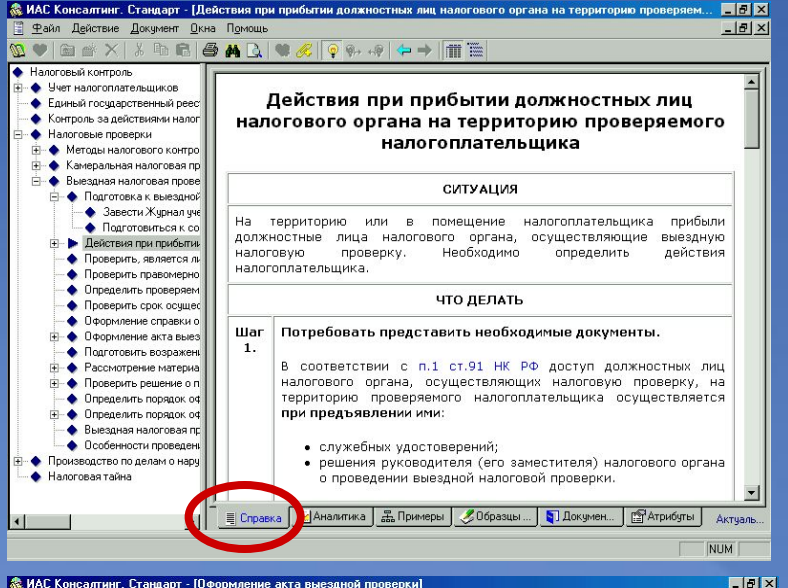

**С помощью пошаговой процедуры налогоплательщик сможет самостоятельно выяснить правомерность действий налогового органа с момента начала проверки до момента оформления её результатов и принятия итогового решения.**

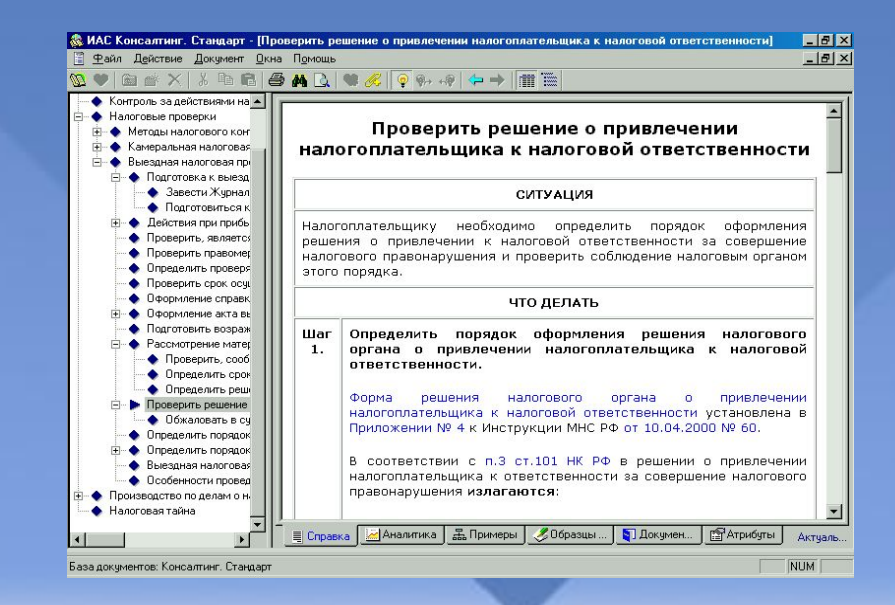

• Ччет налогоплательшиков Оформление акта выездной проверки • Единый госчдарственный реес • Контроль за действиями налог • Налоговые проверки СИТУАЦИЯ **П- ● Методы налогового конто** (+ • Камеральная налоговая пр Налогоплательщику необходимо определить порядок оформления акта - Выездная налоговая прове выездной налоговой проверки. • Подготовка к выездной • Завести Журнал уче ● Подготовиться к со ЧТО ДЕЛАТЬ - • Действия при прибыти ● Проверить, является ли  $War<sub>1</sub>$ . Определить порядок составления акта проверки • Проверить правомерно • Определить проверяет Шаг 2. Проверить содержание акта выездной налоговой проверки • Проверить срок осущес • Оформление справки с Шаг 3. Определить документы, прилагаемые к акту проверки **Е. ▶ Оформление акта вые** • Подготовить возражен Шаг 4. Определить порядок вручения акта выездной налоговой проверки Е- ◆ Проверить решение о • Определить порядок ос НЕОБХОДИМО ПОМНИТЬ **∓ • Определить порядок оф** • Выездная налоговая пр 1. В соответствии с п.17 Постановления Пленума Верховного Суда РФ и • Особенности проведени Пленума ВАС РФ от 11.06.1999 № 41/9 если по результатам налоговой • Производство по делам о нару проверки не составлен акт налоговой проверки, то считается, что • Налоговая тайна проверка состоялась и правонарушений не обнаружено. E Справка 24 Аналитика В. Примеры / Образцы... | 1 Докумен... | 2 Атрибуты Актчаль  $\left| \cdot \right|$ 

Р Файл Действие Документ Окна Помощь

• Налоговый контроль

База документов: Консалтинг. Стандарт

**QVAXXBBBAQVAO+4/0+1** 

#### **Выездная налоговая проверка**

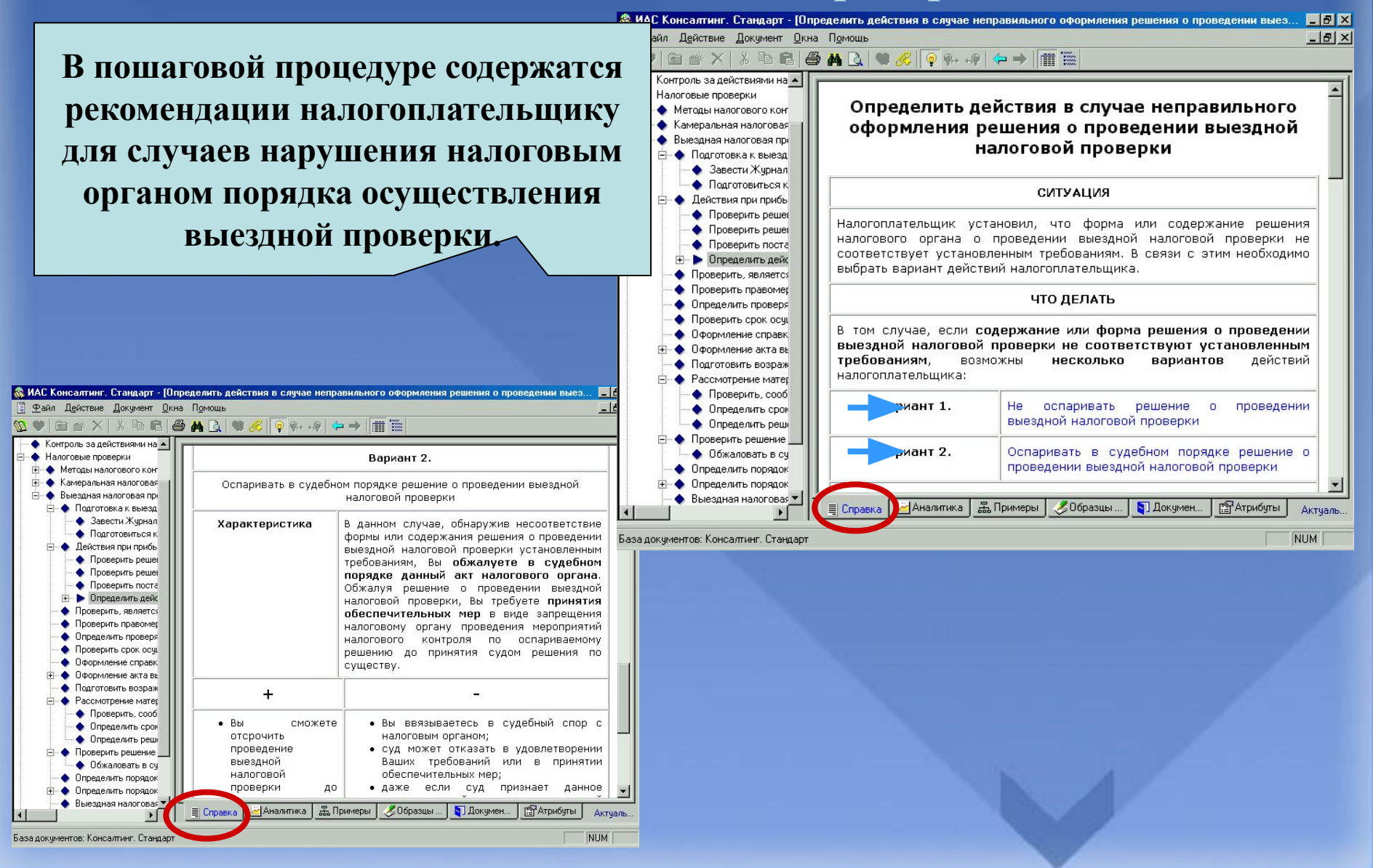

#### **Выездная налоговая проверка**

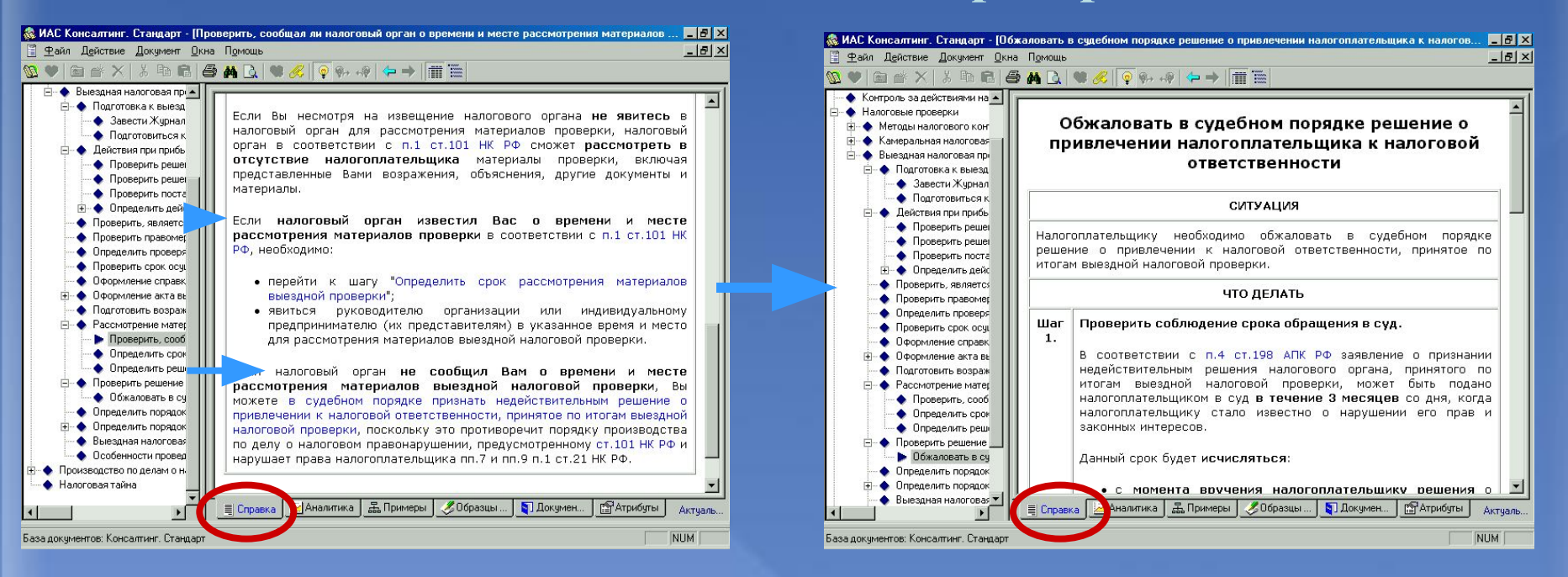

**С помощью пошаговой процедуры налогоплательщик сможет определить характер допущенных налоговым органом нарушений порядка проведения выездной проверки и обжаловать решение, принятое по итогам рассмотрения её материалов.**

 $-10x$ 

& ИАС Консалтинг. Стандарт - [Пример исчисления срока проведения выездной налоговой проверки]

#### **Выездная налоговая проверка**

**Э** Файл Действие Документ Окна Помощь  $-|B|$   $\times$ **GAX & GBBAR & CARAO Пошаговая процедура содержит** Налоговый контроль Учет налогоплательшиков **Закладку «Примеры» с примерами**  Пример исчисления срока проведения выездной Единый госчдарственный реес Контроль за действиями налог налоговой проверки Налоговые проверки • Методы налогового контро **исчисления срока проведения проверки и**  • Камеральная налоговая пр Условия - Выездная налоговая прове **+ + Подготовка к выездной проверяемого периода финансово-**• решение о проведении выездной налоговой проверки было • Действия при прибытии вручено руководителю организации налогоплательщика ◆ Проверить, является ли 14.01.2004: • Проверить правомерно **Хозяйственной деятельности**  • оснований для продления срока проверки, предусмотренных • Определить проверяем ст.89 НК РФ нет: Проверить срок осущес • в ходе проверки руководителем налогового органа было принято • Оформление справки о решение о приостановлении выездной проверки с 23.02.2004 по **налогоплательщика.+ + Оформление акта выез** 12.03.2004 в связи с необходимостью проведения встречных • Подготовить возражени проверок; + Рассмотрение материа • справка о проведенной выездной налоговой проверке составлена • Проверить решение о п 01.04.2004; • Определить порядок оф **∓ • Определить порядок оф** Налогоплательщику необходимо проверить соблюдение налоговым • Выездная налоговая пр органом срока проведения выездной налоговой проверки. • Особенности проведени & ИАС Консалтинг. Стандарт - [Пример исчисления периода финансово-хозяйственной деятельности налогоплательщи… 口日 × • Производство по делам о нару • Файл Действие Документ Окна Помощь Порядок исчисления срока проверки  $-10x$ • Налоговая тайна  $\textcolor{blue}{\mathbf{D}} \bullet \textcolor{blue}{|\mathbf{D}} \bullet \textcolor{blue}{\mathbf{A}} \bullet \textcolor{blue}{\mathbf{A}} \bullet \textcolor{blue}{\mathbf{A}} \bullet \textcolor{blue}{\mathbf{A}} \bullet \textcolor{blue}{\mathbf{A}} \bullet \textcolor{blue}{\mathbf{A}} \bullet \textcolor{blue}{\mathbf{A}} \bullet \textcolor{blue}{\mathbf{A}} \bullet \textcolor{blue}{\mathbf{A}} \bullet \textcolor{blue}{\mathbf{A}} \bullet \textcolor{blue}{\mathbf{A}} \bullet \textcolor{blue}{\mathbf{A}} \bullet \textcolor{blue}{\mathbf{A}} \bullet \textcolor{blue}{\mathbf{$ В соответствии со ст.89 НК РФ выездная налоговая проверка не может • Налоговый контроль продолжаться более 2 месяцев. Основания для продления срока • Учет налогоплательщиков **BRODOROUMO DECORRIGÃ** BRODONIU BROSVOMOTROLILIUO OT ON LIV Пример исчисления периода финансово-• Е диный госцеалственный пеес **E Справка** *<u>м</u>* Аналитик 06 Образцы ... | **В. Докумен... PATPHOTH A.** Примеры Актчаль. • Контроль за действиями налог хозяйственной деятельности налогоплательщика, • Налоговые проверки который может быть охвачен выездной налоговой NUM H-<sup>4</sup> Metodы налогового контро проверкой **E** Камеральная налоговая пр ⊟ • Выездная налоговая прове • Подготовка к выездной Условия • Действия при прибытии • Проверить, является ли • выездная налоговая проверка назначена решением руководителя • Проверить правомерно Определить проверяем налогового органа от 10.02.2004; ۰. • решение о проведении выездной налоговой проверки было Проверить срок осуще вручено налогоплательщику 20.02.2004 (фактически началось • Оформление справки о • Оформление акта выез осуществление выездной налоговой проверки); Подготовить возражени • необходимо **определить** период финансово-хозяйственной • Рассмотрение материа деятельности налогоплательщика, который может быть охвачен налоговой проверкой. **Е- ● Проверить решение о п** • Определить порядок оф • Определить порядок оф • Выездная налоговая пр Порядок определения проверяемого периода • Особенности проведени - • Производство по делам о нару В соответствии со ст.87 НК РФ налоговой проверкой могут быть • Налоговая тайна OYRAUPHN только  $\mathbf{R}$ календарных года деятельности налогоплательщика, непосредственно предшествующие году проведения проверки. При этом учитывайте, что НК РФ не содержит запрета на проверку года деятельности налогоплательшика. 06 разцы ... | **В** Докумен... ■ Справка | Aналити a 品 Примеры **РАТРИОЧТЫ** Актуаль. База документов: Консалтинг. Стандарт  $NUM$ 

## **Выездная налоговая проверка**

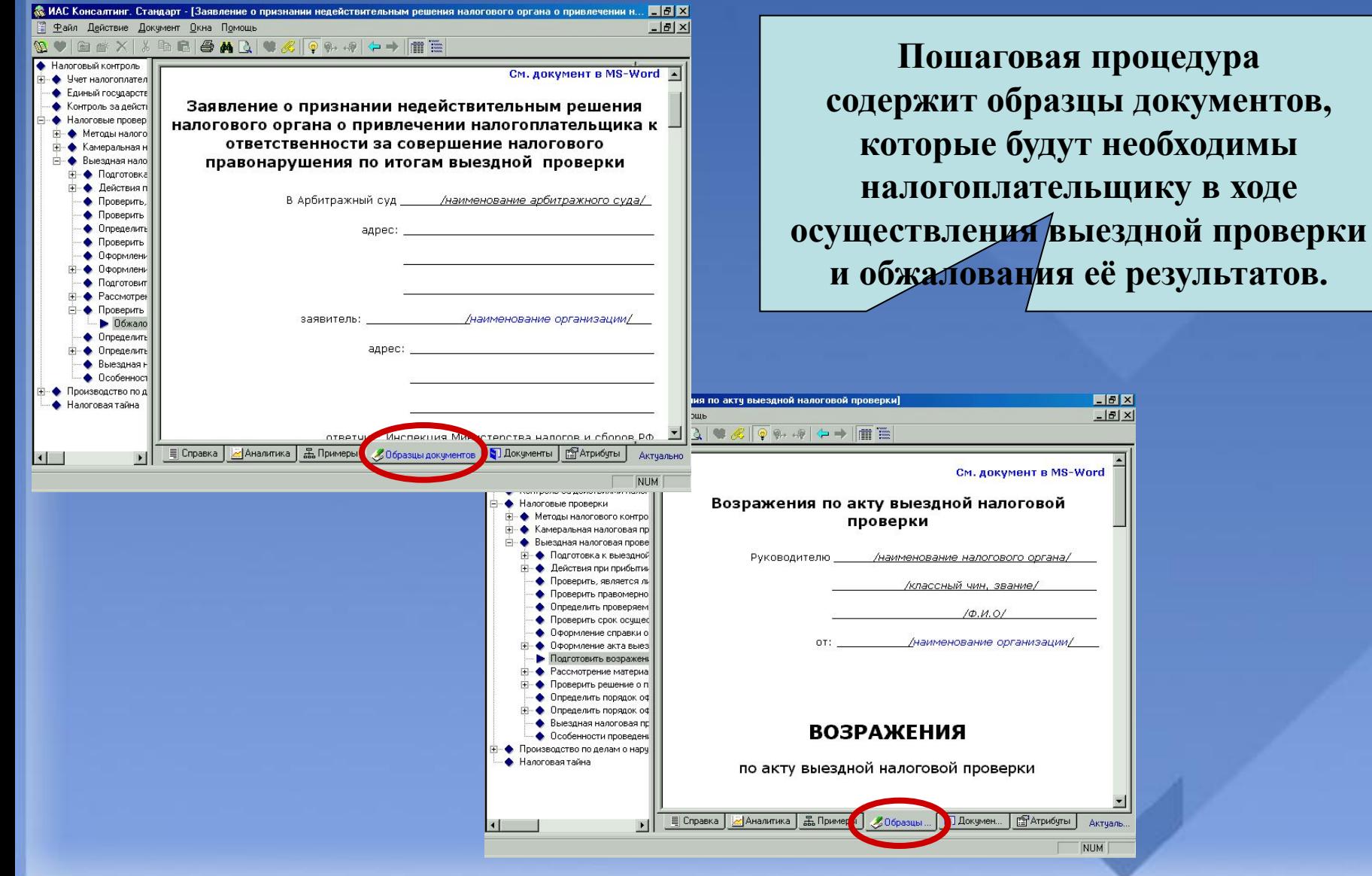

#### **Выездная налоговая проверка**

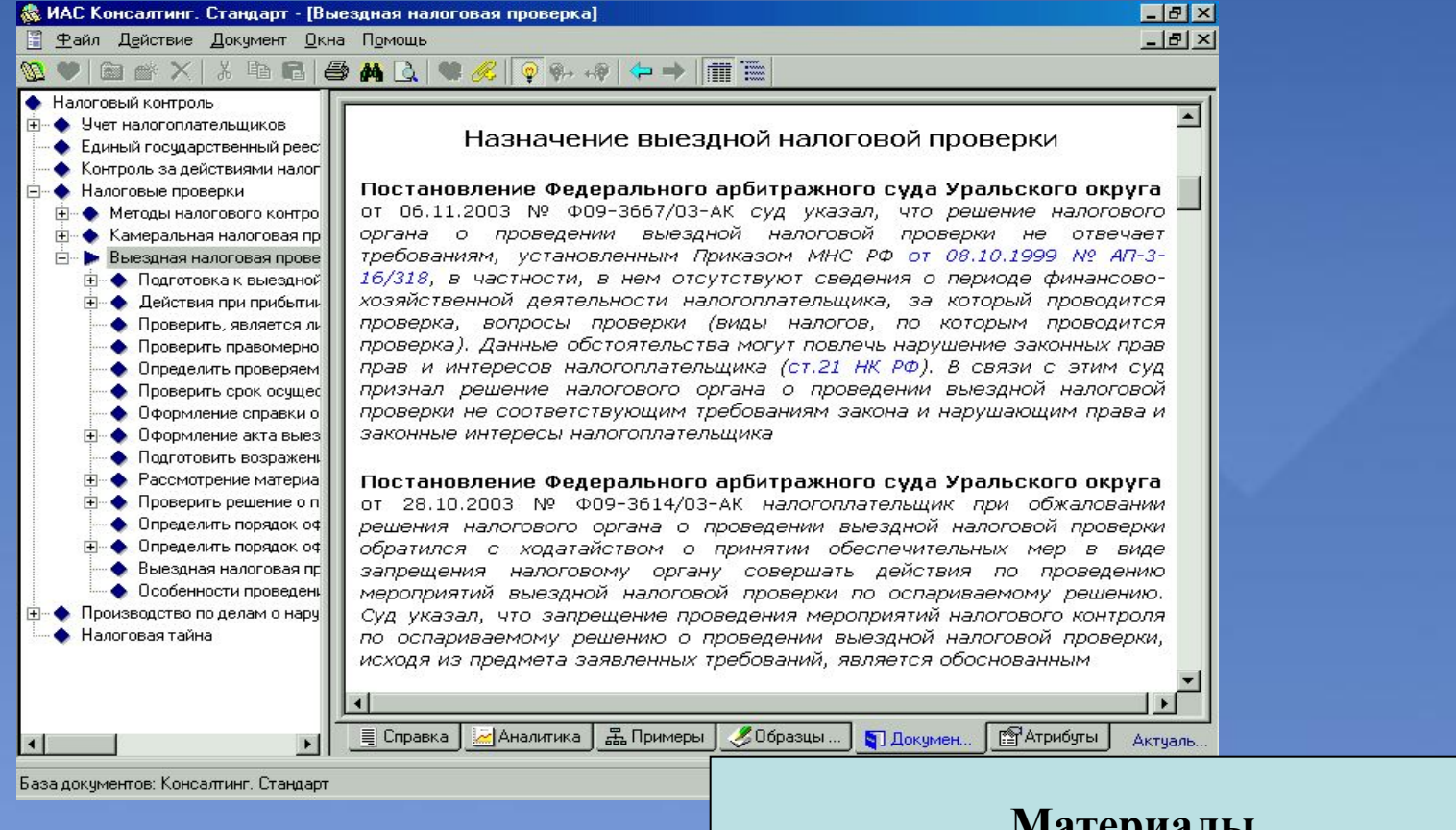

**Материалы созданы с учетом обширной судебной практики, сложившейся по вопросу осуществления выездной налоговой проверки.**

# **ТИПОВАЯ ДЕМОНСТРАЦИЯ № 10.4.**

**Действия организации при проведении проверки Инспекцией труда**

**Кому: Бухгалтеру, юристу, аудитору**

**Ситуация: При проведении проверок трудовыми инспекциями организациям важно знать, как грамотно действовать в отношении проверяющих**

**? Какие документы могут быть проверены инспекторами?**

**? Каким образом осуществляется проверка?**

**? Какие санкции, которые могут быть применены к организации?**

## **Действия организации при проведении проверки Инспекцией труда**

# **Найти в КС**

**В окне поиска набрать «инспекции», перейти в справку «Действия организации при проведении проверки инспекцией труда».**

#### **На что обратить внимание при демонстрации:**

**Материал изложен в удобной форме пошаговой процедуры. Пошаговая процедура дополнена перечнем документов, которые трудовые инспекторы вправе проверять, а также перечнем возможных санкций.**

**Действия организации при проведении проверки Инспекцией труда**

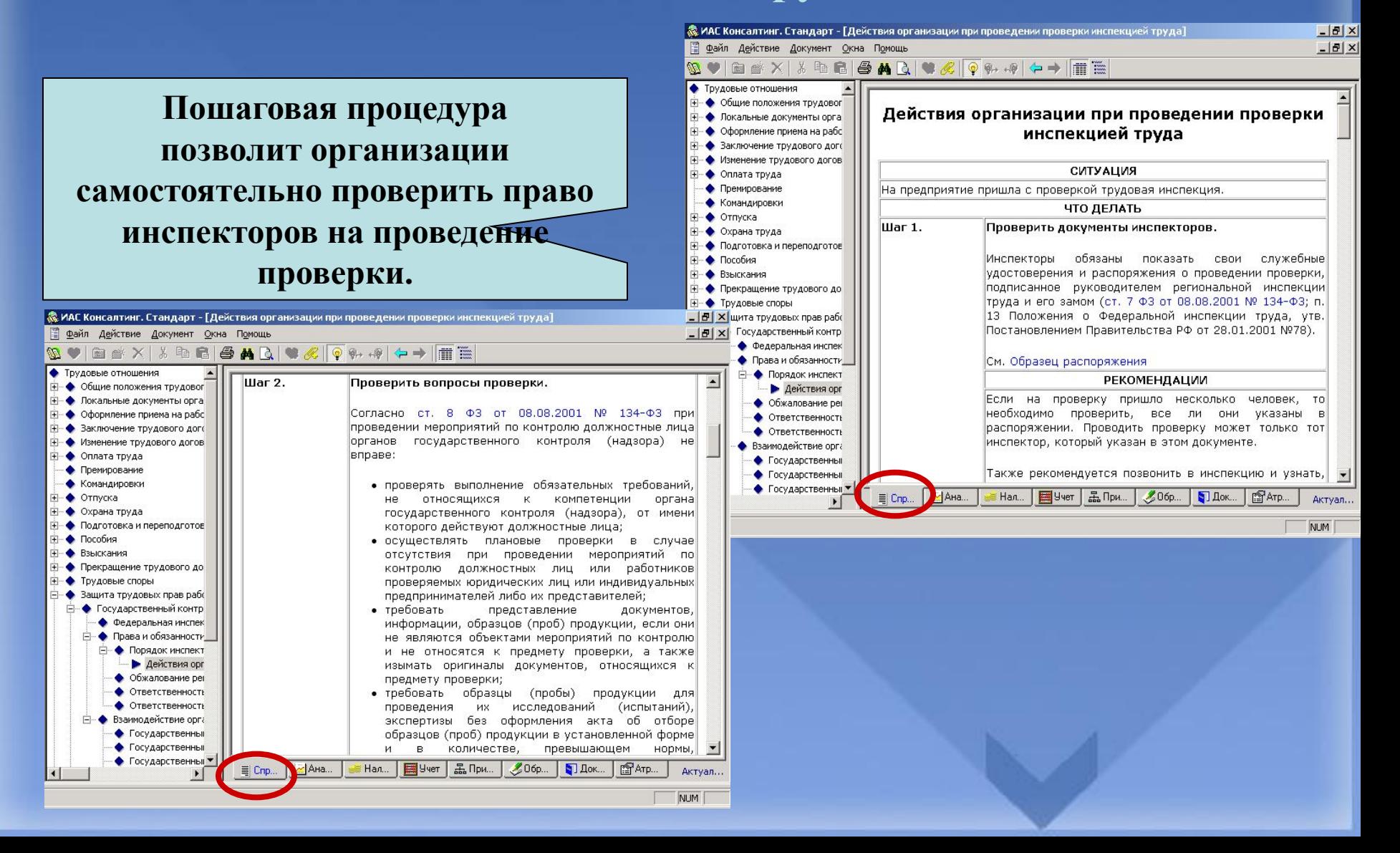

# **Действия организации при проведении проверки Инспекцией труда**

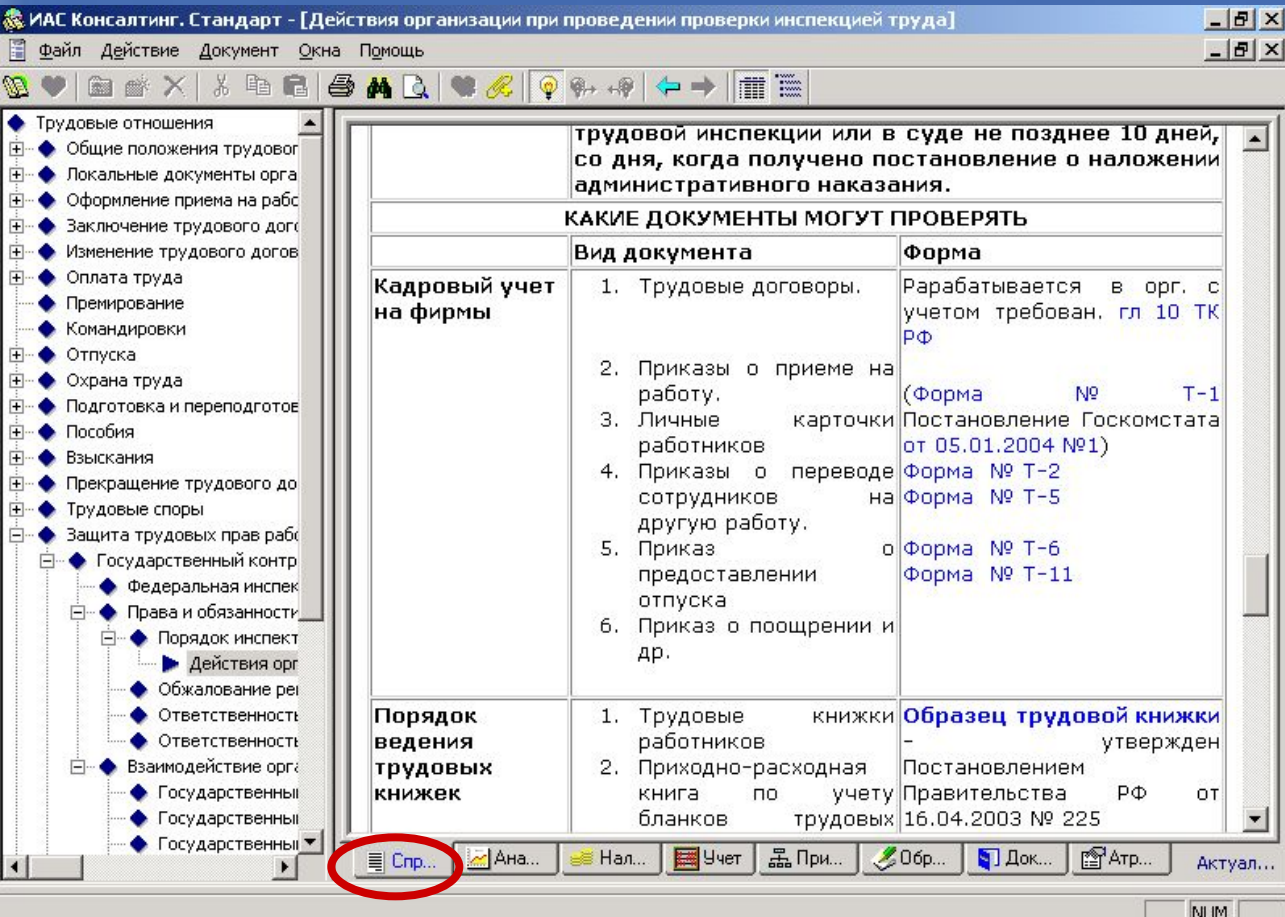

**В пошаговой процедуре указан перечень документов, которые вправе проверять трудовые инспекции.**

**Действия организации при проведении проверки Инспекцией труда**

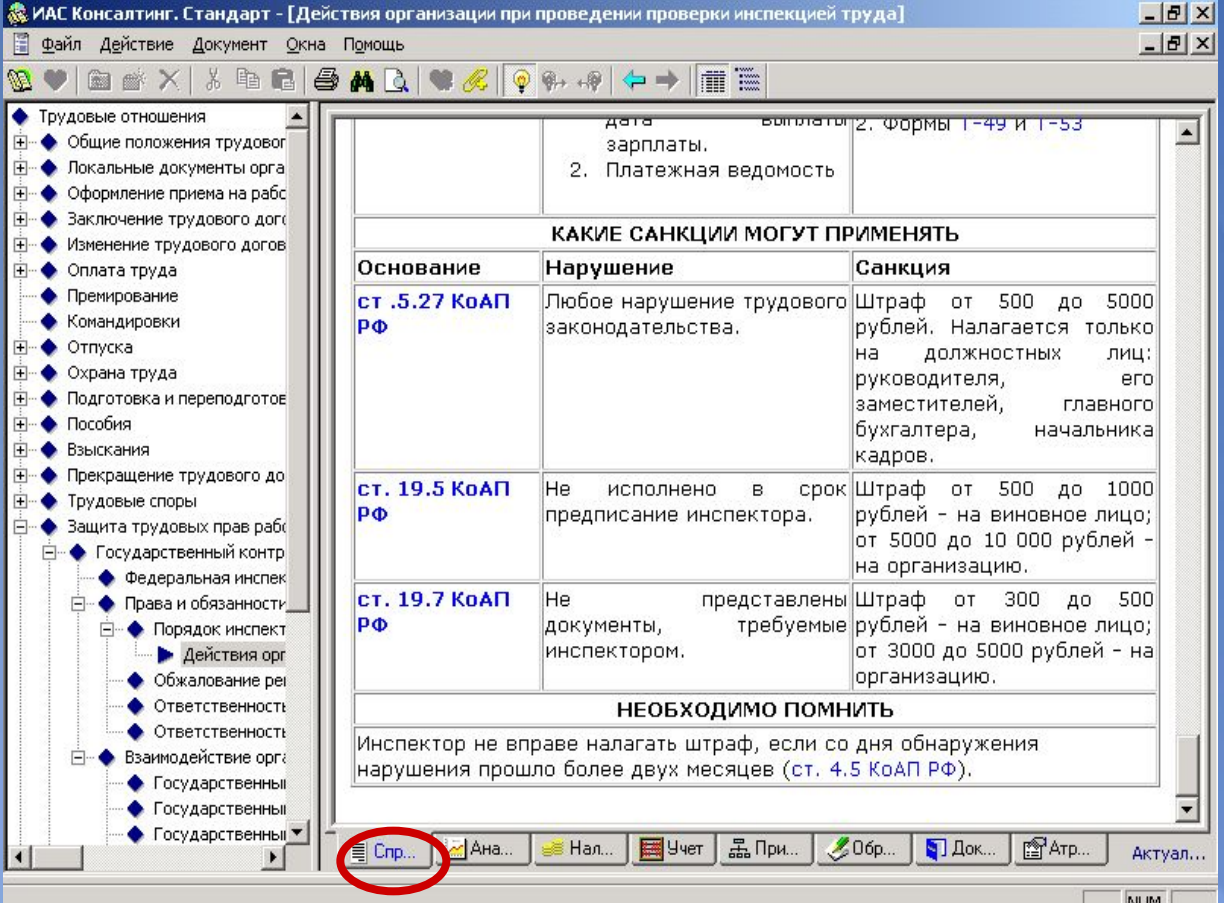

**В пошаговой процедуре указан перечень санкций, которые вправе применить к организации трудовы инспекции.**

# **ТИПОВАЯ ДЕМОНСТРАЦИЯ № 11**

# **ИНСТРУМЕНТЫ ИАС «1C:КС»: Конструктор доверенностей**

#### **• Что такое Конструктор:**

**Конструктор - это программа, позволяющая упростить и повысить эффективность подготовки хозяйственных документов, в данном случае – доверенностей.**

#### **• Удобство Конструктора:**

- **существенная экономия Вашего времени на подготовку документов;**
- **гарантия соответствия подготовленного Вами в Конструкторе документа действующему законодательству;**
- **правовая экспертиза подготовленного Вами документа, т.к. заполняя поля ответов, Вы фактически отвечаете на вопросы юриста, составляющего этот документ.**

# КОНСАЛТИНГ. СТАНДАРТ **Возможности Конструктора:**

- ✔ **отсутствие необходимости в поиске и подборе шаблонов для той или иной доверенности: все они есть в Конструкторе;**
- ✔ **возможность сохранить подготовленный документ, а также открыть и исправить его впоследствии либо использовать заложенную в нем информацию при подготовке других документов;**
- ✔ **отсутствие необходимости изучать законодательство: Конструктор создавался профессиональными юристами, что позволяет исключить возможность пропусков и упущений как в содержании, так и в оформлении подготавливаемого Вами документа;**

✔ **в нужный момент для ответа на тот или иной вопрос или при заполнении тех или иных граф документа Вашему вниманию будут доступны необходимые комментарии и разъяснения соответствующих моментов законодательства, а также возможность по ссылке непосредственно при подготовке документа перейти в Электронный помощник ИАС "1C:Консалтинг. Стандарт" для более подробного изучения вопроса.**

#### **Как пользоваться Конструктором:**

- **Подготовка документа осуществляется в порядке ответов на вопросы и введения запрашиваемой у Вас информации. Ответы на них помогут сформулировать «всплывающие» комментарии.**
- **В итоге Вы получите готовый документ, который импортируется в любой текстовый редактор для корректировки (т.к. согласование падежей, окончаний имен и фамилий, проч., невозможно осуществить с помощью средств программирования).**
- **Затем документ следует сохранить и распечатать.**
- **Также рекомендуется сохранить ответы на вопросы (меню: файл "сохранить ответы") - в дальнейшем при открытии сохраненного файла в конструкторе отобразится вся введенная Вами ранее информация, которую можно будет быстро скорректировать как применительно для уже подготовленного документа, так и для других документов, подготавливаемых в Конструкторе.**

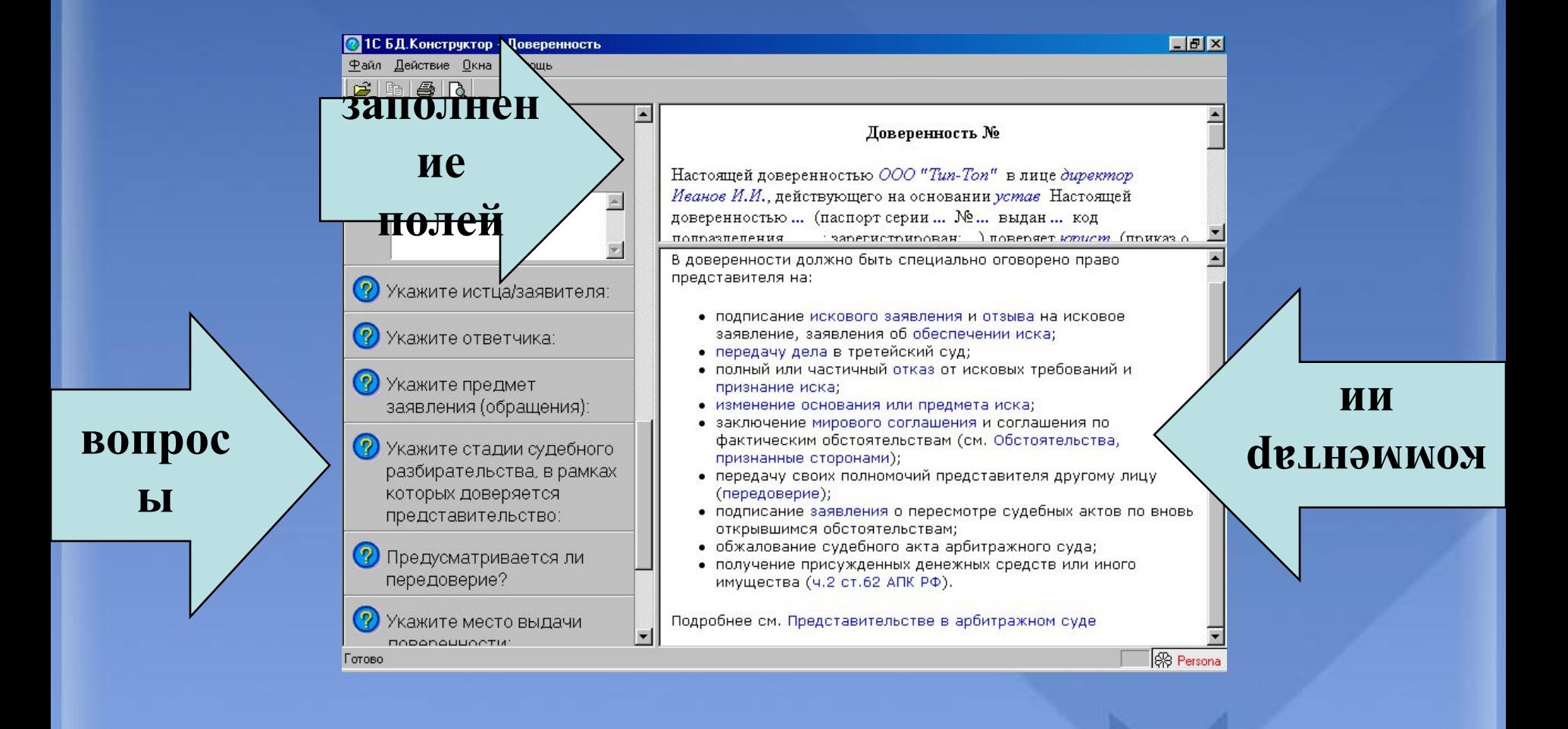

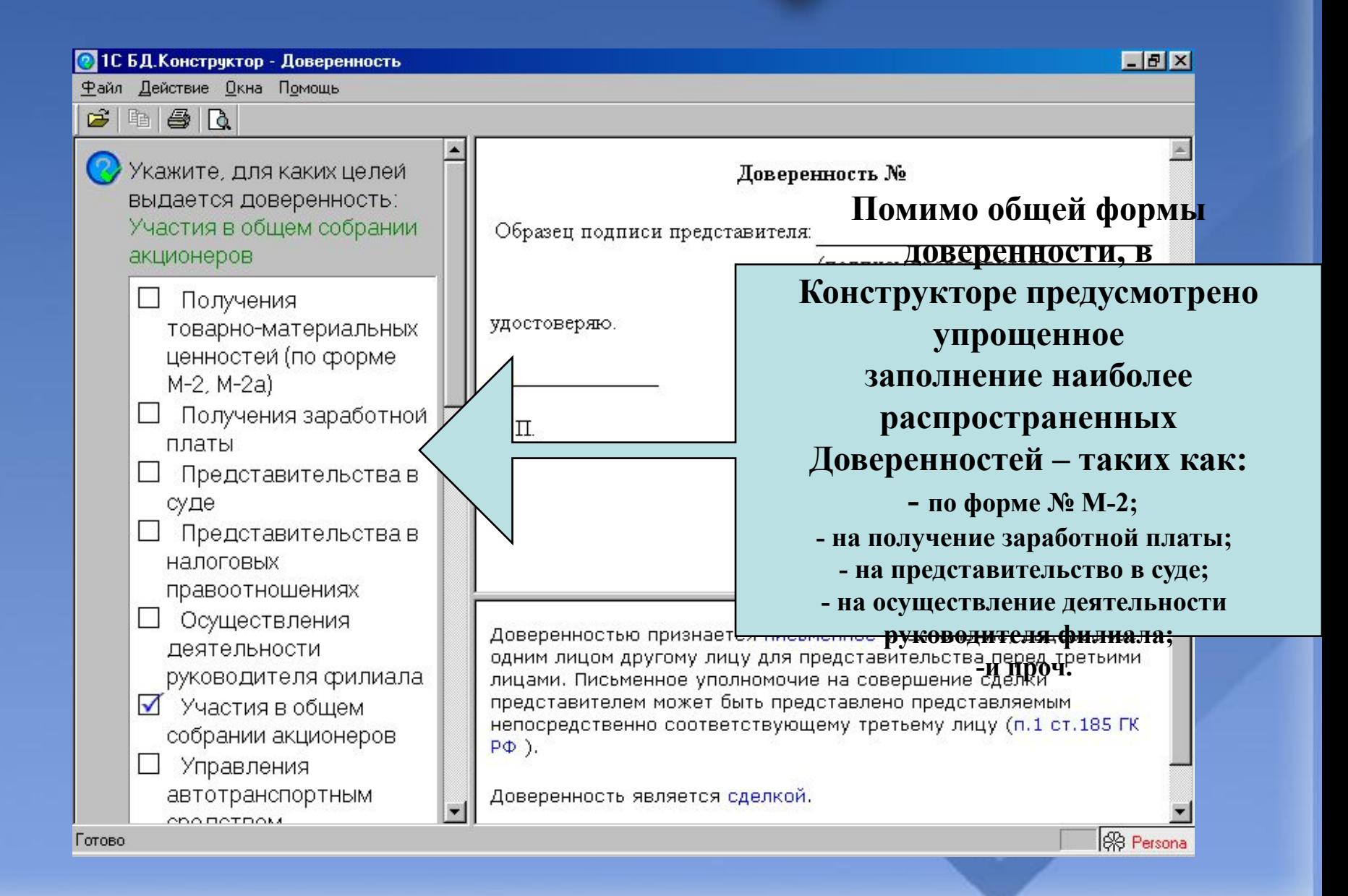

J.

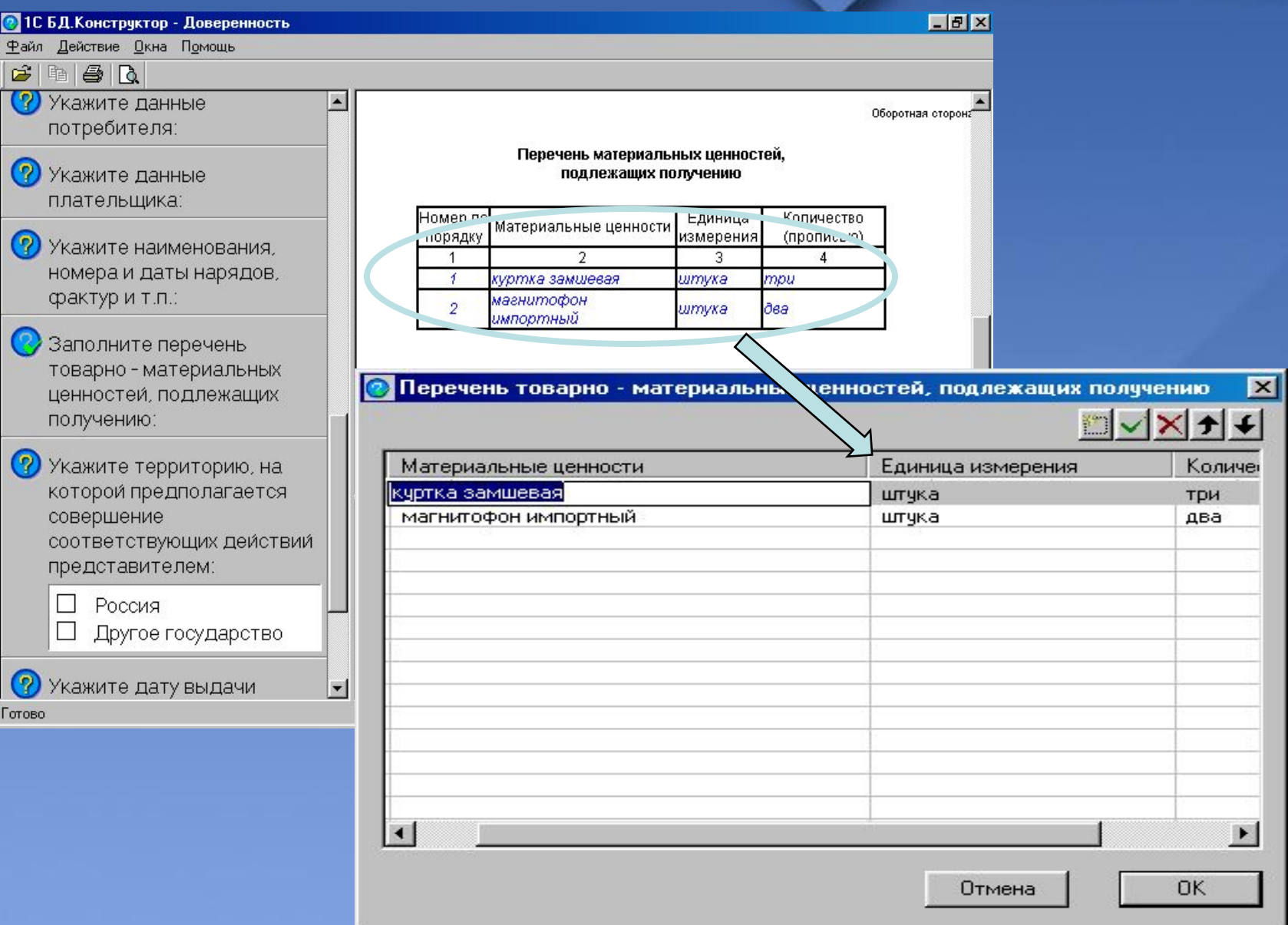

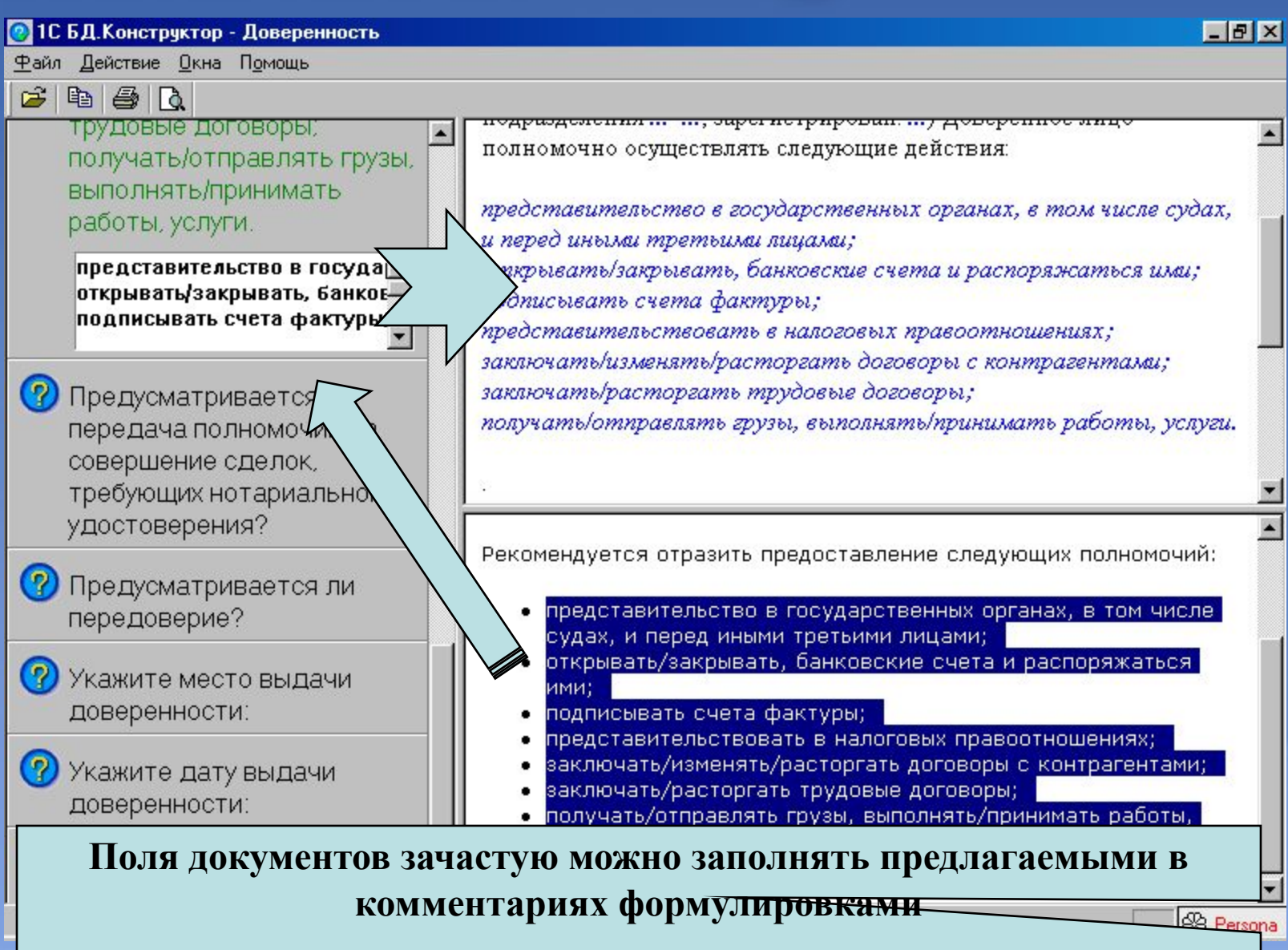

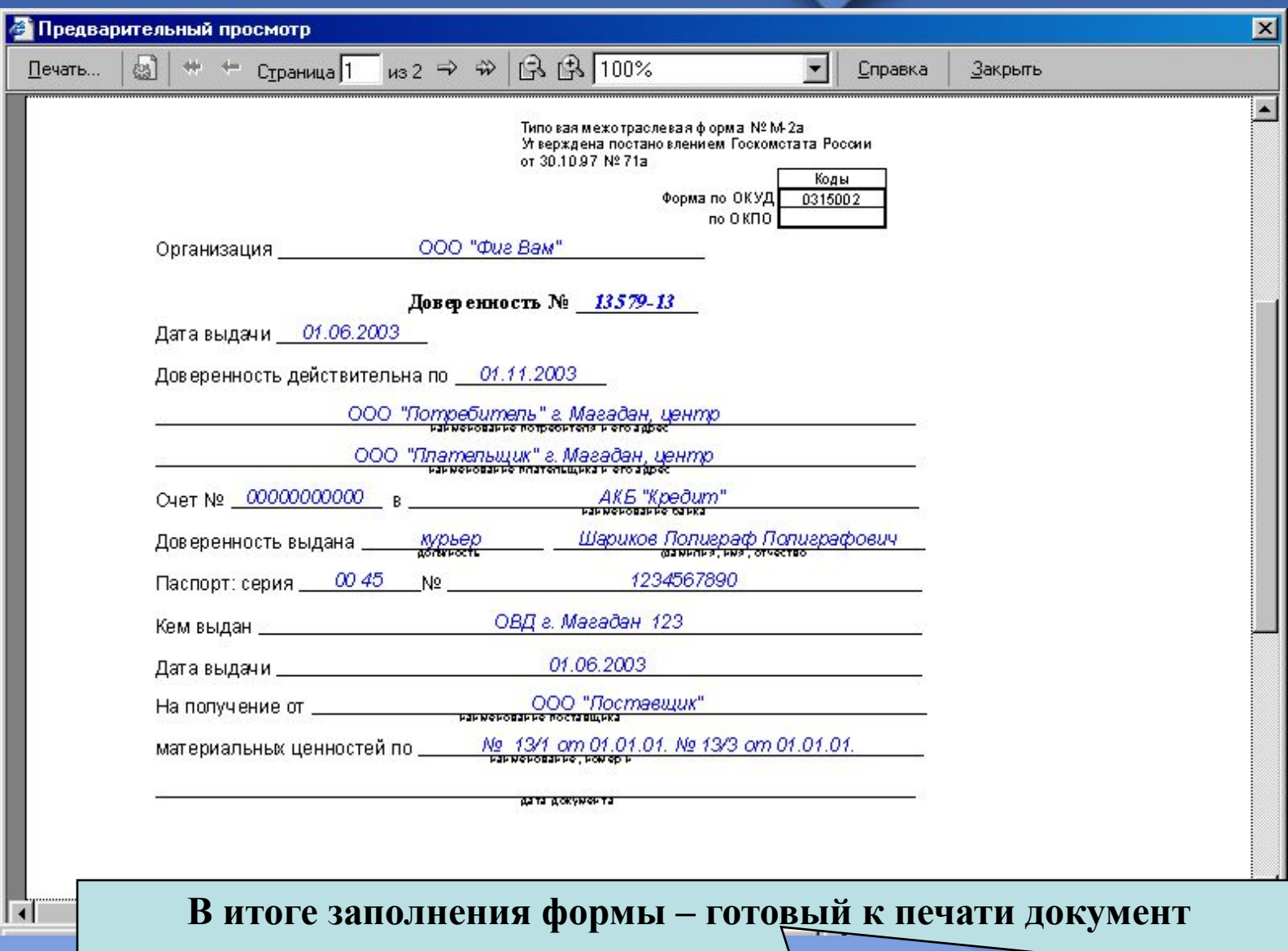

# **ТИПОВАЯ ДЕМОНСТРАЦИЯ № 12**

# **ИИНСТРУМЕНТЫ ИАС «1C:КС»: Конструктор посреднических договоров**

**Кому: Бухгалтеру, руководителю, юристу Ситуация: Необходимо заключить один из посреднических договоров (договор поручения, договор комиссии или агентский договор)**

**? Как выбрать оптимальную для конкретной ситуации форму договора?**

**? Какие условия закрепить в нем?**

#### **Найти в КС**

**Из главного меню зайти в «Инструменты» и выбрать «Конструктор. Посреднические договоры».**

#### **На что обратить внимание при демонстрации:**

**Договор составляется автоматически; пользователю необходимо лишь ответить на все представленные перед ним вопросы.**

### **Справка о конструкторе**

**В справке дается описание возможностей конструктора, а также рекомендации по его использованию.**

#### Что такое Конструктор?

Конструктор - это программа, позволяющая упростить и повысить эффективность подготовки хозяйственных документов, в данном случае - посреднических договоров.

конструктор: посреднические договоры

#### В чем удобство Конструктора?

Удобство Конструктора состоит в следующем:

- отсутствие необходимости в поиске и подборе шаблонов для того или иного посреднического договора: все они есть в Конструкторе;
- возможность сохранить подготовленный документ, а также затем открыть его и исправить;
- необходимости • отсутствие изучать законодательство:

#### **Ответы на вопросы конструктора**

**Вам могут быть представлены два типа вопросов.**

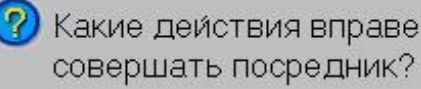

Только юридические действия (сделки, в том числе договоры) Юридические и иные Действия

**Вопросы первого типа предполагают выбор ответов из предложенных вариантов.** 

Укажите полное

наименование организации, являющейся Доверителем (пример ответа: ООО "Елочка").

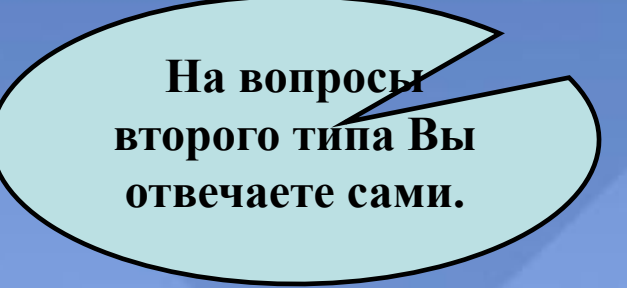

#### **Как отвечать на вопросы**

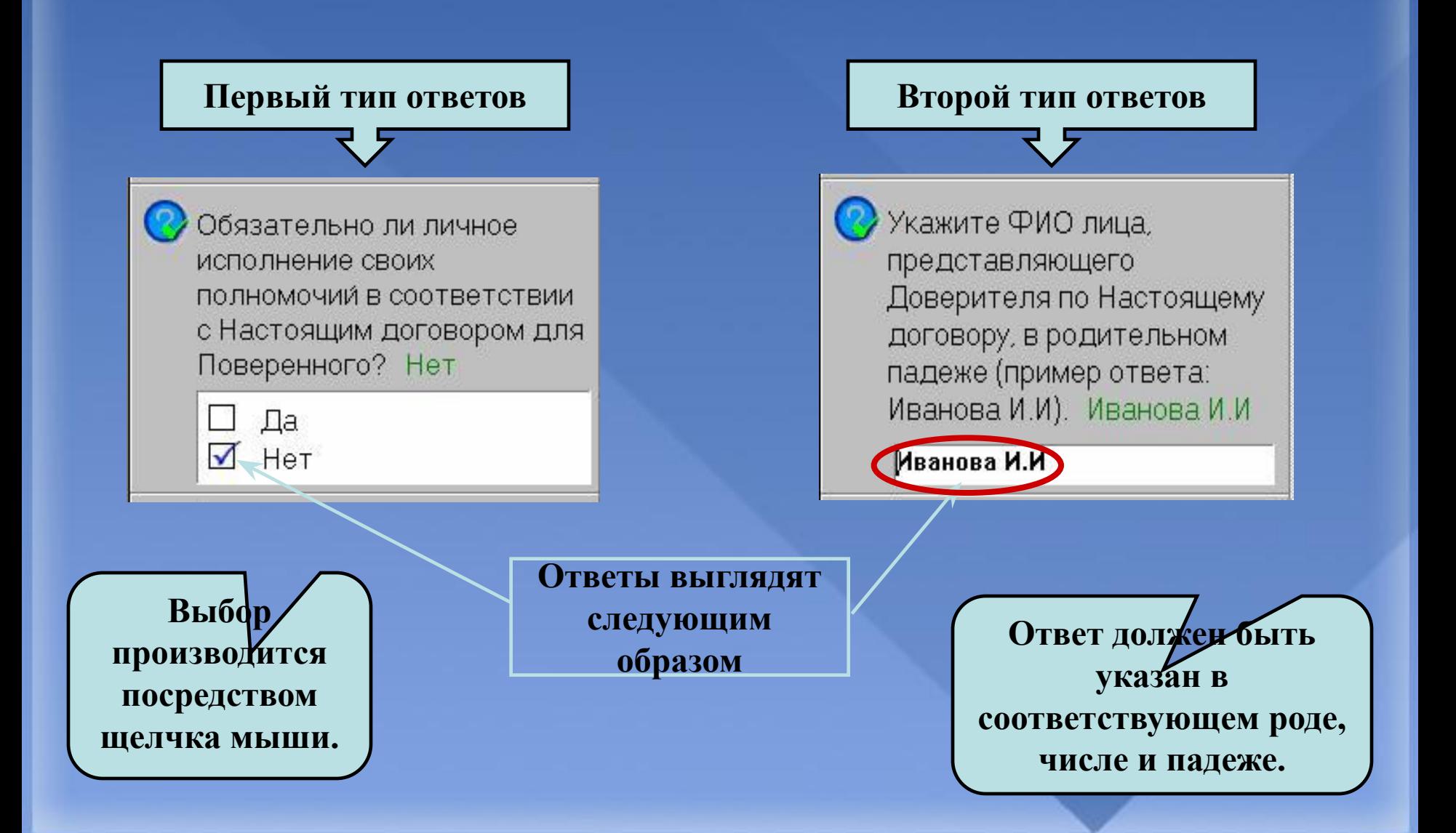

#### **Вывод текста договора**

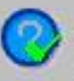

Какие действия вправе совершать посредник? Только юридические действия (сделки, в том числе договоры)

От чьего имени совершает действия посредник? От имени лица, в чьих интересах действует посредник

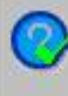

Какой стороной в договоре Вы являетесь? Комитент

#### Договор поручения № 1

#### г. Дмитров 14.09.2003

ООО "Эверест" (далее - "Доверитель"), в лице Генерального директора Иванова И.И., действующего на основании Устава, с одной Стороны, и ЗАО "Эльбрус" (далее - "Поверенный"), в лице Генерального директора Петрова П.П., действующего на основании Положения, с другой Стороны, заключили настоящий Договор о нижеследующем:

#### 1. Предмет договора.

1.1. По Настоящему договору Поверенный обязуется совершить от имени и за счет Доверителя следующие действия: заключить

**В зависимости от Ваших ответов на представленные вопросы Конструктор формирует текст проекта договора**